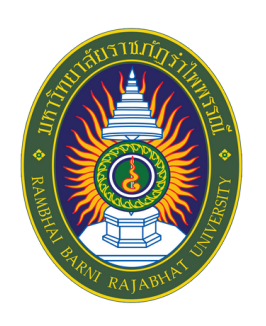

# **คู่มื คู่ อเรีย รี บเรีย รี งวิทยานิพนธ์**

# **(สายสังคมศาสตร์)**

**กองบริก ริ ารการศึก ศึ ษา มหาวิทยาลัยราชภัฏรำ ไพพรรณี 2566**

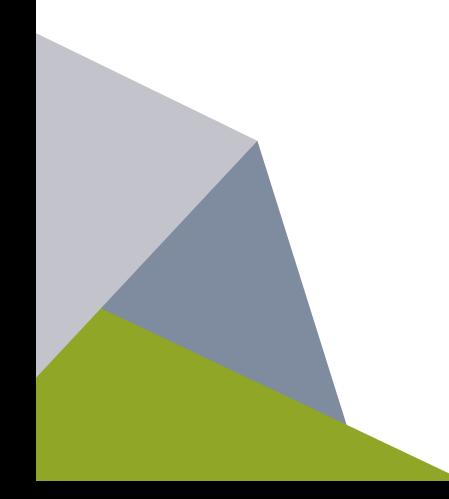

การทำวิทยานิพนธ์ จัดว่าเป็นส่วนสำคัญของการศึกษาระดับบัณฑิตศึกษา เพราะเป็นงานที่แสดงถึง ความสามารถในการศึกษาค้นคว้า สังเคราะห์ วิจัย ได้องค์ความรู้ใหม่ ทั้งเป็นการพัฒนาตน พัฒนาความรู้ ้รวมทั้งการนำไปใช้ในการพัฒนางาน ในการเรียบเรียงและจัดพิมพ์วิทยานิพนธ์ จำเป็นต้องมีรูปแบบที่ถูกต้อง ตามหลักสากลนิยม โดยเฉพาะปัจจุบันนี้รูปแบบของวัสดุสารนิเทศที่ใช้ในการศึกษาค้นคว้าอ้างอิงมีปริมาณ ้ มากขึ้น รวมถึงวัสดุอิเล็กทรอนิกส์ที่มีบทบาทสำคัญในการสืบค้นข้อมูลอันทันสมัย บัณฑิตวิทยาลัย มหาวิทยาลัย ราชภัฏรำไพพรรณี จึงได้จัดทำคู่มือการเรียบเรียงงานนิพนธ์ฉบับนี้ขึ้น โดยจัดโครงการจัดการความรู้ (KM) ใน หัวข้อ "การจัดทำคู่มือการทำวิทยานิพนธ์และดุษฎีนิพนธ์" และนำมาใช้กับนักศึกษาระดับบัณฑิตศึกษา มหาวิทยาลัยราชภัฏร าไพพรรณี

ทั้งนี้ ผู้จัดท าหวังเป็นอย่างยิ่งว่าคู่มือเล่มนี้จะเป็นประโยชน์ทางวิชาการแก่อาจารย์ บุคลากร นักศึกษา และผู้สนใจได้ศึกษาตามสมควร

> กองบริการการศึกษา มหาวิทยาลัยราชภัฏร าไพพรรณี 2566

# **สารบัญ**

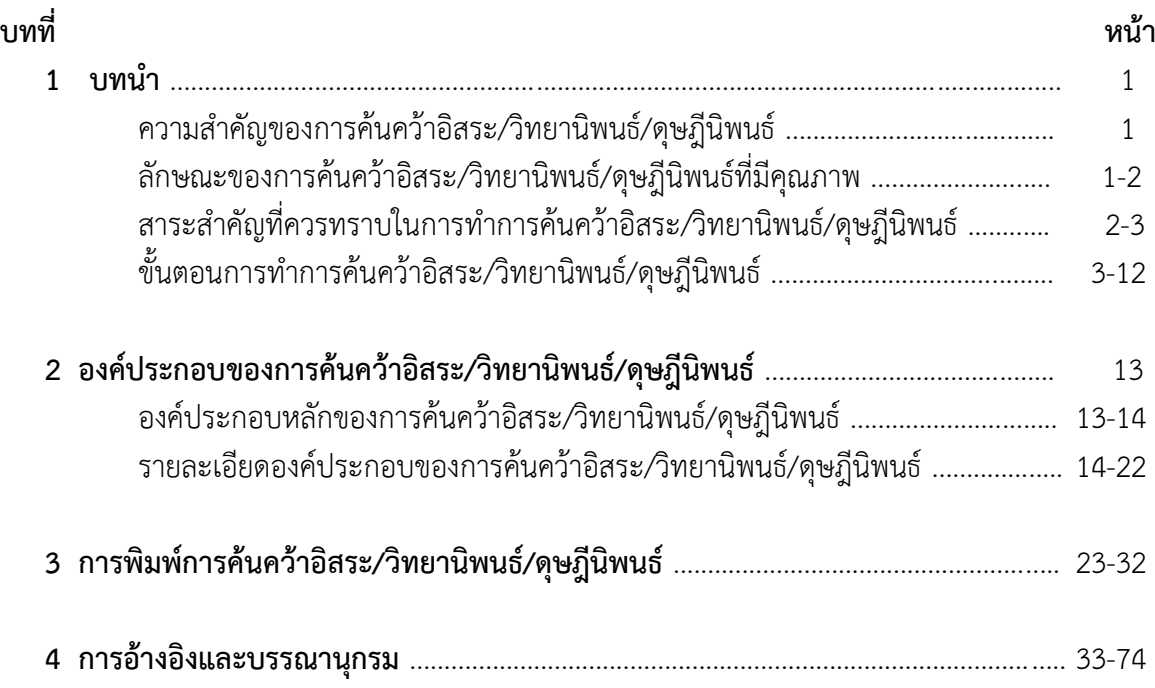

# **บทที่ 1 บทน ำ**

 ก า รค้นค ว้ าอิส ร ะ/วิทย านิพน ธ์/ดุษฎีนิพน ธ์ เป็นบทนิพน ธ์จ ากก า รค้นค ว้ าทดลอง และวิจัยที่นักศึกษาระดับบัณฑิตศึกษาเรียบเรียงจากหัวข้อที่ได้รับอนุมัติให้ทำการวิจัยจนได้ผลครบถ้วน ิตามกระบวนการ แล้วนำมาวิเคราะห์และเรียบเรียงอย่างเป็นระบบจนเสร็จสมบูรณ์เพื่อขออนุมัติปริญญา ระดับบัณฑิตศึกษาตามข้อกำหนดของหลักสูตรภายใต้ระเบียบและข้อบังคับของมหาวิทยาลัย ราชภัฏร าไพพรรณี

# **ควำมส ำคัญของกำรค้นคว้ำอิสระ/วิทยำนิพนธ์/ดุษฎีนิพนธ์**

การค้นคว้าอิสระ/วิทยานิพนธ์/ดุษฎีนิพนธ์มีความสำคัญในหลายด้านซึ่งมีวัตถุประสงค์และ รายละเอียดดังต่อไปนี้

1. เพื่อเป็นหลักฐานของความสามารถและความวิริยะอุตสาหะของนักศึกษา

 การศึกษาระดับบัณฑิตศึกษามีจุดมุ่งหมายที่จะให้ผู้ที่ส าเร็จการศึกษามีความสามารถ ในการศึกษาหาความรู้ใหม่ได้ด้วยตนเอง มีความสนใจใฝ่รู้วิชาการอย่างต่อเนื่อง และสามารถวิเคราะห์ และแก้ปัญหาตามหลักวิชาการได้อย่างถูกต้องเหมาะสม ผลการค้นคว้าอิสระ/วิทยานิพนธ์/ดุษฎีนิพนธ์ ้เป็นหลักฐานสำคัญที่แสดงให้เห็นถึงความสามารถของนักศึกษาและความพยายามในการทำงาน จนประสบผลสำเร็จ

่ 2. เพื่อเป็นเงื่อนไขส่วนหนึ่งของการสำเร็จการศึกษาตามหลักสูตร

ิตามมาตรฐานหลักสูตร มาตรฐานการผลิต และมาตรฐานบัณฑิตระดับบัณฑิตศึกษา กำหนดให้ นักศึกษาในระดับบัณฑิตศึกษา ต้องทำการค้นคว้าอิสระ/วิทยานิพนธ์/ดุษฎีนิพนธ์ โดยต้องสอบผ่านตามเงื่อนไข ของมหาวิทยาลัย จึงกล่าวได้ว่าหากนักศึกษาไม่สามารถทำการค้นคว้าอิสระ/วิทยานิพนธ์/ดุษฎีนิพนธ์ได้เป็น ้ผลสำเร็จ จะไม่สามารถสำเร็จการศึกษาตามหลักสูตร

3. เพื่อเป็นดัชนีบ่งชี้คุณภาพของการศึกษาระดับบัณฑิตศึกษา

 การค้นคว้าอิสระ/วิทยานิพนธ์/ดุษฎีนิพนธ์จัดเป็นดัชนีบ่งชี้ถึงคุณภาพของการศึกษาระดับ บัณฑิตศึกษา ดังนั้น หากนักศึกษาผลิตผลงานการค้นคว้าอิสระ/วิทยานิพนธ์/ดุษฎีนิพนธ์ที่มีคุณภาพ เช่น ก่อให้เกิดความรู้ใหม่ที่เป็นประโยชน์ในทางวิชาการหรือน าไปประยุกต์ใช้ในสังคม หรือ ได้รับ การยอมรับให้ตีพิมพ์เผยแพร่ในวารสารวิชาการหรือการประชุมสัมมนาทางวิชาการจะส่งผลให้การจัดการศึกษา ในหลักสูตรนั้นๆ เป็นที่ยอมรับในวงวิชาการมากขึ้น

# **ลักษณะของกำรค้นคว้ำอิสระ/วิทยำนิพนธ์/ดุษฎีนิพนธ์ที่มีคุณภำพ**

การค้นคว้าอิสระ/วิทยานิพนธ์/ดุษฎีนิพนธ์ที่มีคุณภาพเป็นข้อบ่งชี้ให้เห็นถึงความสามารถ และความประณีตของผู้เขียน โดยที่คุณภาพทางด้านเนื้อหานั้นขึ้นอยู่กับความถูกต้องและคุณค่าทางวิชาการ เป็นส าคัญ อย่างไรก็ตาม การเสนอผลการวิจัยในลักษณะรูปเล่มก็ต้องมีคุณภาพด้วย ลักษณะต่อไปนี้เป็นสิ่ง บ่งชี้ถึงคุณภาพของการนำเสนอการค้นคว้าอิสระ/วิทยานิพนธ์/ดุษฎีนิพนธ์และในรูปเล่มที่นักศึกษา จะต้องให้ความสำคัญ ดังนี้

1. รูปเล่ม

รูปเล่มการค้นคว้าอิสระ/วิทยานิพนธ์/ดุษฎีนิพนธ์ จะต้องมีความคงทน วัสดุที่ใช้ทำปกนอกและ ึกระดาษที่ใช้ในการพิมพ์ต้องมีคุณภาพดีตรงตามข้อกำหนด การเข้าเล่มต้องเรียบร้อย ขอบโดยรอบของเล่ม ไม่ขรุขระ

2. ความยาวและความหนา

การค้นคว้าอิสระ/วิทยานิพนธ์/ดุษฎีนิพนธ์ ที่ดีควรมีความยาวของเนื้อหาที่เหมาะสม ไม่มากหรือน้อยเกินไป เป็นการแสดงให้เห็นถึงความสามารถของผู้เขียนในการใช้ภาษาได้อย่างกระชับ และมี ความชัดเจนในสิ่งที่ศึกษา

3. ภาษา

การเขียนการค้นคว้าอิสระ/วิทยานิพนธ์/ดุษฎีนิพนธ์ไม่ว่าจะเป็นภาษาไทย หรือภาษาอังกฤษ ้ต้องใช้ภาษาเขียน ไม่ใช้ภาษาพูด ภาษาแสลง หรือภาษาสำนวน เนื่องจากการค้นคว้าอิสระ/วิทยานิพนธ์/ ดุษฎีนิพนธ์เป็นเอกสารวิชาการ การใช้คำ วลี และประโยคต้องใช้ให้ถูกต้อง โดยยึดหลักไวยากรณ์ของภาษา ที่ใช้เขียน หากไม่แน่ใจหรือสงสัย นักศึกษาต้องเปิดพจนานุกรมที่เป็นมาตรฐานตรวจสอบความถูกต้องหรือ ปรึกษาผู้เชี่ยวชาญทางภาษานั้น ๆ

4. ความถูกต้องของข้อมูลและการพิมพ์

้ ความน่าเชื่อถือของการค้นคว้าอิสระ/วิทยานิพนธ์/ดษฎีนิพนธ์ อย่ที่ความถูกต้อง ทั้งความถูกต้อง ของข้อมูลและความถูกต้องของการพิสูจน์อักษร ดังนั้นจึงเป็นภาระที่นักศึกษาต้องรับผิดชอบ ่ ในการเขียนข้อมูลที่ถูกต้องเป็นจริง และการตรวจสอบความถูกต้องของการเขียนคำศัพท์ทุกคำและตัวเลขทุกตัว

# ี่สาระสำคัญที่ควรทราบในการทำการค้นคว้าอิสระ/วิทยานิพนธ์/ดุษฎีนิพนธ์

สำหรับสาระสำคัญที่ควรทราบในการทำการค้นคว้าอิสระ/วิทยานิพนธ์/ดุษฎีนิพนธ์มีรายละเอียด

ดังนี้

1. ข้อบังคับ ระเบียบ และประกาศต่าง ๆ ที่เกี่ยวข้องกับการทำการค้นคว้าอิสระ/วิทยานิพนธ์/ ดุษฎีนิพนธ์

้นักศึกษาควรศึกษาและทำความเข้าใจเกี่ยวกับ ข้อบังคับ ระเบียบ ข้อกำหนด และประกาศต่าง ๆ ของมหาวิทยาลัยที่เกี่ยวข้องกับแนวปฏิบัติในการทำการค้นคว้าอิสระ/วิทยานิพนธ์/ดุษฎีนิพนธ์ ให้เข้าใจ เพื่อช่วยให้สามารถวางแผนการทำการค้นคว้าอิสระ/วิทยานิพนธ์/ดุษฎีนิพนธ์ ให้สำเร็จได้ ตามกำหนดเวลา

2. อาจารย์ที่ปรึกษาการค้นคว้าอิสระ/วิทยานิพนธ์/ดุษฎีนิพนธ์

2.1 การเลือกอาจารย์ที่ปรึกษาการค้นคว้าอิสระ/วิทยานิพนธ์/ดุษฎีนิพนธ์

 นักศึกษาควรปรึกษาอาจารย์ที่ปรึกษาอาจารย์ประจ าสาขาวิชา ถึงหัวข้อปัญหาและแนวทาง ึการวิจัยที่ตนได้ศึกษามาแล้ว เพื่อขอคำแนะนำในการเลือกหรือติดต่ออาจารย์ที่มีความร้ความเชี่ยวชาญหรือ สนใจในหัวข้อปัญหาดังกล่าวให้เป็นอาจารย์ที่ปรึกษาการค้นคว้าอิสระ/วิทยานิพนธ์/ดุษฎีนิพนธ์ และอยู่ใน ดลพินิจของอาจารย์ประจำสาขาวิชา

#### 2.2 การปรึกษาหารือ

การทำการค้นคว้าอิสระ/วิทยานิพนธ์/ดุษฎีนิพนธ์ นักศึกษาต้องเข้าพบปรึกษาหารือ และรายงานความก้าวหน้าของการทำวิจัยอย่างสม่ำเสมอ ตลอดระยะเวลาที่ทำการค้นคว้าอิสระ/วิทยานิพนธ์/ ดุษฎีนิพนธ์นั้น หากเป็นไปได้ควรกำหนดตารางเวลาการเข้าพบอาจารย์ที่ปรึกษาที่แน่นอน

3. จรรยาบรรณและจริยธรรมในการทำวิจัย

3.1 จรรยาบรรณนักวิจัย

การค้นคว้าอิสระ/วิทยานิพนธ์/ดุษฎีนิพนธ์ เป็นงานเขียนที่เสนอความคิดเห็นหรือข้อมูล ที่เป็นผลเนื่องมาจากการทำวิจัย และในการดำเนินการวิจัยใด ๆ ย่อมมีบุคคลหรือหน่วยงานเข้ามาเกี่ยวข้อง หลายฝ่ายตั้งแต่เริ่มต้นจนการวิจัยเสร็จสิ้น รวมถึงการเขียนรายงานหรือเสนอผลงานวิจัยในรูปแบบต่าง ๆ ้นักศึกษาจึงต้องคำนึงถึงจรรยาบรรณที่นักวิจัยควรปฏิบัติ ดังตัวอย่าง จรรยาวิชาชีพของนักวิจัย ที่สำนักงาน คณะกรรมการวิจัยแห่งชาติได้ประกาศใช้เพื่อเป็นหลักเกณฑ์ที่ควรประพฤติสำหรับนักวิจัยทั่วไป นักศึกษา สามารถน ามาใช้เป็นแนวทางในการประพฤติปฏิบัติได้

3.2 จริยธรรมการวิจัยในมนุษย์

การวิจัยในมนุษย์ คือ การวิจัยใด ๆ ที่กระท าหรือมีผลกระทบทั้งทางตรงและทางอ้อม ต่อร่างกาย จิตใจและพฤติกรรมของมนุษย์ เพื่อปกป้องศักดิ์ศรี สิทธิ สวัสดิภาพ ให้ความอิสระและความเป็นธรรม แก่ผู้รับการวิจัย นักศึกษามีความประสงค์จะทำการวิจัยในมนุษย์ควรขอความเห็นชอบในการทำวิจัยเรื่องนั้น ๆ จากคณะกรรมการจริยธรรมการวิจัยในมนุษย์ของมหาวิทยาลัยก่อน

# ์ขั้นตอนการทำการค้นคว้าอิสระ/วิทยานิพนธ์/ดุษฎีนิพนธ์

้ขั้นตอนการการลงทะเบียนการค้นคว้าอิสระ/วิทยานิพนธ์/ดุษฎีนิพนธ์เป็นกระบวนการที่สำคัญ ที่จะท าให้นักศึกษาใช้เป็นหลักการในการลงทะเบียนการค้นคว้าอิสระ/วิทยานิพนธ์/ดุษฎีนิพนธ์ ซึ่งมีขั้นตอนดังนี้

1. การลงทะเบียนการค้นคว้าอิสระ/วิทยานิพนธ์/ดุษฎีนิพนธ์

การลงทะเบียนการค้นคว้าอิสระ/วิทยานิพนธ์/ดุษฎีนิพนธ์จะกระท าได้เมื่อนักศึกษา มีคุณสมบัติตามข้อบังคับของมหาวิทยาลัยราชภัฏรำไพพรรณี ว่าด้วย การจัดการศึกษาระดับบัณฑิตศึกษา โดยได้รับความเห็นชอบจากอาจารย์ที่ปรึกษา การค้นคว้าอิสระ/วิทยานิพนธ์/ดุษฎีนิพนธ์ และให้ดำเนินการดังนี้

1.1 นักศึกษาระดับบัณฑิตศึกษา จะต้องลงทะเบียนการค้นคว้าอิสระ/วิทยานิพนธ์/ดุษฎีนิพนธ์ ครั้งแรก ไม่น้อยกว่า 3 หน่วยกิต โดยถือเป็นการลงทะเบียนเพื่อศึกษาค้นคว้าหาชื่อเรื่อง และเขียน เค้าโครงการค้นคว้าอิสระ/วิทยานิพนธ์/ดุษฎีนิพนธ์

1.1.1 นักศึกษาระดับปริญญาโท แผน ก แบบ ก (1) หรือ แผน 1 (ก) แผน ก แบบ ก (2) หรือ แผน 1 (ข) แบบวิชาการ เน้นการเรียนรู้การทำวิจัย โดยแผน ก แบบ ก (2) หรือ แผน 1 (ข) ต้องศึกษารายวิชาตามแผนการเรียนมาแล้วไม่น้อยกว่า 12 หน่วยกิต และได้ลงทะเบียนรายวิชาใน มหาวิทยาลัยมาแล้ว ไม่น้อยกว่า 2 ภาคการศึกษา

1.1.2 นักศึกษาระดับปริญญาโท แผน ข หรือ แผน 2 แบบวิชาชีพ เน้นการศึกษารายวิชา สัมพันธ์ และรายวิชาเฉพาะด้าน ไม่น้อยกว่า 30 หน่วยกิต และให้มีการค้นคว้าอิสระไม่น้อยกว่า 3 หน่วยกิต และไม่ เกิน 6 หน่วยกิต ทั้งนี้ต้องศึกษารายวิชาตามแผนการเรียนมาแล้วไม่น้อยกว่า 12 หน่วยกิต และได้ลงทะเบียน รายวิชาในมหาวิทยาลัยมาแล้วไม่น้อยกว่า 2 ภาคการศึกษา

 1.1.3 นักศึกษาระดับปริญญาเอก แบบ 1 หรือ แผน 1 เป็นแผนการศึกษาเน้นการวิจัยโดยมี การทำวิทยานิพนธ์ที่ก่อให้เกิดความรู้ใหม่ มหาวิทยาลัยอาจกำหนดให้เรียนรายวิชาเพิ่มเติมหรือทำกิจกรรมทาง ้วิชาการอื่นเพิ่มขึ้นก็ได้โดยไม่นับหน่วยกิต แต่จะต้องมีผลสัมฤทธิ์ตามที่มหาวิทยาลัยกำหนด โดยแบบ 1.1 หรือ ้ แผน 1.1 ผู้เข้าศึกษาที่สำเร็จการศึกษาระดับปริญญาโท ต้องทำวิทยานิพนธ์ไม่น้อยกว่า 48 หน่วยกิต และแบบ 1.2 หรือ แผน 1.2 ผู้เข้าศึกษาที่สำเร็จการศึกษาระดับปริญญาตรี ต้องทำวิทยานิพนธ์ไม่น้อยกว่า 72 หน่วยกิต ทั้งนี้ ต้องสอบผ่านการสอบวัดคุณสมบัติ(Qualifying Examination) จึงจะมีสิทธิลงทะเบียนวิทยานิพนธ์ โดยได้รับ ความเห็นชอบจากอาจารย์ที่ปรึกษาวิทยานิพนธ์หลัก

1.1.4 นักศึกษาระดับปริญญาเอก แบบ 2 หรือ แผน 2 เป็นแผนการศึกษาเน้นการวิจัย โดยมีการทำวิทยานิพนธ์ที่มีคุณภาพสูงและก่อให้เกิดความก้าวหน้าทางวิขาการและวิชาชีพ และศึกษารายวิชา เพิ่มเติม โดยแบบ 2.1 หรือ แผน 2.1 ผู้เข้าศึกษาที่สำเร็จการศึกษาระดับปริญญาโท ต้องทำวิทยานิพนธ์ไม่น้อย ึกว่า 36 หน่วยกิต และมีรายวิชาไม่น้อยกว่า 12 หน่วยกิต และแบบ 2.2 หรือ แผน 2.2 ผู้เข้าศึกษาที่สำเร็จ การศึกษาระดับปริญญาตรี ต้องท าวิทยานิพนธ์ไม่น้อยกว่า 48 หน่วยกิต และมีรายวิชาไม่น้อยกว่า 24 หน่วยกิต ่ ทั้งนี้ ต้องศึกษารายวิชาครบถ้วนตามที่กำหนดในหลักสูตรและต้องสอบผ่านการสอบวัดคุณสมบัติ (Qualifying Examination) จึงจะมีสิทธิลงทะเบียนวิทยานิพนธ์หรือการค้นคว้าอิสระ โดยได้รับความเห็นชอบจากอาจารย์ที่ ปรึกษาวิทยานิพนธ์หลัก

1.2 นักศึกษาที่ลงทะเบียนวิทยานิพนธ์หรือการค้นคว้าอิสระครั้งแรกแล้ว จะต้องดำเนินการ ยื่นเสนอ รายงานสรุป แนวคิด (Concept Paper) และผ่านกระบวนการกลั่นกรอง และเห็นชอบจาก คณะกรรมการบริหารหลักสูตร และดำเนินการสอบพิจารณาเค้าโครงวิทยานิพนธ์หรือเค้าโครงการค้นคว้าอิสระ (Research Proposal) ให้แล้วเสร็จภายในภาคการศึกษาที่ลงทะเบียนครั้งแรก

1.3 การลงทะเบียนวิทยานิพนธ์หรือการค้นคว้าอิสระจะต้องกระทำโดยต่อเนื่องจนกว่าจะได้ ิ หน่วยกิตวิทยานิพนธ์หรือการค้นคว้าอิสระครบตามที่หลักสูตรกำหนด โดยปริมาณและจำนวนหน่วยกิต ในการลงทะเบียน อาจสรุปได้ดังตารางต่อไปนี้

#### **ระดับปริญญำโท**

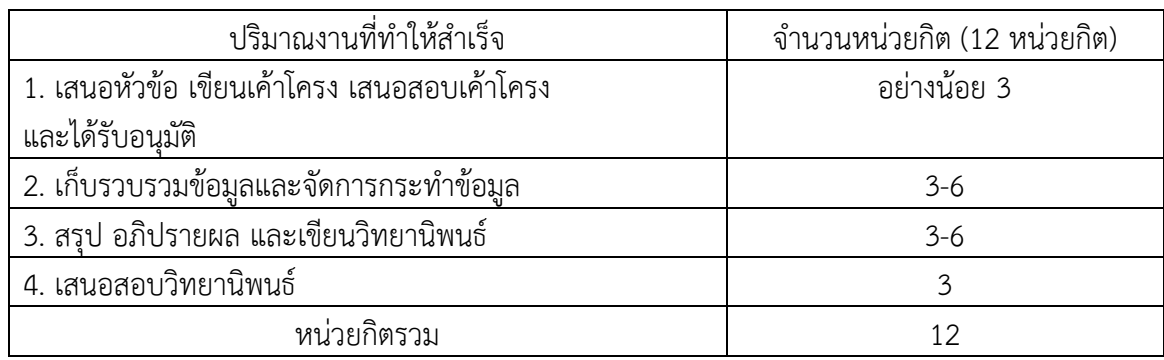

แผนการลงทะเบียนวิทยานิพนธ์ แผน ก แบบ ก (2) หรือ แผน 1 (ข) แบบวิชาการ

#### แผนการลงทะเบียนการค้นคว้าอิสระ แผน ข หรือ แผน 2 แบบวิชาชีพ

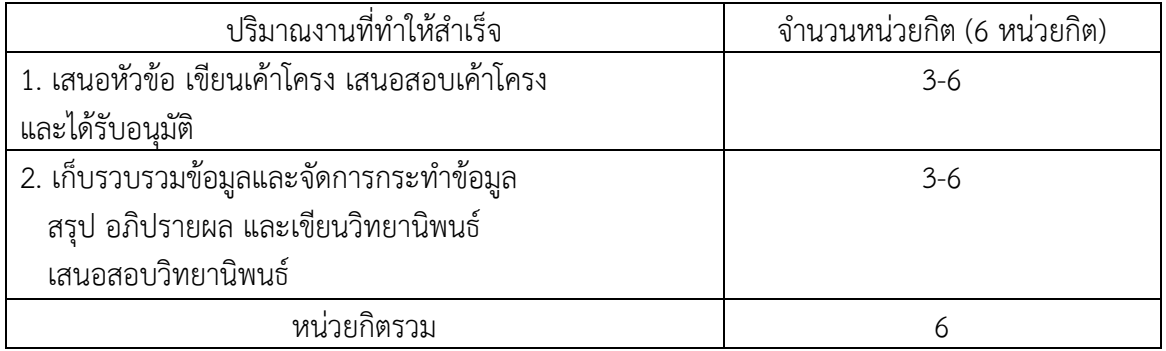

หมายเหตุ : ตามแผนการเรียนของแต่ละหลักสูตร

#### **ระดับปริญญำเอก**

แผนการลงทะเบียนวิทยานิพนธ์ แบบ 1.1 หรือ แผน 1.1

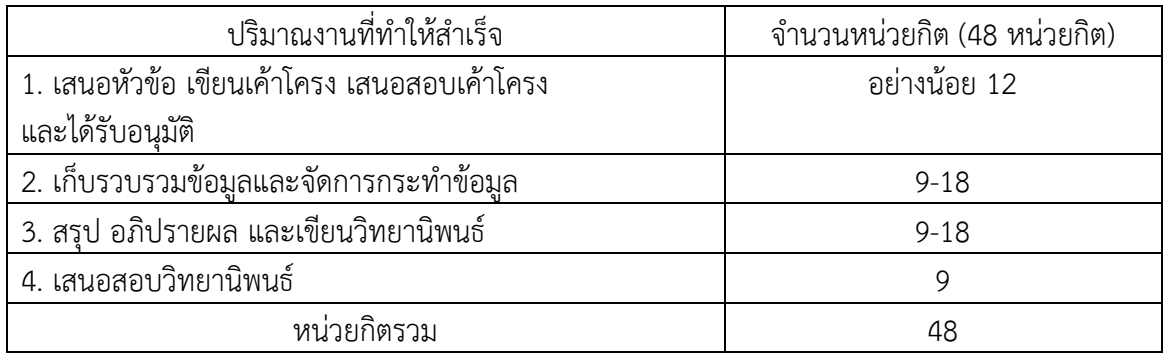

แผนการลงทะเบียนวิทยานิพนธ์ แบบ 1.2 หรือ แผน 1.2

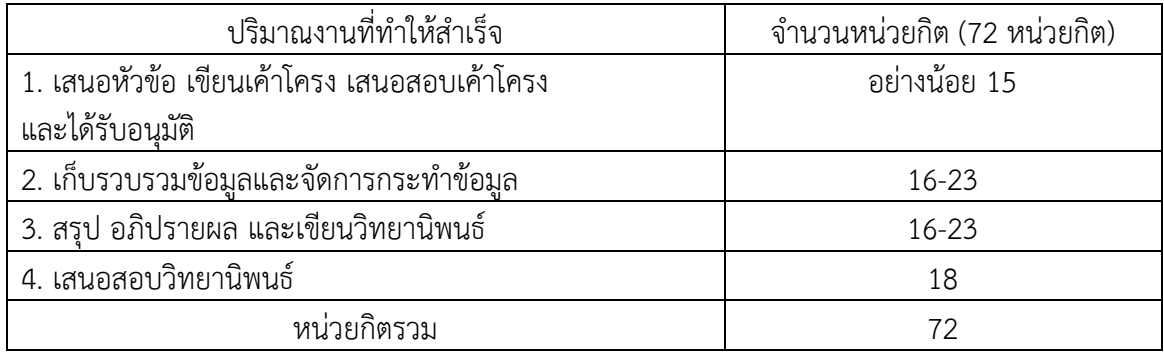

แผนการลงทะเบียนวิทยานิพนธ์ แบบ 2.1 หรือ แผน 2.1

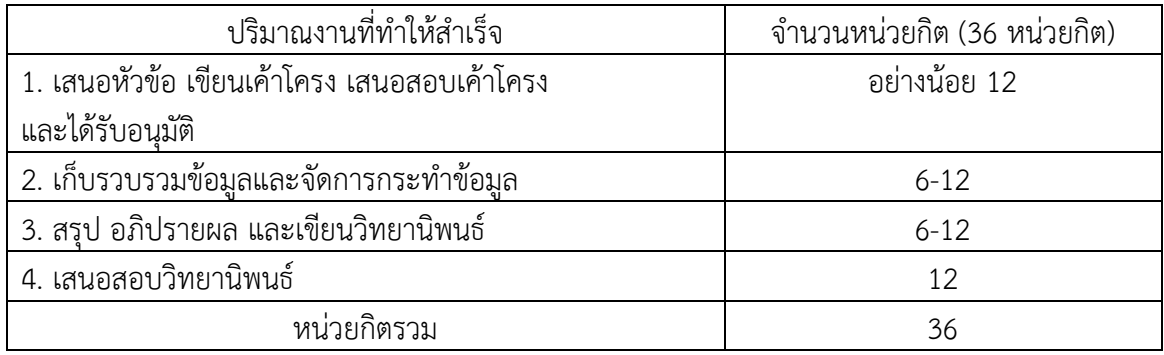

แผนการลงทะเบียนวิทยานิพนธ์ แบบ 2.2 หรือ แผน 2.2

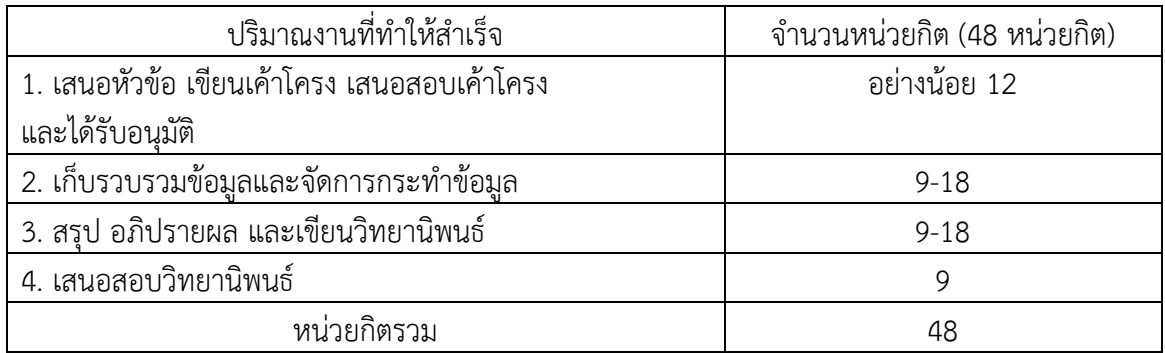

ทั้งนี้ การลงทะเบียนทำการค้นคว้าอิสระ/วิทยานิพนธ์/ดุษฎีนิพนธ์ นักศึกษาจะต้องทำกิจกรรมหรือ มีคุณสมบัติครบถ้วน ตามข้อกำหนดเฉพาะของหลักสูตร โดยขอบเขตการดำเนินงานและจำนวนหน่วยกิต อาจจะปรับได้ตามความเหมาะสมขึ้นอยู่กับอาจารย์ที่ปรึกษาหรือคณะกรรมการบริหารหลักสูตรเห็นสมควร และต้องสอดคล้องกับข้อบังคับมหาวิทยาลัยราชภัฏรำไพพรรณี ว่าด้วย การจัดการศึกษาระดับบัณฑิตศึกษา

2. การจัดทำการค้นคว้าอิสระ/วิทยานิพนธ์/ดุษฎีนิพนธ์

นักศึกษาต้องทำการค้นคว้าอิสระ/วิทยานิพนธ์/ดุษฎีนิพนธ์ โดยเริ่มตั้งแต่การลงทะเบียนการ ้ค้นคว้าอิสระ/วิทยานิพนธ์/ดุษฎีนิพนธ์ ตามข้อ 1 จากนั้นจะต้องดำเนินการจัดทำการค้นคว้าอิสระ/ วิทยานิพนธ์/ดุษฎีนิพนธ์ตามขั้นตอน ดังนี้

2.1 การเสนอหัวข้อการค้นคว้าอิสระ/วิทยานิพนธ์/ดุษฎีนิพนธ์

นักศึกษาจะต้องผ่านการสอบหัวข้อการค้นคว้าอิสระ/วิทยานิพนธ์/ดุษฎีนิพนธ์ โดยเสนอ รายงานสรุปแนวคิด (Concept Paper) โดยเขียนขึ้นจากบริบทด้านต่าง ๆ เกี่ยวกับประเด็นที่ทำ การค้นคว้าอิสระ/วิทยานิพนธ์/ดุษฎีนิพนธ์ หากเอกสารเชิงแนวคิดได้รับความเห็นชอบ จากคณะกรรมการบริหารหลักสูตรแล้วจึงสามารถพัฒนาต่อเป็นเค้าโครงการค้นคว้าอิสระ/วิทยานิพนธ์/ ดุษฎีนิพนธ์ได้

2.1.1 การจัดทำเอกสารเชิงแบวคิด ควรประกอบด้วย

1) ชื่อเรื่อง (Title)

2) ที่มาและความสำคัญของปัญหา (Background and Significance of the Problem)

3) วัตถุประสงค์การวิจัย (Research Objectives) ถ้ามีการศึกษาตัวแปรให้ระบุ

สมมติฐานการวิจัย (Research Hypotheses)

4) ขอบเขตการวิจัย (Scope and Delimitation of the Study)

5) นิยามศัพท์เฉพาะ (Definitions) (ถ้ามี)

6) ประโยชน์ที่คาดว่าจะได้รับ (Expected Benefits)

7) เอกสารและงานวิจัยที่เกี่ยวข้อง/แนวคิด ทฤษฎีและงานวิจัยที่เกี่ยวข้อง (Literature Review) นำเสนอทฤษฎี แนวคิด ต่าง ๆ จากเอกสาร และงานวิจัยเฉพาะที่เกี่ยวข้องพอสังเขป

8) กรอบแนวคิดการวิจัย (Conceptual Framework)

9) วิธีดำเนินการวิจัย (Research Methodology) ประกอบด้วย การกำหนด ประชากรและกลุ่มตัวอย่าง การสร้างเครื่องมือที่ใช้ในการวิจัย การเก็บรวบรวมข้อมูล การวิเคราะห์ข้อมูล สถิติ เป็นต้น

10) แผนการดำเนินงานวิจัย (Research Plan) แสดงให้เห็นถึงระยะเวลา ที่คาดการณ์ว่าจะใช้ในแต่ละขั้นตอน โดยอาจทำในรูปแบบของตารางเวลา (Time Table)

11) บรรณานุกรม (Bibliography)

12) รายละเอียดอื่น ๆ นอกเหนือจากนี้ให้เป็นไปตามข้อกำหนด

2.1.2 นักศึกษายื่นคำร้องขอเสนอเอกสารเชิงแนวคิดต่อคณะกรรมการบริหารหลักสูตร เพื่อเข้าสู่กระบวนการกลั่นกรอง และผ่านความเห็นชอบจากคณะกรรมการบริหารหลักสูตร แล้วเสนอคณะ เพื่ออนุมัติให้จัดทำเค้าโครงการค้นคว้าอิสระ/วิทยานิพนธ์/ดุษฎีนิพนธ์ ต่อไป

2.2 การเสนอเค้าโครงการค้นคว้าอิสระ/วิทยานิพนธ์/ดุษฎีนิพนธ์

การเสนอสอบเค้าโครงการค้นคว้าอิสระ/วิทยานิพนธ์/ดุษฎีนิพนธ์ ให้นักศึกษาดำเนินการ ตามหลักเกณฑ์และแนวปฏิบัติการขอสอบให้เป็นไปตามข้อบังคับมหาวิทยาลัยราชภัฏรำไพพรรณี ว่าด้วย การจัดการศึกษาระดับบัณฑิตศึกษา รวมทั้งระเบียบ และการประกาศที่เกี่ยวข้องและปฏิบัติตาม ข้อกำหนดและขั้นตอนต่อไปนี้

2.2.1 การจัดทำเค้าโครงการค้นคว้าอิสระ/วิทยานิพนธ์/ดุษฎีนิพนธ์ ต้องปรับปรุงมาจาก เอกสารเชิงแนวคิดที่ได้รับการเห็นชอบแล้วองค์ประกอบของเค้าโครงการค้นคว้าอิสระ/วิทยานิพนธ์/ ดุษฎีนิพนธ์ประกอบด้วย 3 ส่วน ดังนี้

1) ส่วนนำ ประกอบด้วย

-ปกนอก (Cover) ประกอบด้วยชื่อเรื่อง ผู้วิจัย หลักสูตร สาขาวิชา คณะต้นสังกัด และอาจารย์ที่ปรึกษา (ตามตัวอย่างในภาคผนวก)

-สารบัญ (Table of Contents)

2) ส่วนเนื้อหา ประกอบด้วย

-บทที่ 1 บทนำ (Introduction) ประกอบด้วย ที่มาและความสำคัญ ของปัญหา วัตถุประสงค์การวิจัย สมมติฐาน (ถ้ามี) ขอบเขตการวิจัย กรอบแนวคิดการวิจัย นิยามศัพท์เฉพาะ และประโยชน์ที่คาดว่าจะได้รับ

-บทที่ 2 แนวคิด ทฤษฎีและงานวิจัยที่เกี่ยวข้อง (Literature Review)

้ ประกอบด้วย บริบทพื้นที่ที่ทำวิจัย หลักการ แนวคิด ทฤษฎี และงานวิจัยที่เกี่ยวข้องกับตัวแปรที่ทำวิจัยในเรื่อง นั้น ๆ เป็นต้น

-บทที่ 3 วิธีดำเนินการวิจัย (Research Methodology) มีรายละเอียดประกอบด้วย การก าหนดประชากรและกลุ่มตัวอย่าง การสร้างเครื่องมือที่ใช้ในการวิจัย การเก็บรวบรวมข้อมูล การวิเคราะห์ ข้อมูล สถิติที่ใช้ในการวิเคราะห์ข้อมูล เป็นต้น

3) ส่วนท้าย ประกอบด้วย

-บรรณานุกรม (Bibliography)

-ภาคผนวก (Appendices) เช่น ร่างเครื่องมือวิจัย (Research Tools) เป็นต้น

รูปแบบการพิมพ์เค้าโครงการค้นคว้าอิสระ/วิทยานิพนธ์/ดุษฎีนิพนธ์

ให้ดูตามคู่มือในบทที่ 3

2.2.2 ให้นักศึกษาจัดทำเค้าโครงการค้นคว้าอิสระ/วิทยานิพนธ์/ดุษฎีนิพนธ์ภายใต้การ กำกับดูแลและการให้คำปรึกษาของอาจารย์ที่ปรึกษาวิทยานิพนธ์หลัก และอาจารย์ที่ปรึกษาวิทยานิพนธ์ร่วม

2.3 การแต่งตั้งอาจารย์ที่ปรึกษาการค้นคว้าอิสระ/วิทยานิพนธ์/ดุษฎีนิพนธ์

2.3.1 แต่งตั้งอาจารย์ที่ปรึกษาการค้นคว้าอิสระ/วิทยานิพนธ์/ดุษฎีนิพนธ์

 ระดับปริญญาโทและระดับปริญญาเอก ประกอบด้วย อาจารย์ที่ปรึกษาการค้นคว้า อิสระหลัก/อาจารย์ที่ปรึกษาวิทยานิพนธ์หลัก และอาจมีอาจารย์ที่ปรึกษาการค้นคว้าอิสระร่วม/อาจารย์ที่ ้ ปรึกษาวิทยานิพนธ์ร่วม จำนวนอาจารย์ที่ปรึกษาในแต่ละประเภทให้กำหนดตามข้อบังคับมหาวิทยาลัยราชภัฏ ร าไพรรณี ว่าด้วย การจัดการศึกษาระดับบัณฑิตศึกษา

2.3.2 ให้นักศึกษายื่นคำร้องขอแต่งตั้งอาจารย์ที่ปรึกษาการค้นคว้าอิสระ/วิทยานิพนธ์/ ดุษฎีนิพนธ์ พร้อมกับเค้าโครงการค้นคว้าอิสระ/วิทยานิพนธ์/ดุษฎีนิพนธ์ ที่สำนักงานคณะต้นสังกัดเพื่อเสนอ ต่อคณบดีอนุมัติ

2.4 การสอบเค้าโครงการค้นคว้าอิสระ/วิทยานิพนธ์/ดุษฎีนิพนธ์

้ขั้นตอนการดำเนินการสอบเค้าโครงการค้นคว้าอิสระ/วิทยานิพนธ์/ดุษฎีนิพนธ์ ดังนี้

2.4.1 นักศึกษายื่นคำร้องขอสอบเค้าโครงการค้นคว้าอิสระ/วิทยานิพนธ์/ ดุษฎีนิพนธ์ พร้อมกับเอกสารเค้าโครงการค้นคว้าอิสระ/วิทยานิพนธ์/ดุษฎีนิพนธ์ ตามจำนวนกรรมการสอบ และรายงานผลการตรวจความซ้ำซ้อนกับผลงานของผู้อื่น โดยตรวจอักขราวิสุทธิ์ ต้องมีผลความซ้ำซ้อน ไม่เกิน 30% ของเอกสารทั้งฉบับ โดยได้รับความเห็นชอบจากอาจารย์ที่ปรึกษาหลัก ประธานกรรมการบริหาร หลักสูตร และคณบดีแต่ละคณะอนุมัติ ก่อนวันกำหนดสอบอย่างน้อย 14 วัน

2.4.2 คณะแต่งตั้งคณะกรรมการที่ปรึกษาการค้นคว้าอิสระ/วิทยานิพนธ์/ดุษฎีนิพนธ์ ก าหนดวันสอบ สถานที่สอบ และประกาศเชิญชวนผู้สนใจเข้าร่วมฟังการสอบโดยเปิดเผย

2.4.3 การสอบเค้าโครงการค้นคว้าอิสระ/วิทยานิพนธ์/ดุษฎีนิพนธ์ เป็นแบบเปิดโดยให้ ผู้สนใจเข้ารับฟัง การนำเสนอและการตอบคำถามของผู้สอบได้ คณะกรรมการสอบเค้าโครงการค้นคว้าอิสระ/ ้วิทยานิพนธ์/ดุษฎีนิพนธ์ มีอำนาจในการอนุญาตหรือไม่อนุญาตให้ผู้เข้าฟังถามหรือแสดงความเห็น ที่เกี่ยวข้องกับเนื้อหาของเค้าโครงการค้นคว้าอิสระ/วิทยานิพนธ์/ดุษฎีนิพนธ์ รวมทั้งการจำกัดเวลาการถามและ การควบคุมให้การด าเนินการสอบเป็นไปด้วยความเรียบร้อย

2.4.4 การส่งผลการสอบ คณะกรรมการสอบเค้าโครงการค้นคว้าอิสระ/วิทยานิพนธ์/ดุษฎี

้นิพนธ์ ส่งผลการสอบที่สำนักงานของคณะต้นสังกัด ภายใน 3 วัน หลังเสร็จสิ้นการสอบ 2.4.5 การตัดสินผลการสอบเค้าโครงการค้นคว้าอิสระ/วิทยานิพนธ์/ดุษฎีนิพนธ์เมื่อ

การสอบเสร็จสิ้น โดยตัดสินผลการสอบตามเกณฑ์ดังนี้

กรณี **"ผ่ำน"** นักศึกษาสามารถจัดพิมพ์ ท ารูปเล่มเค้าโครงการค้นคว้าอิสระ/ วิทยานิพนธ์/ดุษฎีนิพนธ์ ฉบับสมบูรณ์แล้วยื่นแบบคำร้องขอส่งเค้าโครงการค้นคว้าอิสระ/วิทยานิพนธ์/ ดุษฎีนิพนธ์ ฉบับแก้ไขที่สำนักงานคณะได้ทันที ทั้งนี้ ต้องไม่เกิน 30 วัน นับจากวันสอบ หากพ้นกำหนด ยังไม่สามารถส่งเค้าโครงฉบับสมบูรณ์ได้ให้ถือว่าสอบไม่ผ่าน ให้ดำเนินการขอสอบเค้าโครงการค้นคว้าอิสระ/ วิทยานิพนธ์/ดุษฎีนิพนธ์ใหม่

กรณี **"ผ่ำนโดยมีเงื่อนไข"** นักศึกษาจะต้องด าเนินการแก้ไขหรือเพิ่มเติม สาระส าคัญ และ/หรือ เรียบเรียงเค้าโครงการค้นคว้าอิสระ/วิทยานิพนธ์/ดุษฎีนิพนธ์ตามที่คณะกรรมการสอบ เสนอแนะไว้เป็นลายลักษณ์อักษร จัดพิมพ์ ทำรูปเล่มฉบับสมบูรณ์ แล้วยื่นแบบคำร้องขอส่งเค้าโครงการค้นคว้าอิสระ/ วิทยานิพนธ์/ดุษฎีนิพนธ์ ฉบับแก้ไขที่สำนักงานคณะ ภายใน 30 วัน นับจากวันสอบ หากพ้นกำหนด ยังไม่ส่งฉบับสมบูรณ์ให้ถือว่าสอบไม่ผ่าน ให้ดำเนินการขอสอบเค้าโครงการค้นคว้าอิสระ/วิทยานิพนธ์/ ดุษฎีนิพนธ์ใหม่

กรณี **"ไม่ผ่ำน"** นักศึกษาจะต้องเสนอเค้าโครงการค้นคว้าอิสระ/วิทยานิพนธ์/ดุษฎี

นิพนธ์ และขอสอบใหม่

2.4.6 การประกาศผลการอนุมัติเค้าโครงการค้นคว้าอิสระ/วิทยานิพนธ์/ดุษฎีนิพนธ์ ี เมื่อนักศึกษาส่งรูปเล่มที่แก้ไขตามคำแนะนำของคณะกรรมการสอบ ที่สำนักงานคณะต้นสังกัด เพื่อขออนุมัติและประกาศชื่อเค้าโครงการค้นคว้าอิสระ/วิทยานิพนธ์/ดุษฎีนิพนธ์ที่ได้รับอนุมัติให้ดำเนินการ ภายในเวลาที่กำหนดทำเป็นการค้นคว้าอิสระ/วิทยานิพนธ์/ดุษฎีนิพนธ์ได้

2.4.7 มิให้เปลี่ยนแปลงเค้าโครงการค้นคว้าอิสระ/วิทยานิพนธ์/ดุษฎีนิพนธ์ที่ได้รับ ้อนุมัติแล้วโดยไม่จำเป็น กรณีจำเป็นต้องเปลี่ยนแปลงให้นักศึกษายื่นคำร้องที่คณะต้นสังกัด เพื่อขอ ี เปลี่ยนแปลงเค้าโครงการค้นคว้าอิสระ/วิทยานิพนธ์/ดุษฎีนิพนธ์ พร้อมทั้งทำบันทึกชี้แจงเหตุผลที่จำเป็นต้อง เปลี่ยนแปลงเสนอต่ออาจารย์ที่ปรึกษา พร้อมเล่มเค้าโครงการค้นคว้าอิสระ/วิทยานิพนธ์/ดุษฎีนิพนธ์ ที่จัดท าขึ้นใหม่ เพื่อขอความเห็นชอบจากคณะกรรมการที่ปรึกษาการค้นคว้าอิสระ/วิทยานิพนธ์/ ดุษฎีนิพนธ์และเสนอต่อคณบดีพิจารณาอนุมัติและประกาศให้ใช้เค้าโครงการค้นคว้าอิสระ/วิทยานิพนธ์/ ดุษฎีนิพนธ์ฉบับใหม่ได้

2.5 การรายงานความก้าวหน้าการค้นคว้าอิสระ/วิทยานิพนธ์/ดุษฎีนิพนธ์

นักศึกษาที่สอบเค้าโครงการค้นคว้าอิสระ/วิทยานิพนธ์/ดุษฎีนิพนธ์ ผ่านแล้วต้อง ดำเนินการตามแผนการทำการค้นคว้าอิสระ/วิทยานิพนธ์/ดุษฎีนิพนธ์ และรายงานความก้าวหน้า ้ต่ออาจารย์ที่ปรึกษา การรายงานความก้าวหน้ามีข้อกำหนด ดังนี้

2.5.1 การรายงานความก้าวหน้าต้องกระทำในทกภาคการศึกษา จนกว่านักศึกษาจะ ส าเร็จการศึกษา โดยให้นักศึกษารายงานความก้าวหน้าตามแบบฟอร์มการรายงานความก้าวหน้าการค้นคว้า ้อิสระ/วิทยานิพนธ์/ดุษฎีนิพนธ์ ต่ออาจารย์ที่ปรึกษา

2.5.2 การประเมินผลความก้าวหน้าให้อาจารย์ที่ปรึกษาประเมินผลความก้าวหน้าการ ท าการค้นคว้าอิสระ/วิทยานิพนธ์/ดุษฎีนิพนธ์ ของนักศึกษาและรายงานผลการประเมินต่อประธาน กรรมการบริหารหลักสูตรและคณะต้นสังกัด

2.5.3 การประเมินความก้าวหน้าการค้นคว้าอิสระ/วิทยานิพนธ์/ดุษฎีนิพนธ์ ให้ใช้สัญลักษณ์ S หรือ U โดยสัญลักษณ์แปลความหมายได้ว่า

S (Satisfaction) หมายถึง มีความก้าวหน้าของผลงานการศึกษาวิจัยตามแผนการ ด าเนินงานวิจัย (Research Plan)

U (Unsatisfaction) หมายถึง ไม่มีความก้าวหน้า หรือผลงานการศึกษาวิจัยไม่เป็นที่ น่าพอใจ (ไม่ผ่าน)

ส าหรับการประเมินผลจะประเมินตามความก้าวหน้าการค้นคว้าอิสระ/วิทยานิพนธ์/ ดุษฎีนิพนธ์ โดยอาจารย์ที่ปรึกษาหลักเป็นผู้ประเมินความก้าวหน้าในการทำการค้นคว้าอิสระ/วิทยานิพนธ์/ ดุษฎีนิพนธ์ให้แก่นักศึกษาในแต่ละภาคการศึกษา กรณีนักศึกษาได้รับการประเมินความก้าวหน้าในการ ดำเนินงานวิจัยเป็น U ในภาคการศึกษาใด จำนวนของหน่วยกิตการค้นคว้าอิสระ/วิทยานิพนธ์/ ดุษฎีนิพนธ์ ที่ลงทะเบียนในภาคเรียนนั้น ไม่สามารถนำไปรวมสะสม เป็นหน่วยกิตการค้นคว้าอิสระ/ วิทยานิพนธ์/ดุษฎีนิพนธ์ นักศึกษาต้องลงทะเบียนวิชาการค้นคว้าอิสระ/วิทยานิพนธ์/ดุษฎีนิพนธ์ ที่ได้รับการ ประเมินเป็น U จนกว่าจะได้รับการประเมินเป็น S

#### 2.6 การสอบปกป้องการค้นคว้าอิสระ/วิทยานิพนธ์/ดุษฎีนิพนธ์

การเสนอสอบปกป้องการค้นคว้าอิสระ/วิทยานิพนธ์/ดุษฎีนิพนธ์ ให้นักศึกษาดำเนินการ ตามหลักเกณฑ์และแนวปฏิบัติการขอสอบให้เป็นไปตามข้อบังคับมหาวิทยาลัยราชภัฏรำไพพรรณี ว่าด้วย การ จัดการศึกษาระดับบัณฑิตศึกษา รวมทั้งระเบียบและการประกาศที่เกี่ยวข้อง ทั้งนี้ระยะเวลาจากวันเสนอขอ อนุมัติจัดประชุมพิจารณาเค้าโครงถึงวันสอบปกป้องต้องมีระยะเวลาอย่างน้อย 90 วัน และปฏิบัติตาม ข้อกำหนดและขั้นตอนต่อไปนี้

 $2.6.1$  การจัดทำเล่มสอบปกป้องการค้นคว้าอิสระ/วิทยานิพนธ์/ดุษฎีนิพนธ์ เพื่อการสอบประกอบด้วย 3 ส่วน ดังนี้

1) ส่วนนำ ประกอบด้วย

-ปกนอก (Cover) ประกอบด้วยชื่อเรื่อง ผู้วิจัย หลักสูตร สาขาวิชา คณะต้นสังกัด และอาจารย์ที่ปรึกษา (ตามตัวอย่างในภาคผนวก)

-สารบัญ (Table of Contents)

2) ส่วนเนื้อหา ประกอบด้วย

-บทที่ 1 บทนำ (Introduction) ประกอบด้วย ที่มาและความสำคัญ ของปัญหา

วัตถุประสงค์การวิจัย สมมติฐาน (ถ้ามี) ขอบเขตการวิจัย กรอบแนวคิดการวิจัย นิยามศัพท์เฉพาะ และ ประโยชน์ที่คาดว่าจะได้รับ

-บทที่ 2 แน วคิด ทฤษฎีแล ะง าน วิจัยที่เกี่ย วข้อง (Literature Review) ี ประกอบด้วย บริบทพื้นที่ที่ทำวิจัย หลักการ แนวคิด ทฤษฎี และงานวิจัยที่เกี่ยวข้องกับตัวแปรที่ทำวิจัย ในเรื่องนั้น ๆ เป็นต้น

-บทที่3 วิธีดำเนินการวิจัย (Research Methodology) ประกอบด้วย การกำหนด

ประชากรและกลุ่มตัวอย่าง การสร้างเครื่องมือที่ใช้ในการวิจัย การเก็บรวบรวมข้อมูล การวิเคราะห์ข้อมูล สถิติ ที่ใช้ในการวิเคราะห์ข้อมูล เป็นต้น

-บทที่ 4 ผลการวิเคราะห์ข้อมูล (Results)

-บทที่ 5 สรุปผล อภิปรายผลและข้อเสนอแนะ (Conclusions, Discussion and

Suggestions)

3) ส่วนท้าย ประกอบด้วย

-บรรณานุกรม (Bibliography)

-ภาคผนวก (Appendices) เช่น รายนามผู้ทรงคุณวุฒิ หนังสือขอความร่วมมือใน การวิจัย เครื่องมือในการวิจัย (แบบสอบถามเพื่อการวิจัย แนวการสัมภาษณ์ แนวการสนทนากลุ่ม) ผลการหา คุณภาพเครื่องมือ เป็นต้น

-ประวัติย่อผู้วิจัย

รูปแบบการพิมพ์เค้าโครงการค้นคว้าอิสระ/วิทยานิพนธ์/ดุษฎีนิพนธ์ ให้ดูตามคู่มือในบทที่ 3 โดยเข้าปกอ่อน ไม่เคลือบเงาปก เย็บเล่มสันปกให้เรียบร้อย

**หมำยเหตุ :** ผู้วิจัยสามารถออกแบบการน าเสนอข้อมูลตามความเหมาะสมและได้รับการเห็นชอบ จากคณะกรรมการที่ปรึกษาวิทยานิพนธ์

2.6.2 คุณสมบัติของนักศึกษาผู้มีสทธิ์สอบการค้นคว้าอิสระ/วิทยานิพนธ์/ดุษฎีนิพนธ์

1) ลงทะเบียนรายวิชาและลงทะเบียนการค้นคว้าอิสระ/วิทยานิพนธ์/ดุษฎีนิพนธ์ ครบตามข้อกำหนดของหลักสูตร และต้องได้ผลการเรียน และ/หรือผลการสอบผ่านตามเกณฑ์การประเมินผล ระดับบัณฑิตศึกษาของมหาวิทยาลัยแล้ว

2) นักศึกษาได้ใช้เวลาในการทำการค้นคว้าอิสระ/วิทยานิพนธ์/ดุษฎีนิพนธ์ ้นับจากวันที่ประชุมพิจารณาเค้าโครงแล้วต้องมีระยะเวลาตามข้อบังคับมหาวิทยาลัยราชภัฏ ร าไพพรรณีว่าด้วย การจัดการศึกษาระดับบัณฑิตศึกษา

3) การจัดทำรูปเล่ม นักศึกษาต้องจัดทำรูปเล่มให้เสร็จเรียบร้อย ตามคำแนะนำ และการกำกับดูแลของคณะกรรมการที่ปรึกษาการค้นคว้าอิสระ/วิทยานิพนธ์/ดุษฎีนิพนธ์ ดำเนินตาม องค์ประกอบและรูปแบบของการค้นคว้าอิสระ/วิทยานิพนธ์/ดุษฎีนิพนธ์ในบทที่ 2

4) นักศึกษายื่นคำร้องขอสอบการค้นคว้าอิสระ/วิทยานิพนธ์/ ดุษฎีนิพนธ์ พร้อมเล่มรายงานฉบับสมบูรณ์ จำนวนเล่ม ให้เป็นไปตามจำนวนคณะกรรมการสอบ และคำร้อง ขอแต่งตั้งคณะกรรมการสอบ โดยผ่านอาจารย์ที่ปรึกษาหลัก ประธานคณะกรรมการบริหารหลักสูตร และคณบดีลงนามอนุมัติก่อนวันสอบ อย่างน้อย 14 วัน

5) คณะ กำหนดวันสอบ สถานที่สอบ แต่งตั้งคณะกรรมการสอบการค้นคว้าอิสระ/ วิทยานิพนธ์/ดุษฎีนิพนธ์ และประกาศเชิญชวนผู้สนใจเข้าร่วมฟังการสอบ

6) การดำเนินการสอบการค้นคว้าอิสระ/วิทยานิพนธ์/ดุษฎีนิพนธ์ เป็นแบบเปิดให้ ผู้สนใจเข้ารับฟังการนำเสนอและการตอบคำถามของผู้สอบได้ คณะกรรมการสอบมีอำนาจในการอนุญาต หรือไม่อนุญาตให้ผู้เข้าฟัง ถามหรือแสดงความเห็นที่เกี่ยวข้องกับเนื้อหาของการค้นคว้าอิสระ/วิทยานิพนธ์/ ดุษฎีนิพนธ์ รวมทั้งการจำกัดเวลาในการถาม และควบคุมการสอบให้ดำเนินไปด้วยความเรียบร้อย

7) การประเมินผลการสอบการค้นคว้าอิสระ/วิทยานิพนธ์/ดุษฎีนิพนธ์ เมื่อการสอบเสร็จสิ้น ผลการสอบมี 4 ระดับ ดังนี้

7.1) ดีเยี่ยม (Excellent) หมายถึง การที่นักศึกษาแสดงผลงานการค้นคว้า อิสระ/วิทยานิพนธ์/ดุษฎีนิพนธ์และตอบข้อซักถามได้ถูกต้อง ครอบคลุม ชัดเจน ไม่ต้องแก้ไขหรือเพิ่มเติม สาระส าคัญหลัก

7.2) ดี (Good) หมายถึง การที่นักศึกษาแสดงผลงานการค้นคว้าอิสระ/ วิทยานิพนธ์/ดุษฎีนิพนธ์ตอบข้อซักถามได้ถูกต้อง ครอบคลุม ชัดเจน มีการแก้ไขปรับปรุงเล็กน้อยแต่ไม่ใช่ส่วน ที่เป็นสาระสำคัญหลัก

7.3) ผ่าน (Pass) หมายถึง การที่นักศึกษาแสดงผลงานการค้นคว้าอิสระ/ วิทยานิพนธ์/ดุษฎีนิพนธ์ตอบข้อซักถามได้ถูกต้อง ครอบคลุม ชัดเจน มีการเสนอแนะให้แก้ไขเนื้อหาสาระเพื่อ ปรับปรุงให้อยู่ในระดับที่คณะกรรมการสอบยอมรับได้ว่ามีคุณภาพเป็นไปตามมาตรฐานทางวิชาการ ของ สาขาวิชา

7.4) ไม่ผ่าน (Fail) หมายถึง การที่นักศึกษาแสดงผลงานการค้นคว้าอิสระ/

วิทยานิพนธ์/ดุษฎีนิพนธ์ตอบข้อซักถามได้ไม่ถูกต้อง หรือตอบข้อซักถามของคณะกรรมการสอบไม่ได้แสดงว่า นักศึกษาไม่มีความเข้าใจอย่างถ่องแท้ถึงสาระของการค้นคว้าอิสระ/วิทยานิพนธ์/ดุษฎีนิพนธ์ของตนเอง

8) การส่งผลการสอบ ให้ประธานคณะกรรมการสอบการค้นคว้าอิสระ/ วิทยานิพนธ์/ดุษฎีนิพนธ์ส่งผลการสอบที่คณะ ภายใน 3 วัน หลังเสร็จสิ้นการสอบ

9) กรณีที่นักศึกษ าสอบก า รค้นคว้าอิสระ/วิทย านิพนธ์/ดุษฎีนิพนธ์ ครั้งแรกไม่ผ่าน ให้นักศึกษายื่นคำร้องขอสอบใหม่

10) การแก้ไขปรับปรุงการค้นคว้าอิสระ/วิทยานิพนธ์/ดุษฎีนิพนธ์ ภายหลังสอบผ่านแล้ว นักศึกษา ต้องแก้ไข ปรับปรุง เรียบเรียงให้สมบูรณ์ตามข้อเสนอแนะของคณะกรรมการ ี สอบภายใต้การกำกับดูแลของอาจารย์ที่ปรึกษาการค้นคว้าอิสระ/วิทยานิพนธ์/ดุษฎีนิพนธ์ ภายใน 90 วัน นับจากวันสอบ ถ้านักศึกษาไม่สามารถส่งเล่มฉบับสมบูรณ์ได้ อาจขออนุญาตขยายเวลาส่งได้ไม่เกิน 30 วัน ้นับจากวันที่หมดกำหนดระยะเวลาส่งดังกล่าว โดยเสียค่าปรับตามข้อบังคับมหาวิทยาลัยราชภัฏรำไพพรรณี ว่าด้วย การจัดการศึกษาระดับบัณฑิตศึกษา

# **บทที่ 2**

## **องค์ประกอบของการค้นคว้าอิสระ/วิทยานิพนธ์/ดุษฎีนิพนธ์**

ในการจัดทำเล่มการค้นคว้าอิสระ/วิทยานิพนธ์/ดุษฎีนิพนธ์ องค์ประกอบในการจัดทำเล่ม ้มีความสำคัญเพื่อให้นักศึกษาทำความเข้าใจและศึกษาค้นคว้าเอกสาร แล้วนำมาเรียบเรียงให้ถูกต้องและ เป็นที่ยอมรับ โดยมีองค์ประกอบหลัก 3 ส่วน ซึ่งแต่ละส่วนในเอกสารเล่มนี้จะกล่าวถึงรายละเอียดและ วิธีการเรียบเรียงดังต่อไปบี้

#### **องค์ประกอบหลักของการค้นคว้าอิสระ/วิทยานิพนธ์/ดุษฎีนิพนธ์**

ในการจัดทำเล่มการค้นคว้าอิสระ/วิทยานิพนธ์/ดุษฎีนิพนธ์ มีองค์ประกอบหลัก แบ่งออกเป็น 3 ส่วน ดังนี้

- **1. ส่วนนํา** ประกอบด้วย
	- ปกนอก
	- ปกใน
	- ใบอนุมัติหรือใบรับรอง
	- บทคัดย่อ
	- กิตติกรรมประกาศ
	- สารบัญ
	- สารบัญตาราง
	- สารบัญภาพ
- **2. ส่วนเนื้อหา** ประกอบด้วย

- บทที่ 1 บทนำ (Introduction) ประกอบด้วย ที่มาและความสำคัญ ของปัญหา วัตถุประสงค์ การวิจัย สมมติฐาน (ถ้ามี) ขอบเขตการวิจัย กรอบแนวคิดการวิจัย นิยามศัพท์เฉพาะ และประโยชน์ที่คาดว่าจะได้รับ

- บทที่ 2 แนวคิด ทฤษฎีและงานวิจัยที่เกี่ยวข้อง (Literature Review) ประกอบด้วย บริบท ี พื้นที่ที่ทำวิจัย หลักการ แนวคิด ทฤษฎี และงานวิจัยที่เกี่ยวข้องกับตัวแปรที่ทำวิจัยในเรื่องนั้น ๆ เป็นต้น

- บทที่ 3 วิธีดำเนินการวิจัย (Research Methodology) ประกอบด้วย การกำหนดประชากร และกลุ่มตัวอย่าง การสร้างเครื่องมือที่ใช้ในการวิจัย การเก็บรวบรวมข้อมูล การวิเคราะห์ข้อมูล สถิติที่ใช้ ในการวิเคราะห์ข้อมูล เป็นต้น

- บทที่ 4 ผลการวิเคราะห์ข้อมูล (Results)

- บทที่ 5 สรุปผล อภิปรายผลและข้อเสนอแนะ (Conclusions, Discussion and Suggestions) **หมายเหตุ :** ผู้วิจัยสามารถออกแบบการน าเสนอข้อมูลตามความเหมาะสมโดยได้รับการเห็นชอบจาก ้ คณะกรรมการที่ปรึกษาวิทยาบิพบธ์

#### **3. ส่วนท้าย** ประกอบด้วย

- บรรณานุกรม (Bibliography)

- ภาคผนวก (Appendices) เช่น รายนามผู้ทรงคุณวุฒิ หนังสือขอความร่วมมือในการวิจัย เครื่องมือในการวิจัย (แบบสอบถามเพื่อการวิจัย แนวการสัมภาษณ์ แนวการสนทนากลุ่ม) ผลการหา คุณภาพเครื่องมือ เป็นต้น

- ประวัติย่อผู้วิจัย

#### **รายละเอียดองค์ประกอบของการค้นคว้าอิสระ/วิทยานิพนธ์/ดุษฎีนิพนธ์**

ในการจัดทำเล่มการค้นคว้าอิสระ/วิทยานิพนธ์/ดุษฎีนิพนธ์ มีรายละเอียดดังนี้

**1. ส่วนนํา**

#### **1.1 ปกนอก (Cover)**

1.1.1 ปกหน้า (Front Cover) กำหนดให้มีลักษณะและระบุข้อความ ดังนี้

1.1.1.1 ลักษณะของปกนอกจะต้องเป็นปกแข็ง ปกระดับปริญญาโท สีเลือดหมู ปกระดับปริญญาเอก สีดำ พิมพ์ตัวอักษรสีทอง

1.1.1.2 ส่วนประกอบของปกหน้า

ก. ตรามหาวิทยาลัยราชภัฏรำไพพรรณี พิมพ์สีทอง ขนาด 3 $\times$ 4 เซนติเมตร (1.18 x 1.57 นิ้ว) ตรงกึ่งกลางของปกห่างจากขอบบน ลงมา 2.5 เซนติเมตร (1 นิ้ว)

ข. ชื่อเรื่องการค้นคว้าอิสระ/วิทยานิพนธ์/ดุษฎีนิพนธ์ ที่ได้รับอนุมัติใน การศึกษาเป็นภาษาไทยและภาษาอังกฤษ ขนาดตัวอักษรใช้ขนาด 18 พอยต์ตัวหนา กรณีที่ชื่อเรื่องมี ความยาว มากกว่า 1 บรรทัด ให้แบ่งบรรทัดพิมพ์ในลักษณะรูปสามเหลี่ยมกลับหัวให้สวยงาม หรือตาม ้ ความเหมะสมเพื่อการสื่อความหมายของชื่อเรื่องให้ชัดเจน/ไม่ฉีกคำ

ค. ชื่อนักศึกษาผู้จัดทำการค้นคว้าอิสระ/วิทยานิพนธ์/ดุษฎีนิพนธ์ ไม่ระบุ ค าน าหน้าชื่อ การพิมพ์ชื่อให้พิมพ์อยู่กึ่งกลางหน้ากระดาษ ให้อยู่ระหว่างบรรทัดล่างของชื่อการค้นคว้า อิสระ/วิทยานิพนธ์/ดุษฎีนิพนธ์ และบรรทัดแรกของข้อความส่วนท้ายของปกให้มีระยะห่างเท่ากัน

ง. ชื่อปริญญาของหลักสูตร และสาขาวิชา

ึจ. ชื่อคณะที่นักศึกษาสังกัด มหาวิทยาลัยราชภัฏรำไพพรรณี

ฉ. ปีพิมพ์ใช้ปี พ.ศ. ที่สำเร็จการศึกษา

1.1.2 ใบรองปก (Flyleaf) เป็นหน้ากระดาษเปล่าสีขาวขนาด 80 แกรม ทั้งด้านหน้าและ ด้านหลัง ด้านละ 1 แผ่น

1.1.3 ปกหลัง (Back Cover) ให้เป็นปกว่าง ไม่ต้องพิมพ์ข้อความใด ๆ มีสีเดียวกันกับปกหน้า

1.1.4 สันปก (Spine) ให้พิมพ์เรียงไปตามความยาวของสันปก โดยเริ่มห่างจาก ขอบบนลง มา 2.5 เซนติเมตร ประกอบด้วยชื่อผู้แต่ง โดยไม่ระบุคำนำหน้าชื่อ รองลงมาเป็นชื่อเรื่อง (หากชื่อยาวให้ ตัดเป็นสองบรรทัด) และปี พ.ศ. ที่สำเร็จการศึกษา โดยใช้ภาษาไทยหรืออังกฤษให้ตรงตามปกหน้า ขนาดตัวพิมพ์สันปกให้ใช้ตัวอักษรขนาด 16 พอยต์ ตัวหนา พิมพ์สีทอง

#### **1.2 ปกใน (Title Page)**

ี ปกใน เป็นเอกสารที่ถัดจากใบรองปก ไม่มีตรามหาวิทยาลัยราชภัฏรำไพพรรณี ข้อความ บนปกในใช้ตัวอักษรขนาด 18 พอยต์ ตัวหนา และเป็นข้อความเดียวกับที่ปรากฏบนปกนอก ให้เพิ่ม ข้อความว่า **"เสนอต่อมหาวิทยาลัยราชภัฏรําไพพรรณี เพื่อเป็นส่วนหนึ่งของการศึกษาตามหลักสูตร"** ในบรรทัดก่อนชื่อปริญญาและชื่อสาขา และเพิ่มข้อความว่า "**ลิขสิทธิ์เป็นของมหาวิทยาลัยราชภัฏ รําไพพรรณี**" ไว้บรรทัดก่อนถึง ปี พ.ศ.

#### **1.3 ใบอนุมัติหรือใบรับรองการค้นคว้าอิสระ/วิทยานิพนธ์/ดุษฎีนิพนธ์(Approval Sheet)**

ใบอนุมัติหรือใบรับรองการค้นคว้าอิสระ/วิทยานิพนธ์/ดุษฎีนิพนธ์ เป็นการได้รับการอนุมัติ ให้นับเป็นส่วนหนึ่งของการศึกษาตามหลักสูตรนั้น ๆ และเป็นการรับรองผลอย่างเป็นทางการ ผลงาน ภาษาไทยให้พิมพ์ใบรับรองเป็นภาษาไทย ผลงานภาษาอังกฤษให้พิมพ์ใบรับรองเป็นภาษาอังกฤษ ่ ในใบรับรองประกอบด้วย ตรามหาวิทยาลัยราชภัฎรำไพพรรณี ข้อความระบุชื่อเรื่อง ชื่อผู้แต่ง รายชื่อ คณะกรรมการสอบพร้อมระบุหน้าที่ของกรรมการแต่ละท่าน กรรมการแต่ละท่านลงลายมือชื่อ ระบุ ข้อความว่า "ได้รับอนุมัติจากมหาวิทยาลัยราชภัฏรำไพพรรณี ให้นับเป็นส่วนหนึ่งของการศึกษาตาม หลักสูตรปริญญา.(ชื่อหลักสูตร). มหาบัณฑิต สาขาวิชา.(ชื่อสาขา)." ชื่อและลายมือชื่อของคณบดีต้นสังกัด ของนักศึกษา วันที่ เดือน ปี พ.ศ.

#### **1.4 บทคัดย่อ**

#### **1.4.1 บทคัดย่อภาษาไทย**

บทคัดย่อเป็นข้อความสรุปเนื้อหาของการค้นคว้าอิสระ/วิทยานิพนธ์/ดุษฎีนิพนธ์ เขียนให้สั้น ชัดเจน ทำให้ผู้อ่านทราบถึง เนื้อหาได้อย่างคร่าว ๆ โดยไม่จำเป็นต้องอ่านเนื้อหาทั้งหมด ความยาวของบทคัดย่อไม่เกิน 2 หน้ากระดาษ A4 โดยมีส่วนประกอบ ดังนี้

1.4.1.1 ส่วนข้อมูลบรรณานุกรมของการค้นคว้าอิสระ/วิทยานิพนธ์/ดุษฎีนิพนธ์ ประกอบด้วยชื่อผู้แต่ง ปี พ.ศ. ชื่อเรื่องการค้นคว้าอิสระ/วิทยานิพนธ์/ดุษฎีนิพนธ์ ชื่อย่อหลักสูตร ชื่อสาขา ในวงเล็บ จังหวัดจันทบุรี มหาวิทยาลัยราชภัฎรำไพพรรณี ตำแหน่งทางวิชาการ ชื่อ นามสกุล และ วุฒิการศึกษาของอาจารย์ที่ปรึกษาหลัก

1.4.1.2 ส่วนเนื้อหาของบทคัดย่อ (Text of abstract) ประกอบด้วยข้อความว่า "บทคัดย่อ" ใช้ตัวอักษรขนาด 16 พอยต์ ตัวหนา อยู่กลางหน้ากระดาษ ย่อหน้าที่ 1 เป็นส่วนเนื้อหา ควรเขียนสรปรายละเอียดเกี่ยวกับวัตถประสงค์การวิจัย และวิธีดำเนินการวิจัย อาจนำเสนอเกี่ยวกับ ี ประชากร กลุ่มตัวอย่าง การกำหนดกลุ่มตัวอย่าง เครื่องมือที่ใช้ในการวิจัยและคุณภาพเครื่องมือ ึ การวิเคราะห์ข้อมูล และย่อหน้าที่ 2 นำเสนอผลการวิจัยสรุปโดยย่อไม่ต้องมีคำวิจารณ์หรืออภิปรายผลใด ๆ แทรกในบทคัดย่อ

1.4.1.3 ส่วนคำสำคัญ (Keywords) ระบคำสำคัญที่เป็นคำหลักเพื่อใช้ในการสืบค้น งานวิจัย โดยทั่วไปใช้ 2-5 คำ

#### **1.4.2 บทคัดย่อภาษาอังกฤษ**

บทคัดย่อภาษาอังกฤษใช้รูปแบบการพิมพ์เหมือนบทคัดย่อภาษาไทยทุกประการ แต่ข้อความเป็นภาษาอังกฤษ ผู้วิจัยควรใช้สำนวนและถอดข้อความให้ตรงกับบทคัดย่อภาษาไทย

#### **1.5 กิตติกรรมประกาศ (Acknowledgements)**

กิตติกรรมประกาศเป็นข้อความแสดงความขอบคุณบุคคล สถาบันและ/หรือหน่วยงานที่ให้ ความช่วยเหลือ ให้ความร่วมมือในการค้นคว้าเพื่อการค้นคว้าอิสระ/วิทยานิพนธ์/ดุษฎีนิพนธ์ตลอดทั้ง คณะกรรมการสอบ ผู้สนับสนุนเงินทุนวิจัย (ถ้ามี) ผู้ให้ข้อคิดเห็น ให้ข้อมูล และผู้ที่อนุญาตให้ใช้ข้อเขียน หรือให้ใช้เครื่องมือในการวิจัย เป็นการแสดงถึงจรรยาบรรณทางวิชาการที่ผู้วิจัยควรถือปฏิบัติ

1.5.1 ควรจ ากัดการเขียนเฉพาะการได้รับความช่วยเหลือเป็นกรณีพิเศษ ข้อความดังกล่าว ้ ควรเขียนเป็นภาษาทางวิชาการ ไม่ควรใช้ภาษาพูดและใช้คำสแลง การระบุชื่อบุคคลให้ใช้ชื่อจริง พร้อมนามสกุล และคำนำหน้า ห้ามใช้ชื่อเล่น เช่น อานุช ลุงน้อย พี่แหวน เป็นต้น

1.5.2 ความยาวของกิตติกรรมประกาศไม่ควรเกิน 1 หน้ากระดาษ A4

1.5.3 หากบุคคลที่กล่าวถึงมียศหรือตำแหน่งทางวิชาการ และมีตำแหน่งหน้าที่การงานให้ ระบุให้ถูกต้อง

1.5.4 ท้ายข้อความให้ระบุชื่อ-สกุล ผู้เขียนการค้นคว้าอิสระ/วิทยานิพนธ์/ดุษฎีนิพนธ์ ไว้ด้วยโดยไม่ต้องระบุ คำนำหน้าชื่อ (นาย นาง หรือนางสาว เป็นต้น) ชิดขอบด้านขวาของหน้ากระดาษ

#### **1.6 สารบัญ (Table of Contents)**

สารบัญเป็นส่วนที่แสดงถึงส่วนประกอบสำคัญทั้งหมดที่ปรากฏในการค้นคว้าอิสระ/ วิทยานิพนธ์/ดุษฎีนิพนธ์ พร้อมทั้งบอกเลขหน้าที่ปรากฏ โดยเริ่มตั้งแต่บทคัดย่อไปจนถึงประวัติผู้เขียน ในส่วนเนื้อเรื่องควรใส่บทที่ ชื่อบท หัวข้อหลัก และหัวข้อย่อย ชื่อหัวข้อที่ปรากฏในสารบัญต้องมีข้อความ ตรงกับที่ปรากฏในเนื้อเรื่อง การค้นคว้าอิสระ/วิทยานิพนธ์/ดุษฎีนิพนธ์ภาษาไทยให้พิมพ์สารบัญเป็น ภาษาไทย ส่วนการค้นคว้าอิสระ/วิทยานิพนธ์/ดุษฎีนิพนธ์ ภาษาอังกฤษให้พิมพ์สารบัญเป็นภาษาอังกฤษ รูปแบบของการพิมพ์สารบัญมีดังนี้

1.6.1 การพิมพ์คำ "สารบัญ" ให้พิมพ์ไว้ตรงกลางหน้ากระดาษตอนบน ถัดลงไปให้เว้น ระยะ 1 บรรทัดพิมพ์ ซีกขวามือสุดเป็น **หน้า** ขนาดตัวอักษร 16 พอยต์ ตัวหนา ซีกซ้ายมือสุดเป็นหัวข้อ ของบท **บทที่** ขนาดตัวอักษร 16 พอยต์ ตัวหนา เมื่อพิมพ์หัวข้อของบทนั้นจบข้อความแล้วใช้จุดไข่ ปลาละไปจนเกือบถึงใต้ค าว่า **หน้า** ให้ระยะห่างประมาณ 3 ตัวอักษร แล้วพิมพ์เลขหน้า ถ้าเป็นเลขตัว เดียว ตัวเลขต้องตรงกับสระอาของค าว่า **หน้า** ถ้าเป็นเลขมากกว่า 1 ตัว ตัวเลขสุดท้ายต้องตรงกับสระอา ของค าว่า **หน้า**

1.6.2 ถ้ามีหัวข้อย่อยให้พิมพ์ที่บรรทัดถัดไป โดยเว้นจากอักษรตัวแรกของหัวข้อที่อยู่ถัด จากข้างบน 3 ตัวอักษร จบชื่อหัวข้อแล้วพิมพ์จุดไข่ปลาเช่นเดียวกับข้อ 1.6.1

1.6.3 ชื่อบทหรือชื่อหัวข้อ หากมีความยาวเลยแนวที่ต้องพิมพ์เลขหน้า ให้ตัดคำก่อนถึง ้ แนวที่ต้องพิมพ์เลขหน้า โดยพิจารณาตัดคำให้เหมาะสมถูกต้องตามหลักการใช้ภาษา แล้วนำไปขึ้นบรรทัด

ใหม่ถัดไปโดยพิมพ์ข้อความห่างจากอักษรตัวแรกของข้อความบรรทัดแรกของชื่อบทหรือตอนนั้น 3 ตัวอักษร

1.6.4 ถ้าสารบัญยาวต้องต่อในหน้าถัดไป บรรทัดแรกของหน้าถัดไปต้องพิมพ์คำว่า **สารบัญ (ต่อ)** ขนาด 16 พอยต์ ตัวหนา ไว้กลางหน้ากระดาษ เว้นไป 1 บรรทัด จึงพิมพ์หัวข้อเช่นเดียวกับ ในหน้าแรก หากในหน้าแรกหัวข้อย่อยของบทท้ายในหน้าแรกนั้นยังไม่จบ เมื่อไปต่อในหน้าถัดไปต้องระบุ เลขบทและค าว่าต่อในวงเล็บไว้ด้วย การใช้จุดไข่ปลา และการพิมพ์เลขหน้าให้ปฏิบัติดังที่กล่าวมาแล้ว

1.6.5 เลขหน้าของส่วนประกอบตอนต้นไม่ต้องใส่ไว้ในสารบัญ ประกอบด้วย ใบรับรอง และกิตติกรรมประกาศ

1.6.6 ในสารบัญให้ระบุหน้าของบรรณานุกรม ภาคผนวก และดัชนี (ถ้ามี) ภาคผนวกหาก มีมากกว่าหนึ่ง ควรระบุชื่อของภาคผนวกย่อย เป็น ก ข ค ง จ ไปจนครบเนื้อหา พร้อมทั้งระบุเลขหน้า

#### **1.7 สารบัญตาราง (List of Tables)**

สารบัญตารางเป็นส่วนที่บอกถึงรายการตารางทั้งหมดที่มีอยู่ในการค้นคว้าอิสระ/ วิทยานิพนธ์/ดุษฎีนิพนธ์ ให้เสนอตามลำดับหมายเลขของตารางที่ปรากฏในเนื้อหา หลักเกณฑ์การพิมพ์ สารบัญตารางใช้แนวเดียวกับการพิมพ์สารบัญ

#### **1.8 สารบัญภาพ (List of Figures)**

สารบัญภาพเป็นรายการของภาพที่นำมาประกอบในการค้นคว้าอิสระ/วิทยานิพนธ์/ดุษฎี ้นิพนธ์ การแสดงชื่อภาพและหลักเกณฑ์การพิมพ์ใช้แนวเดียวกับการพิมพ์สารบัญ การทำสารบัญ ภาพประกอบ ควรมีตั้งแต่ 3 ภาพขึ้นไป ถ้าน้อยกว่านั้นไม่จ าเป็นต้องเขียนสารบัญภาพก็ได้

#### **2. ส่วนเนื้อหา**

ส่วนเนื้อหาของการค้นคว้าอิสระ/วิทยานิพนธ์/ดุษฎีนิพนธ์ โดยทั่วไปประกอบด้วย บทที่ 1 บทนำ ้บทที่ 2 แนวคิด ทฤษฎีและงานวิจัยที่เกี่ยวข้อง บทที่ 3 วิธีดำเนินการวิจัย บทที่ 4 ผลการวิเคราะห์ข้อมูล และ บทที่ 5 อภิปรายผล สรุปผลและข้อเสนอแนะ

#### **2.1 บทที่ 1 บทนํา (Introduction)**

้บทนำประกอบด้วยส่วนต่าง ๆ ดังนี้

2.1.1 ที่มาและความสำคัญของปัญหา (Background and Significance of the Problem) กล่าวถึง ความเป็นมาของปัญหา ประเด็นสาระสำคัญของหัวเรื่องที่นำเสนอแนวคิด หลักการ ้สำคัญจากการประมวลมาจากหลักการ แนวคิด ทฤษฎีและงานวิจัยที่เกี่ยวข้อง และเหตุผลความจำเป็น ที่จะต้องทำการค้นคว้าอิสระ/วิทยานิพนธ์/ดุษฎีนิพนธ์ ในเรื่องนั้น เพื่อความก้าวหน้าของวิทยาการ ่ ในแขนงนั้น ๆ รวมถึงการกล่าวถึงประเด็นสำคัญที่จะค้นหาคำตอบโดยใช้แนวทางการวิจัย ตลอดจน ้ ข้อความ ที่ชี้ให้เห็นว่าเมื่อทำวิจัยแล้วเสร็จจะสามารถนำไปใช้ประโยชน์ได้อย่างไร

2.1.2 วัตถุประสงค์การวิจัย (Research Objectives) เป็นข้อความที่ระบุเป้าหมาย ที่ผู้ทำการค้นคว้าอิสระ/วิทยานิพนธ์/ดุษฎีนิพนธ์ ต้องการค้นหาข้อเท็จจริงในประเด็นต่าง ๆ ส่วนใหญ่ นิยมเขียน ขึ้นต้น ด้วยคำว่า "เพื่อ..." เช่น เพื่อศึกษา... เพื่อพัฒนา... เพื่อวิเคราะห์... เพื่อสังเคราะห์... หรือ เพื่อประเมิน… เป็นต้น ส่วนภาษาอังกฤษนิยมขึ้นต้นด้วยคำว่า "to" เช่น to study…, - 18 -

to develop…, to analyze…, to synthesize…, หรือ to evaluate… เป็นต้น ถ้ามีวัตถุประสงค์หลาย ่ ข้อ นิยมเขียนเป็นข้อ ๆ โดยเรียงลำดับตามเป้าหมายที่จะทำการวิจัย

2.1.3 สมมติฐานการวิจัย (Research Hypothesis) (ถ้ามี) เป็นข้อความที่กำหนดขึ้นเพื่อ คาดคะเนถึงผลการวิจัยที่จะเกิดขึ้นว่าจะเป็นลักษณะใดหรือมีผลอย่างไรทั้งในเชิงปริมาณหรือเชิงคุณภาพ นิยมเขียนเป็นข้อ ๆ โดยมีสาระสอดคล้องตามวัตถุประสงค์ของการวิจัย

2.1.4 ขอบเขตการวิจัย (Scope of Study) เป็นข้อความที่กำหนดให้ชัดเจนลงไปว่า การวิจัยครั้งนี้ จะทำอะไร ปริมาณเท่าใด กระทำกับใคร สิ่งใด และ/หรือกระทำเมื่อใด เพื่อให้การวิจัย ี สามารถกระทำได้สำเร็จภายในเวลาที่กำหนด ภายใต้กรอบของปัญหาและความต้องการที่ระบุไว้ในที่มา ้ และความสำคัญของปัญหา และครอบคลุมวัตถุประสงค์ของการวิจัย โดยทั่วไปนิยมกำหนดขอบเขตของ การวิจัยในประเด็นต่าง ๆ ดังนี้

2.1.4.1 ขอบเขตด้านแหล่งข้อมูล/ประชากรและกลุ่มตัวอย่าง

2.1.4.2 ขอบเขตด้านตัวแปรที่ศึกษา

2.1.4.3 ขอบเขตด้านเนื้อหาสาระ (Content) กล่าวถึง ขอบเขตของเนื้อหา ปริมาณงาน เทคนิคที่ใช้วิธีการที่ใช้ทฤษฎีที่ใช้ลักษณะข้อมูล และเครื่องมือและอุปกรณ์ที่เกี่ยวข้อง เป็นต้น

2.1.4.4 ขอบเขตด้านพื้นที่ (Area) กล่าวถึง พื้นที่ในการวิจัย พื้นที่ในการศึกษา

ข้อมูล

2.1.4.5 ขอบเขตด้านเวลา (Time) กล่าวถึง ระยะเวลาที่ใช้ในการวิจัย เวลาใน การศึกษาข้อมูล เวลาในการด าเนินการทดลองหรือการสังเกตผล และเวลาในขั้นตอนต่าง ๆ ที่คาดว่าจะมีผล ต่อการวิจัย

2.1.5 ข้อตกลงเบื้องต้น (Basic Assumption) (ถ้ามี) เป็นข้อความที่กำหนดขึ้นเพื่อระบุ ความคิดพื้นฐานหรือข้อจำกัดบางประเด็นที่ผู้ทำการค้นคว้าอิสระ/วิทยานิพนธ์/ดุษฎีนิพนธ์ ต้องการทำ ้ ความเข้าใจกับผู้อ่านว่า การวิจัยครั้งนั้นมีข้อจำกัด มีข้อยกเว้น หรือมีข้อตกลงอะไรบ้าง ซึ่งจะต้องเป็น ประเด็นส าคัญที่ส่งผลต่อการวิจัยเท่านั้น มิใช่ประเด็นทั่ว ๆ ไป

2.1.6 นิยามศัพท์เฉพาะ (Definitions) เป็นข้อความที่อธิบายความหมายของคำสำคัญบาง คำ (Keywords) ที่ใช้ในการวิจัยครั้งนั้น ซึ่งคำเหล่านั้นจะมีความหมายเฉพาะในการวิจัยครั้งนี้เท่านั้น ไม่ใช่ เป็นความหมายทั่ว ๆ ไป โดยทั่วไปนิยมเขียนเป็นข้อ ๆ และไม่ต้องใส่การอ้างอิง

2.1.7 ประโยชน์ที่คาดว่าจะได้รับ (Expected Outcome) เป็นข้อความที่ร้อยเรียงถึง ้ ผลการวิจัยว่า จะนำไปใช้ประโยชน์ได้อย่างไร ขึ้นอยู่กับวัตถุประสงค์ของการวิจัยครั้งนั้น โดยอาจจะนำ ผลการวิจัยไปใช้ในการวางแผน การกำหนดนโยบาย การปรับปรุงกระบวนการทำงาน การพัฒนา ้ระบบงาน ใช้ในการบริหาร ใช้เป็นข้อมูลสำหรับการตัดสินใจและใช้แก้ปัญหา เป็นต้น ในการเขียน ประโยชน์ที่คาดว่าจะได้รับจะต้องสอดคล้องกับประเด็นปัญหาของการวิจัยที่ผู้วิจัยยกขึ้นมาในที่มาและ ้ ความสำคัญของปัญหา ไม่ใช่ประโยชน์ที่เป็นข้อความกล่าวเลื่อนลอย โดยที่ไม่ทำวิจัยเรื่องนี้ก็เขียนได้ การเขียนประโยชน์ที่คาดว่าจะได้รับ สามารถเขียนเป็นความเรียง หรือเขียนเป็นข้อ ๆ ก็ได้

- 19 -

#### **2.2 บทที่ 2 แนวคิด ทฤษฎีและงานวิจัยที่เกี่ยวข้อง**

แนวคิด ทฤษฎีและงานวิจัยที่เกี่ยวข้องเป็นส่วนที่สรุปข้อมูลหรือผลงานที่มีผู้ทำมาแล้วและ มีความส าคัญต่องานวิจัยนี้ โดยเรียบเรียงเป็นภาษาทางวิชาการที่เรียบเรียงให้สละสลวยมีใจความถูกต้อง ตรงตามเอกสารต้นฉบับ แต่ไม่ควรคัดลอกมาทุกตัวอักษร **ข้อบกพร่องที่พบเสมอ คือ การคัดลอก ์ข้อความมาทั้งหมดแล้วนำมาพิมพ์ต่อกันโดยไม่มีข้อความเชื่อมโยง** ทำให้เนื้อหาไม่ต่อเนื่อง ดังนั้น จึง ้ ควรอ่านเอกสารให้เข้าใจและเรียบเรียงขึ้นใหม่เป็นสำนวนของตนเอง ควรประกอบด้วยส่วนต่าง ๆ ดังนี้

2.2.1 แนวคิดและทฤษฎีที่เกี่ยวข้อง (Concepts and Theories) เป็นส่วนที่ผู้ทำการค้นคว้าอิสระ/ วิทยานิพนธ์/ดุษฎีนิพนธ์ ได้ทำการรวบรวมหลักการ แนวคิด เทคนิค วิธีการ ทฤษฎีและข้อมูลต่าง ๆ ที่เกี่ยวข้อง กับการวิจัยครั้งนั้น โดยทำการศึกษา วิเคราะห์สังเคราะห์และประเมินสาระสำคัญดังกล่าว ้อย่างครอบคลุม กว้างขวาง และเจาะลึกในประเด็นที่จะศึกษาวิจัย เพื่อให้เกิดความเข้าใจในเรื่องที่จะทำ ้วิจัยอย่างชัดเจน สมบูรณ์และครอบคลุมตามที่ระบุไว้ขอบเขตของการวิจัย การเขียนในส่วนนี้นิยมนำเสนอ ี ประเด็นสำคัญเป็นข้อ ๆ ก่อนในตอนต้น หลังจากนั้นจึงนำเสนอรายละเอียดแต่ละข้อหรือแต่ละประเด็น โดยจะต้องสรุปให้เห็นอย่างชัดเจนว่าผู้วิจัยได้นำแนวคิดและทฤษฎีที่เกี่ยวข้องมาใช้ในการวิจัยของตน อย่างไรและเกี่ยวข้องกับส่วนใด รวมทั้งแต่ละประเด็นมีความสัมพันธ์หรือมีการเชื่อมโยงกันอย่างไร ไม่ใช่นำเสนอแนวคิดและทฤษฎีแต่ละประเด็นกล่าวอย่างเลื่อนลอย ปราศจากการเชื่อมโยงเข้ากับงานวิจัย ของตน

2.2.2. งานวิจัยที่เกี่ยวข้อง (Related Research) เป็นส่วนที่นำเสนอผลงานวิจัยที่มี ผู้ท าวิจัยมาก่อนทั้งงานวิจัยในประเทศและต่างประเทศ ซึ่งเกี่ยวข้องกับการวิจัยครั้งนั้น โดยพิจารณา ค าส าคัญ จากชื่อเรื่องว่ามีความเกี่ยวข้องหรือใกล้เคียงกับชื่อเรื่องหรือประเด็นในการวิจัยมากน้อยเพียงใด รวมทั้งพิจารณาความทันสมัยและเป็นปัจจุบัน

2.2.3 กรอบแนวคิดการวิจัย (Conceptual Framework) หมายถึง แก่นสารของเรื่องที่ทำ วิจัยโดยแสดงให้เห็นถึงความเชื่อมโยงสัมพันธ์กันระหว่างปรากฏการณ์หรือตัวแปรต่าง ๆ ให้สรุปไว้ใน ตอนท้ายของบทที่ 1

#### **2.3 บทที่ 3 วิธีดําเนินการวิจัย (Research Methodology)**

้วิธีดำเนินการวิจัยเป็นเนื้อหาส่วนสำคัญ และถือได้ว่าเป็นหัวใจสำคัญของการค้นคว้า อิสระ/วิทยานิพนธ์/ดุษฎีนิพนธ์ ซึ่งผู้วิจัยจะต้องรายงานเกี่ยวกับแผนการและวิธีการดำเนินงานอย่างเป็น ู้ ลำดับขั้นตอนก่อนลงมือทำการวิจัย รวมถึงแหล่งข้อมล/ประชากร และกล่มตัวอย่าง เครื่องมือที่ใช้ในการ ้วิจัย ขั้นตอนการรวบรวมข้อมูล การวิเคราะห์ข้อมูลเพื่อนำไปสู่การสรุปผล อภิปรายผล และข้อเสนอแนะ ต่อไป การเขียนวิธีการดำเนินงานวิจัยมีรูปแบบการเขียนแตกต่างกันขึ้นอยู่กับประเภทของการวิจัย เนื้อเรื่องและการออกแบบวิธีวิจัย การเขียนบทนี้มีสาระส าคัญที่จะต้องพิจารณาดังนี้

2.3.1 กระบวนการรวบรวมข้อมูล เป็นการอธิบายขั้นตอนการเก็บรวบรวมข้อมูลให้เห็น อย่างชัดเจน สมบูรณ์และกะทัดรัดโดยทั่วไปจะยึดหลัก 3 ประการ ได้แก่ ประการแรก ข้อมูลที่รวบรวมมา ้จะต้องตอบปัญหาการวิจัยได้ ประการที่สอง ระบุแหล่งที่มาของข้อมูลโดยละเอียดและประการที่สาม จะต้องสอดคล้องตามวัตถุประสงค์ของผู้วิจัยในการน าข้อมูลมาใช้

่ 2.3.2 กระบวนการจัดกระทำข้อมูล เป็นกระบวนการที่จะต้องอธิบายถึงแผนงาน ขั้นตอน ้ และวิธีการในการกระทำต่อข้อมูลที่รวบรวมมา โดยกำหนดถึงวิธีการจัดหมวดหมู่ของข้อมูลอย่างชัดเจน ่ มีการชี้แจงขั้นตอนการจัดกระทำข้อมูลและการแปลความหมาย เช่น การตรวจสอบข้อมูล วิธีการเก็บข้อมูล ซึ่งอาจเป็นการทดลอง การสอบถาม การสังเกตการณ์หรือการสัมภาษณ์รวมทั้งวิธีการวิเคราะห์ข้อมูล ตลอดจนค่าสถิติที่ใช้ในการวิเคราะห์ข้อมูลด้วยว่ามีวิธีการออกแบบอย่างไร เพื่อให้เหมาะสมกับข้อมูลที่ รวบรวมมาได้ และเพื่อให้สามารถนำมาใช้ยืนยันผลการวิจัยว่าเป็นสิ่งที่น่าเชื่อถือ

โดยทั่วไปการเขียนเนื้อหาวิธีดำเนินการวิจัยที่เป็นแบบสำรวจ ควรประกอบด้วยส่วนต่าง ๆ ดังนี้ 1. ประชากรและกลุ่มตัวอย่าง (Population and Sample) โดยที่ประชากร (Population) หมายถึง คน สัตว์สิ่งของ หรือข้อมูล เป็นหน่วยข้อมูลทุกหน่วยที่ต้องการศึกษาวิจัย การกล่าวถึงประชากร ้จะต้องระบุคุณสมบัติหรือคุณลักษณะ ขอบเขต และจำนวนของประชากรให้ชัดเจน ส่วนกลุ่มตัวอย่าง (Sample) หมายถึง ส่วนหนึ่งของประชากรที่จะนำมาศึกษา ต้องระบุขนาดของกลุ่มตัวอย่าง วิธีการ ้ และขั้นตอนการเลือกกลุ่มตัวอย่างโดยละเอียดว่าใช้วิธีการใด คัดเลือกอย่างไร และได้กลุ่มตัวอย่างจำนวน เท่าใด

2. เครื่องมือที่ใช้ในการวิจัย (Research Tools) เป็นการให้รายละเอียดเกี่ยวกับเครื่องมือที่ใช้ใน การเก็บรวบรวมข้อมูล เช่น แบบสอบถาม (Questionnaire) แบบสังเกตการณ์ (Observation Form) แบบสัมภาษณ์ (Interview Form) แบบทดสอบ (Test Sheet) แบบประเมิน (Evaluation Form) หรือ เครื่องมือวิจัยอื่น ๆ โดยจะต้องระบุรายละเอียดของเครื่องมือว่ามีกี่ประเภท กี่ฉบับ แต่ละฉบับต้องใช้ ภายใต้สภาพแวดล้อมอย่างไร ใช้ในขั้นตอนใด มีวิธีการใช้อย่างไร และน าผลไปใช้อย่างไร รวมทั้งแจกแจง เกี่ยวกับขั้นตอนการสร้างเครื่องมือ ตลอดจนรายงานค่าคุณภาพของเครื่องมือ เพื่อให้ผู้อ่านมั่นใจว่า เครื่องมือวิจัยที่ใช้มีคุณภาพได้มาตรฐานเชื่อถือได้

3. วิธีการเก็บรวบรวมข้อมูล (Data Collection) เป็นการอธิบายว่า การเก็บรวบรวมข้อมูล มีขั้นตอนและวิธีการอย่างไร ใช้แบบแผนการดำเนินการอย่างไร หรืออ้างอิงตามแบบแผนของผู้ใด จะต้อง อธิบายขั้นตอนนี้อย่างชัดเจน

4. การวิเคราะห์ข้อมูล (Data Analysis) เป็นการอธิบายถึง วิธีการจัดกระทำกับข้อมูลที่ได้มา เพื่อให้ได้ค าตอบตามวัตถุประสงค์และสมมติฐานของการวิจัย ผู้วิจัยอาจแบ่งการวิเคราะห์ข้อมูลสถิติ ในส่วนของการวิเคราะห์คุณภาพเครื่องมือวิจัย และการวิเคราะห์ผลการวิจัยโดยระบุสถิติหรือวิธีการ วิเคราะห์ที่ใช้ในการหาค่าคำตอบนั้น

5. สถิติที่ใช้ในการวิเคราะห์ข้อมูล (Statistics for Data Analysis) เป็นการนำเสนอเกี่ยวกับ ี สถิติที่ใช้ตามข้อ 4 การวิเคราะห์ข้อมูล สำหรับการเขียนเนื้อหาในบทนี้อาจนำเสนอด้วยแผนภูมิหรือ ไดอะแกรมที่แสดงขั้นตอนต่าง ๆก่อน ในตอนต้นของบท เช่น เขียนผังงาน (Flowchart) บล็อกไดอะแกรม (Block Diagram) ไดอะแกรมเครือข่าย (Network Diagram) หรือไดอะแกรมขั้นบันได (Ladder Diagram) เป็นต้น หลังจากนั้นจึงนำเสนอรายละเอียดในแต่ละขั้น ทั้งนี้ เพื่อนำเสนอวิธีดำเนินการวิจัยในภาพรวม เพื่อให้ผู้อ่านเข้าใจก่อนลงสู่รายละเอียด

#### **2.4 บทที่ 4 ผลการวิเคราะห์ข้อมูล**

้ผลการวิเคราะห์ข้อมูลเนื้อหาส่วนนี้เป็นการนำเสนอผลการวิเคราะห์ข้อมูลทั้งหมดโดย ้ ละเอียด เพื่อให้ได้คำตอบตามวัตถุประสงค์การวิจัย สมมติฐานการวิจัย หรือคำถามการวิจัย อาจนำเสนอ ในรูปแบบของตาราง กราฟ หรือภาพ พร้อมทั้งมีการบรรยายประกอบตาราง กราฟและภาพ โดยไม่มี ึ การนำเสนอข้อมูลเสริมหรือการอภิปรายเหตุและผลต่าง ๆ ที่ค้นพบ

#### **2.5 บทที่ 5 สรุปผล อภิปรายผลและข้อเสนอแนะ**

สรุปผล อภิปรายผลและข้อเสนอแนะเป็นส่วนที่แสดงบทสรุปสาระสำคัญจากการวิจัยที่ ้ค้นพบ การเขียนเนื้อหาในบทนี้จะเป็นการเขียนด้วยภาษาที่เข้าใจง่าย ไม่นำเสนอตัวเลขทางสถิติที่ซับซ้อน โดยถือว่าเป็นสรุปสาระส าคัญของการท าวิจัย ส่วนข้อเสนอแนะ (Suggestions) เป็นส่วนของเนื้อหาที่ นำเสนอความคิดเห็นของผู้วิจัย เพื่อให้ผู้อ่านทราบว่าเมื่อนำงานวิจัยเรื่องนี้ไปใช้จะมีข้อเสนอแนะสำคัญ ๆ ้อะไรบ้าง และถ้าจะทำวิจัยในครั้งต่อไปในแนวทางเดียวกันนี้ ผู้วิจัยมีประเด็นสำคัญแนะนำที่จะให้นักวิจัย คนอื่นทำอย่างไร หรือเตรียมการอย่างไร สำหรับการเขียนข้อเสนอแนะการวิจัย จะต้องเป็นประเด็นที่ เกิดขึ้นจากการท าวิจัยครั้งนั้นจริง ๆ เท่านั้น ไม่ควรเสนอแนะประเด็นที่ไม่เกี่ยวข้องหรือเป็นประเด็นที่ ไม่ได้เกิดจากผลการวิจัยครั้งนั้น

#### **3. ส่วนท้าย**

ส่วนท้ายประกอบด้วยส่วนต่าง ๆ ดังนี้

 3.1 บรรณานุกรม (Bibliography) เป็นการอ้างอิงเอกสารในบทวิทยานิพนธ์ซึ่งเป็นการแสดง แหล่งที่มาของข้อความ หรือองค์ความรู้เพื่อให้ผู้อ่านทราบแหล่งที่่มาของข้อมูล สามารถติดตามข้อมูลจาก ้ต้นฉบับของแหล่งอ้างอิงที่สมบูรณ์ได้หากต้องการขยายความหรือทำความเข้าใจเพิ่มเติม เพื่อเป็นการให้ เกียรติแก่เจ้าของผลงานที่นำมาอ้างอิง รวมทั้งเป็นจรรยาบรรณของนักวิจัย และให้นำการอ้างอิงทุก รายการที่ปรากฏในเนื้อเรื่องใส่ไว้ส่วนบรรณานุกรมนี้ครบทุกรายการ

3.2 ภาคผนวก (Appendices) ภาคผนวกเป็นส่วนที่ประกอบด้วยรายละเอียดเพิ่มเติมเพื่อ ประกอบการอ่านให้เข้าใจเนื้อเรื่องของการค้นคว้าอิสระ/วิทยานิพนธ์/ดุษฎีนิพนธ์ได้ดียิ่งขึ้น เช่น ให้รายละเอียดวิธีการคำนวณ หรือวิเคราะห์ข้อมูล สูตรในการคำนวณ เครื่องมือวิจัย คุณภาพของเครื่องมือ รูปแบบการทดลอง แบบทดสอบ หรือแบบสอบถามที่ใช้ในการรวบรวมข้อมูล ตัวอย่างหนังสือราชการต่าง ๆ ้เป็นต้น ก่อนขึ้นภาคผนวก ให้ใส่หน้ากระดาษ ระบุคำว่า ภาคผนวก หรือ Appendices อยู่กลาง หน้ากระดาษ คั่นระหว่างส่วนอ้างอิง และส่วนเพิ่มเติม กรณีที่ต้องการแบ่งออกเป็นหลายภาคผนวก ให้แบ่งเป็นภาคผนวก ก, ข, ค... หรือ Appendix A, B, C... ตามลำดับ

3.3 ประวัติย่อผู้วิจัย ในส่วนนี้ให้พิมพ์รายละเอียดโดยให้มีความยาวไม่เกิน 1 หน้ากระดาษและ ให้เป็นหน้าสุดท้าย ของวิทยานิพนธ์ สาระสำคัญที่ควรมีในประวัติผู้นิพนธ์ประกอบด้วย ชื่อ นามสกุล พร้อมคำนำหน้า ชื่อ ได้แก่ นาย นางสาว นาง ถ้ามียศ ฐานันดรศักดิ์ ราชทินนาม สมณศักดิ์ให้ใส่ไว้ด้วย วัน ้ เดือน ปี และสถานที่เกิด ตำแหน่ง และสถานที่ทำงาน วุฒิการศึกษาให้นำมาเขียนตั้งแต่ระดับปริญญาตรี ิตามลำดับจนถึงวุฒิการศึกษาที่จะสำเร็จการศึกษา และปีพ.ศ. ที่สำเร็จ สถานศึกษา การศึกษา ประสบการณ์ทางวิชาการ รางวัลหรือทุนการศึกษาที่สำคัญ เป็นต้น

# **บทที่ 3 การพิมพ์การค้นคว้าอิสระ/วิทยานิพนธ์/ดุษฎีนิพนธ์**

ี การค้นคว้าอิสระ/วิทยานิพนธ์/ดุษฎีนิพนธ์ เป็นเอกสารที่ใช้เป็นหลักฐานสำคัญของผู้สำเร็จการศึกษา ิ ตามระดับปริญญาที่นักศึกษาเข้าศึกษาในมหาวิทยาลัยราชภัฏรำไพพรรณี เอกสารนี้จึงมีความสำคัญและต้องมี คว ามถูกต้องทั้งด้ านเนื้อห าและ รูปแบบ โดยเนื้อห าเป็นส่ วนที่อธิบ ายถึงลักษณะองค์ค ว าม รู้ ้ และกระบวนการวิจัยซึ่งแสดงถึงความสามารถของผู้เขียน ส่วนรูปแบบเป็นลักษณะทางกายภาพ ถูกกำหนดขึ้น ตามมาตรฐานของระดับการศึกษา สอดคล้องกับมาตรฐานหลักสูตร มาตรฐานการผลิต และมาตรฐานบัณฑิต ้ ความถูกต้องของรูปแบบขึ้นอยู่กับการจัดพิมพ์ที่ดี การดำเนินการพิสูจน์อักษร และการเข้าเล่มของเอกสาร ที่สมบูรณ์การจัดพิมพ์เป็นความรับผิดชอบของนักศึกษาจะต้องศึกษาหลักเกณฑ์ต่าง ๆ ที่เกี่ยวกับการพิมพ์ ให้เข้าใจ ละเอียด รอบคอบ และต้องตรวจแก้ไขต้นฉบับให้มีความถูกต้องสมบูรณ์ด้วยตนเอง เพื่อให้ผลงาน มีรูปแบบทางกายภาพอย่างเดียวกันจึงกำหนดหลักเกณฑ์ในการจัดพิมพ์ไว้ดังนี้

#### **1. กระดาษ**

 กระดาษที่ใช้พิมพ์การค้นคว้าอิสระ/วิทยานิพนธ์/ดุษฎีนิพนธ์ต้องเป็นกระดาษที่มีคุณภาพดี โดยให้ ใช้กระดาษขาวไม่มีเส้นบรรทัด ชนิดไม่ต่ำกว่า 80 แกรม ขนาดมาตรฐาน A4

#### **2. ระบบการพิมพ์**

ระบบการพิมพ์ให้ดำเบิบการดังนี้

1. ต้องพิมพ์ด้วยระบบคอมพิวเตอร์ โดยใช้โปรแกรมไมโครซอฟต์เวิร์ด และพิมพ์ด้วยเครื่องพิมพ์ เลเซอร์หมึกดำ

2. ฉบับสำเนาให้ใช้วิธีถ่ายสำเนาจากต้นฉบับ โดยต้องเป็นการถ่ายสำเนาที่มีคุณภาพดี ละเอียด สะอาดและภาพชัดเจน คมชัดและคงทน ไม่ลบเลือนง่ายหรือซีดจาง

3. สำหรับการพิมพ์และการทำสำเนาส่วนองค์ประกอบตอนที่ 1 ได้แก่ หน้าปกใน คำนำ เป็นต้น และส่วนที่ใช้กั้นแต่ละส่วน เช่น บรรณานุกรม ภาคผนวก ให้พิมพ์หรือถ่ายสำเนาโดยใช้กระดาษหน้าเดียว

่ 4. สำหรับการพิมพ์และทำสำเนาส่วนเนื้อเรื่อง ส่วนอ้างอิง และส่วนท้ายเล่ม ให้พิมพ์หรือถ่ายสำเนา โดยใช้กระดาษหน้าเดียว

#### **3. ตัวพิมพ์**

ผลงานทางวิชาการที่พิมพ์เป็นภาษาไทยและมีภาษาอังกฤษแทรก ให้ใช้ชนิดตัวพิมพ์แบบเดียวกัน ตลอดทั้งเล่ม โดยลักษณะแบบอักษรที่ใช้เป็นแบบมาตรฐาน คือ TH Sarabun โดยให้ใช้แบบเดียวกันตลอดทั้งเล่ม ้ตัวอักษรที่ใช้พิมพ์ต้องเป็นสีดำ คมชัด และสะดวกแก่การอ่าน ถ้าเป็นการพิมพ์ลักษณะเฉพาะอาจอนโลมให้ใช้ แบบที่นิยมได้และจัดย่อหน้าชิดทั้งระยะขอบซ้ายและขวาด้วยการเพิ่มช่องว่างเพิ่มเติมระหว่างแต่ละอักขระ สองตัวสำหรับภาษาที่มีเครื่องหมายสระและเครื่องหมายวรรณยกต์ หรือเรียกว่า "กระจายแบบไทย"

#### **4. ขนาดและรูปแบบตัวอักษร**

1. บทที่ และชื่อบทให้ใช้อักษรตัวหนา ขนาด 20 พอยต์

2. หัวข้อหลักในแต่ละบท ควรพิมพ์ชิดเส้นกั้นหน้าด้านซ้าย ใช้อักษรตัวหนาขนาด 18 พอยต์ เว้น ระยะก่อน 1 บรรทัด เป็นหัวข้อลอย เนื้อหาขึ้นบรรทัดใหม่ย่อหน้าตรงกับข้อความของหัวข้อ

3. หัวข้อรอง เป็นหัวข้อที่มีความสำคัญถัดมาจากหัวข้อหลัก ใช้อักษรตัวหนา ขนาด 18 พอยต์ เป็นหัวข้อลอย เนื้อหาขึ้นบรรทัดใหม่ ย่อหน้าตรงกับข้อความของหัวข้อ

4. หัวข้อย่อยให้ใช้อักษรตัวหนา ขนาด 16 พอยต์ ห้ามใช้เครื่องหมาย – หน้าหัวข้อย่อย ในกรณีที่ หัวข้อย่อยเป็นหัวข้อย่อยของหัวข้อรองให้ย่อหน้าเข้ามาให้ตรงกับแนวข้อความของหัวข้อรองและพิมพ์เนื้อหา ต่อจากหัวข้อ

5. ส่วนของเนื้อหาให้ใช้อักษรปกติ ขนาด 16 พอยต์

#### **5. การเว้นระยะห่างระหว่างบรรทัด**

1. การพิมพ์ให้กำหนดระยะห่างระหว่างบรรทัดเป็นแบบระยะพิมพ์เดี่ยว

2. ระยะห่างระหว่างชื่อบทกับหัวข้อแรกหรือบรรทัดแรกของเนื้อเรื่องให้เว้นว่าง 1 บรรทัด

3. เมื่อขึ้นหัวข้อใหม่ ควรจัดระยะห่างระหว่างบรรทัดสุดท้ายของหัวข้อเดิมกับหัวข้อใหม่ ให้เว้นว่าง 1 บรรทัด

#### **6. การย่อหน้า**

ให้ย่อหน้าโดยเว้นระยะห่างจากขอบซ้ายการย่อหน้าให้เว้นระยะประมาณ 7ตัวอักษร หรือตั้ง 1 แท็บ ใช้สำหรับการย่อหน้าเกริ่นบำ

#### **7. การจัดต าแหน่งข้อความในกระดาษ**

1. สำหรับการพิมพ์รายละเอียดส่วนเนื้อเรื่อง โดยทั่วไปควรจัดตำแหน่งของข้อความในหน้ากระดาษ ้เป็นแบบชิดขอบเพื่อความสวยงาม ทั้งนี้ ให้คำนึงถึงความถูกต้องเหมาะสมทางด้านภาษา ควรพิมพ์อยู่ใน ้บรรทัดเดียวกัน ไม่ควรพิมพ์ตัดคำหรือแยกคำ เช่น คำว่า "การท่องเที่ยว" ไม่ควรพิมพ์คำว่า "การ" ้อยู่บรรทัดหนึ่งและคำว่า "ท่องเที่ยว" อยู่อีกบรรทัดหนึ่ง หรือไม่ควรเว้นระยะห่างมากเกินไประหว่างคำ หรือการเว้นช่องไฟห่างจนท าให้ดูแล้วไม่สวยงาม

2. เนื้อหาหรือเนื้อเรื่องที่ไม่ใช่หัวข้อให้พิมพ์โดยใช้ตัวอักษรปกติขนาด 16 พอยต์การพิมพ์ตัวอักษร ถ้าพิมพ์คำสดท้ายไม่จบในบรรทัดนั้น ๆ ให้ยกคำนั้นไปพิมพ์บรรทัดใหม่ไม่ควรตัดคำหรือ ฉีกคำ เช่น คำว่า "ร่างกายสม" หนึ่งบรรทัด และขึ้นคำว่า "บูรณ์" ในบรรทัดใหม่

่ 3. การขึ้นหัวข้อใหม่ถ้ามีที่ว่างสำหรับพิมพ์ข้อความต่อไปได้น้อยกว่าสองบรรทัดให้ขึ้นหัวข้อใหม่ใน หน้าถัดไป เพื่อไม่ให้มีแต่หัวข้อและเนื้อเรื่องบางส่วนเพียงไม่กี่บรรทัด แต่เนื้อเรื่องส่วนใหญ่ไปปรากฏอีกหน้า ถัดไป

#### **8. การใส่เลขหน้าและล าดับหน้า**

1. การพิมพ์เลขหน้าหรือแสดงเลขหน้าให้พิมพ์ไว้ด้านขวาบนของหน้ากระดาษตรงกับเนื้อหาฝั่งซ้าย

2. องค์ประกอบส่วนนำให้ใส่เลขหน้าแบบ (1), (2), (3), … สำหรับการค้นคว้าอิสระ/วิทยานิพนธ์/ ดุษฎีนิพนธ์ ที่พิมพ์เป็นภาษาไทยหรือใส่ตัวเลขโรมัน I, II, III, … สำหรับงานที่พิมพ์เป็นภาษาอังกฤษ

3. ส่วนเนื้อเรื่อง ส่วนบรรณานุกรม และภาคผนวก ควรพิมพ์ตัวเลขอารบิก 1, 2, 3, ... ตามลำดับ โดยเริ่มตั้งแต่หน้าแรกของบทที่ 1 สำหรับหน้าแรกของแต่ละบท หน้าแรกของบรรณานุกรมและสำหรับหน้าแรก ของภาคผนวกและภาคผนวกย่อยให้นับล าดับหน้าแต่ไม่ต้องพิมพ์ตัวเลขที่หน้านั้น

4. ห้ามกำหนดหมายเลขหน้าเป็นแบบหน้าย่อยหรือหน้าแทรก เช่น หน้า 2.1, 2.2, 2.3, ... หรือ หน้า 2(1), 2(2), 2(3), … หรือหน้า 2ก, 2ข, 2ค, …

#### **9. การพิมพ์ชื่อบท**

1. เมื่อขึ้นบทใหม่ต้องขึ้นหน้าใหม่ โดยไม่ใส่เลขหน้าแต่นับหน้านั้นด้วย

่ 2. ตัวเลขประจำบทที่ควรใช้เลขอารบิก ให้พิมพ์คำว่า "บทที่" ไว้บรรทัดแรกของหน้าและจัดให้อยู่ กึ่งกลางหน้ากระดาษ สำหรับส่วนชื่อบทให้พิมพ์ไว้ในบรรทัดถัดลงมาและจัดให้อยู่กึ่งกลางหน้ากระดาษ เช่นเดียวกัน ชื่อบทที่ยาวเกิน 1 บรรทัด ให้แบ่งเป็น 2-3 บรรทัดตามความเหมาะสม โดยพิมพ์เรียงลงมาเป็น ลักษณะสามเหลี่ยมกลับหัว ใช้อักษรตัวหนา ขนาด 20 พอยต์

#### **10. การพิมพ์หัวข้อในบท**

1. การแบ่งหัวข้อในแต่ละบท ให้แบ่งออกเป็นหัวข้อใหญ่และหัวข้อย่อยตามลำดับ

2. สำหรับหัวข้อที่ยาวเกิน 1 บรรทัด ให้แบ่งพิมพ์เป็น 2-3 บรรทัด ตามความเหมาะสม ไม่พิมพ์แยก ค า เช่น "หลักส าคัญของการจัดการเรียนรู้ในชั้นเรียนแบบร่วมมือของมหาวิทยาลัยราชภัฏ" ไม่ให้พิมพ์แยก เป็น "หลักสำคัญของการจัดการเรียนรู้ในชั้นเรียนแบบร่วมมือของมหาวิทยา" อยู่บรรทัดหนึ่งและคำว่า "ลัยราชภัฏ" อยู่อีกบรรทัดหนึ่ง เป็นต้น

...<br>3. เมื่อจะขึ้นหัวข้อใหม่ในส่วนท้ายกระดาษ แต่มีที่ว่างสำหรับพิมพ์ข้อความภายใต้หัวข้อนั้นได้อีก ไม่เกิน 2 บรรทัด ให้ขึ้นหัวข้อใหม่ในหน้าถัดไป

4. การแบ่งหัวข้อใหญ่และหัวข้อย่อยในแต่ละบท ให้ใช้ตัวเลขไม่ควรแบ่งย่อยโดยใช้ตัวเลขมากกว่า 4 ตัว เช่น 1.1.1.1 แต่ควรใช้เครื่องหมายวงเล็บ ( ) ช่วยในการแบ่งย่อย ตลอดทั้งเล่ม

5. ไม่ใช้สัญลักษณ์ เช่น -  $\cdot\to$   $\triangleright$   $\diamond$   $\star$  เป็นต้น แสดงหัวข้อย่อย เนื่องจากเป็นผลงาน ทางวิชาการ การใช้สัญลักษณ์ดังกล่าวจึงไม่เหมาะสม

#### **11. การพิมพ์ตาราง**

1. ตาราง 1 ตาราง ประกอบด้วย ลำดับที่และชื่อของตารางอยู่ส่วนบน ตามด้วยตัวตารางและมีการ อ้างอิงที่มาของตารางเพิ่มเติมในส่วนท้าย

2. ให้พิมพ์ชื่อตารางเป็นภาษาไทย ยกเว้นกรณีที่มีความจำเป็นต้องคงข้อมูลไว้ตามภาษาเดิมที่คัดลอก ้ มาหรือการนำเสนอข้อมูลในตารางเรื่องนั้น ๆ เป็นภาษาอื่นจะมีความถูกต้องและน่าเชื่อถือในทางวิชาการ มากกว่า ให้พิมพ์ตารางเป็นภาษาอื่นได้

่ 3. ให้พิมพ์แทรกไว้ตามส่วนเนื้อหาที่ระบุถึงตารางนั้น ๆ สำหรับตารางที่มีความจำเป็นน้อยหรือไม่มี ความสัมพันธ์ต่อการบรรยายเนื้อหาโดยตรง ให้รวบรวมใส่ไว้ในภาคผนวก

่ 4. การพิมพ์ลำดับที่และชื่อของตาราง ควรพิมพ์หมายเลขและชื่อตารางทุกตารางจะต้องมี และควร ้มีการบรรยายรายละเอียดของตารางเชื่อมโยงกับเนื้อหาให้สอดคล้องกันในสาระสำคัญกำกับเหนือตาราง เพื่อความสวยงามให้เว้นบรรทัดเหนือชื่อตาราง 1 บรรทัด และเว้นใต้ ที่มา 1 บรรทัด ชื่อตารางภาษาไทย ้ใช้คำว่า **ตารางที่** (ตัวหนา) ภาษาอังกฤษ ใช้คำว่า Table (ตัวหนา) ตามด้วยหมายเลข โดยห่างจากคำว่า ตารางที่ 1 ตัวอักษร ใช้ลักษณะตัวเลขเป็นตัวหนา และเว้น 1 ตัวอักษรตามด้วยชื่อตาราง โดยจัดรูปแบบชิดริมซ้าย หมายเลขตารางจะขึ้นต้นด้วยตัวเลขล าดับตารางในบทนั้น เช่น **ตารางที่1.1** หมายถึง ตารางนี้จะอยู่ในบทที่ 1 และเป็นตารางแรกของบท ถ้าชื่อตารางมีความยาวเกินกว่า 1 บรรทัดให้พิมพ์บรรทัดบนให้เสร็จสิ้น จนหมดบรรทัด และบรรทัดล่างให้เริ่มพิมพ์ตรงกับตัวอักษรแรกของชื่อตาราง และก่อนขีดเส้นตารางให้เว้น ระยะ 1 บรรทัดห่างจากชื่อตาราง

5. การพิมพ์ตัวตาราง โดยทั่วไปประกอบด้วย ส่วนหัวของตาราง และส่วนข้อความในตาราง ให้จัด วางตารางชิดขอบซ้ายของหน้ากระดาษหรือจัดวางให้เหมาะสมสวยงาม

6. ตารางที่มีความยาวมาก ไม่สามารถพิมพ์ให้สิ้นสุดในหน้าเดียวได้ให้พิมพ์ส่วนที่เหลือในหน้าถัดไป ้ ทั้งนี้จะต้องมีลำดับที่ของตาราง และพิมพ์คำว่า (ต่อ) แต่ไม่ต้องพิมพ์ชื่อตาราง เช่น

**ตารางที่ 1.2** (ต่อ) หรือในผลงานวิชาการที่พิมพ์เป็นภาษาอังกฤษ ให้พิมพ์ว่า (Cont.) ไว้ใน วงเล็บต่อท้ายชื่อของตารางด้วย **Table 2.3** (Cont.) และตัวตารางต้องมีส่วนหัวของตารางทุกหน้าเช่นกัน

7. ตารางที่มีความกว้างเกินกว่าที่จะบรรจุในหน้ากระดาษเดียวได้อาจย่อส่วนลงได้แต่ให้มีขนาด ที่สามารถอ่านได้ชัดเจน

8. การพิมพ์แหล่งอ้างอิงที่มาของตาราง ให้พิมพ์ไว้ท้ายสุดในบรรทัดถัดจากตัวตาราง และพิมพ์ให้ ตรงกับขอบซ้ายของตาราง โดยมีรูปแบบเหมือนกับการอ้างอิงแทรกในเนื้อหา

่ 9. การพิมพ์หมายเหตุหรือคำอธิบายตารางเพิ่มเติม ให้พิมพ์ในบรรทัดถัดจากตัวตาราง (ถ้ามี) การ ระบุหมายเหตุท้ายตาราง ให้ระบุคำว่า หมายเหตุ ด้วยรูปแบบอักษรปกติ ตามด้วย เครื่องหมายทวิภาค (:) ้ และเว้น 1 ตัวอักษร จึงตามด้วยข้อความของหมายเหตุ ควรระบุที่มาของตาราง (ถ้ามี) โดยระบุคำว่าที่มา แล้ว เว้น 1 ตัวอักษรตามด้วยแหล่งอ้างอิง ตามหลักการอ้างอิงดังตัวอย่าง

10. กรณีที่ต้องการพิมพ์ตารางตามแนวขวางของกระดาษ ให้จัดวางส่วนบนของตารางหันเข้าหา ขอบซ้ายของหน้ากระดาษและควรวางขอบซ้ายของตัวตารางให้ชิดขอบล่างของหน้ากระดาษ ส่วนเลขหน้า ให้ไว้ที่มุมบนขวาตามปกติ

11. ในกรณีที่จำนวนข้อมูลในตารางมีปริมาณน้อย ตารางควรมีขนาดความกว้างไม่เกิน 8 cm ตาราง ขนาดใหญ่อาจยอมให้มีความกว้างได้ไม่เกินขนาด 14.2  $\times$  19.7 cm สำหรับในแนวตั้ง หรือขนาด 9.7  $\times$  14.2 cm ์ในแนวนอน ไม่ควรมีเส้นแบ่งสดมภ์ (Column) ยกเว้นกรณีจำเป็น

#### **ตัวอย่าง** ตาราง

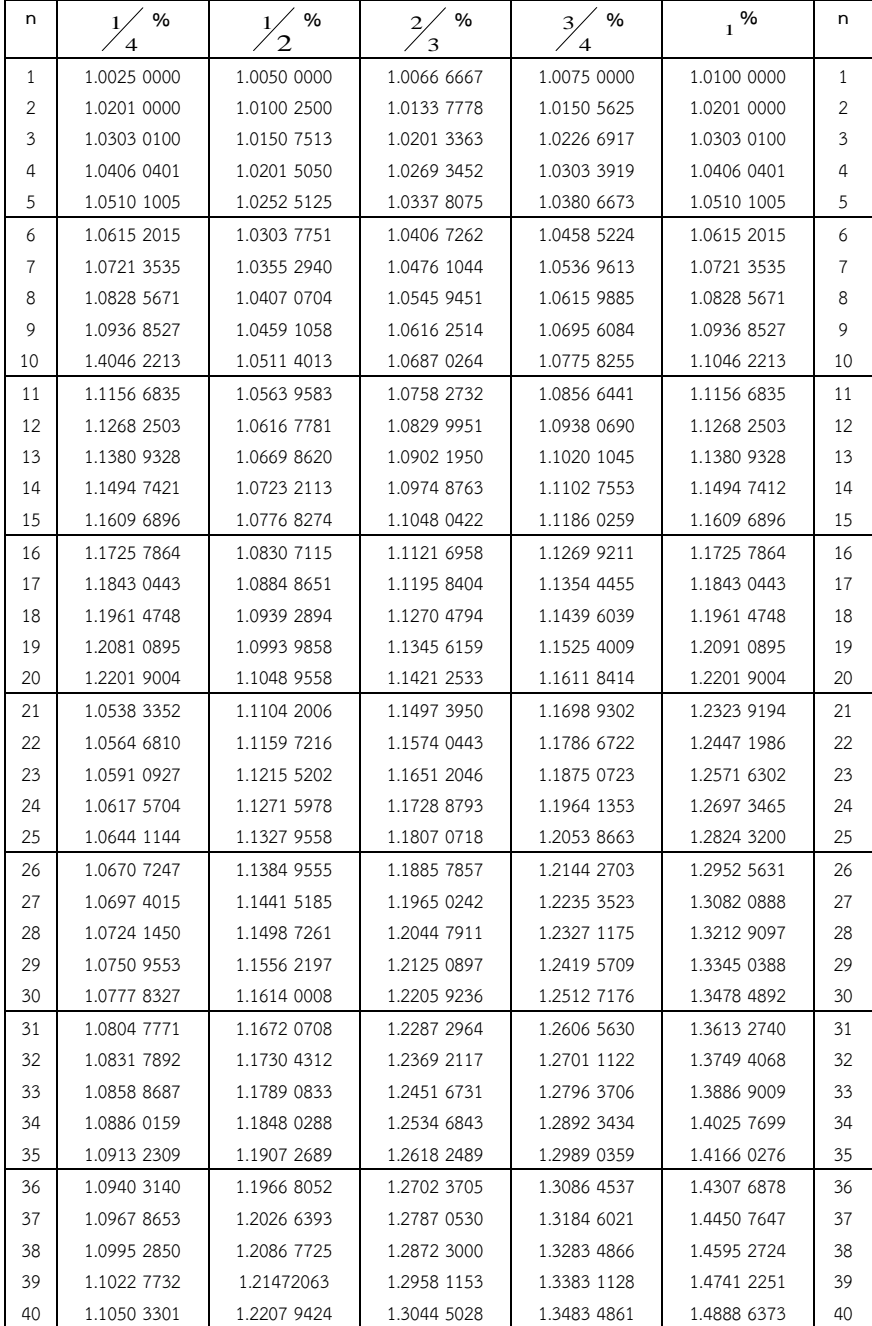

# **ตารางที่ 3.1** ตารางแสดงมูลค่าทบต้นของเงิน 1 บาท

**ที่มา** : (สนั่น โยมญาติ, 2547)

# กรณีที่ตารางมีต่อให้พิมพ์ดังนี้

# **ตารางที่ 3.1** (ต่อ)

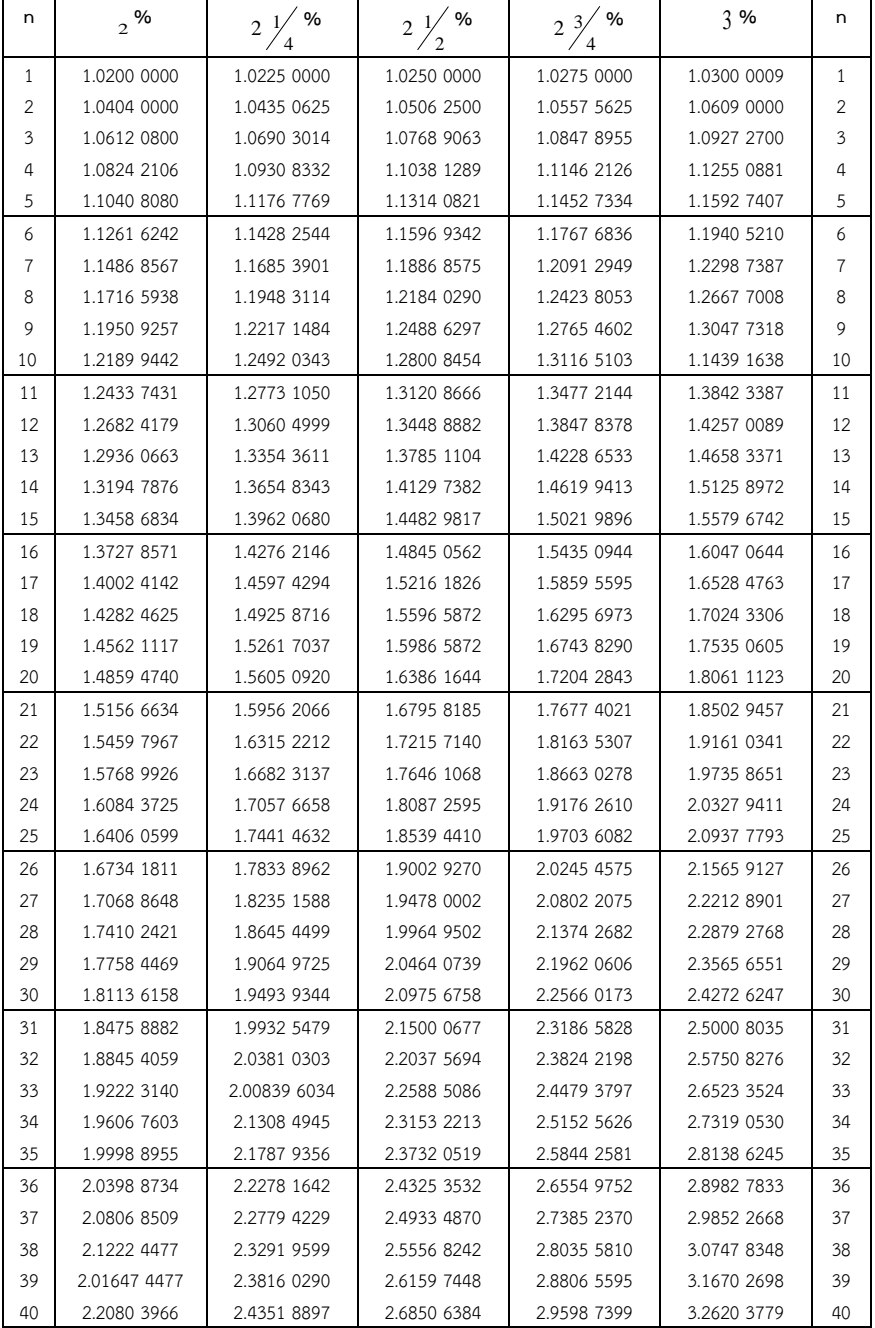

**ที่มา** : (สนั่น โยมญาติ, 2547)

#### **12. การพิมพ์ภาพ**

1. ภาพ หมายถึง รูปภาพ ภาพถ่าย แผนภูมิ แผนที่ แผนภาพ และกราฟ ซึ่งจะต้องดำเนินการจัดพิมพ์ หรือทำสำเนาให้มีความชัดเจน

2. ภาพ 1 ภาพ ประกอบด้วย ตัวภาพ คำอธิบายภาพ และอาจมีการอ้างอิงที่มาของภาพ

3. ให้จัดวางภาพแทรกไว้ตามส่วนเนื้อหาที่ระบุถึงภาพนั้น ๆ ยกเว้นภาพที่มีความจำเป็นน้อย หรือไม่มีความสัมพันธ์ต่อการอธิบายเนื้อหาโดยตรง ให้รวมไว้ในภาคผนวก การจัดวางภาพให้วางอยู่ใน ต าแหน่งที่เหมาะสม เรียบร้อยและสวยงาม

4. สำหรับการพิมพ์คำอธิบายภาพ ควรให้พิมพ์ไว้ใต้ภาพนั้น ๆ โดยพิมพ์คำว่า "ภาพที่…" หรือ "Figure…" ในตำแหน่งที่เหมาะสม แล้วระบุลำดับที่ของภาพโดยใช้ตัวเลขอารบิก การลำดับตัวเลขของภาพ ให้ลำดับตามตัวเลขของบท เช่น ภาพที่ 1 ของบทที่ 1 จะลำดับที่ เป็น "ภาพที่ 1.1" หรือ "Figure 1.1" ิ จากนั้นให้เว้น 1 ตัวอักษรแล้วควรพิมพ์ชื่อภาพหรือคำอธิบายภาพโดยใช้ตัวอักษรแบบธรรมดา หากคำอธิบาย ภาพยาวเกินกว่า 1 บรรทัดให้แบ่งเป็น 2-3 บรรทัดตามความเหมาะสม โดยให้อักษรตัวแรกของข้อความ ่ ในบรรทัดที่ 2 หรือ 3 ตรงกับอักษรตัวแรกของชื่อภาพหรือคำอธิบายภาพในบรรทัดแรก

5. การพิมพ์อ้างอิงแหล่งที่มาของภาพ ให้พิมพ์ไว้ท้ายสุดในบรรทัดถัดจากคำอธิบายภาพและพิมพ์ ให้ตรงกับขอบซ้ายของภาพหรือคำอธิบายภาพนั้น ๆ ดังตัวอย่าง ภาพที่ 3.1 เนื้อหาและข้อมูลภายในรูปภาพ ้อาจใช้ภาษาไทยหรือภาษาอังกฤษได้ โดยรูปภาพทุกรูป และจะต้องมีหมายเลขของรูปภาพและคำบรรยาย อย่างชัดเจน ในการใส่ตาราง รูปภาพ และกราฟ ในบทความ ควรจะต้องใส่หลังจากมีการกล่าวถึงแล้ว ในเนื้อหาโดยวางไว้กึ่งกลางหน้ากระดาษ รูปภาพ ภาพถ่าย แผนภูมิ แผนที่ แผนภาพ และกราฟ ควรมีขนาด ไม่เกิน 13.5 x 23 cm และควรมีความละเอียดที่เหมาะสม โดยตัวอักษรที่ปรากฏในรูปภาพจะต้องมีขนาดใหญ่ สามารถอ่านได้ง่าย สะดวก และต้องไม่เล็กกว่าตัวอักษรในเนื้อเรื่อง และเมื่อย่อขนาดลงที่ความกว้าง 8 cm จะต้องยังสามารถเห็นรายละเอียดของภาพที่ชัดเจน รูปลายเส้นของรูปภาพจะต้องเป็นเส้นสีดำ ี ส่วนรูปถ่ายควรจะเป็นรูปขาวดำที่มีความคมชัด รูปภาพควรจะมีรายละเอียดเท่าที่จำเป็นเท่านั้น และเพื่อ ้ ความสวยงามให้เว้นบรรทัดเหนือรูปภาพ 1 บรรทัด และเว้นใต้คำบรรยายรูปภาพ 1 บรรทัด ชื่อภาพ ี่ ชิดริมซ้าย โดยวางไว้ใต้ภาพ ภาษาไทยควรใช้คำว่า ภาพที่ ภาษาอังกฤษ ใช้คำว่า Figure ตามด้วยหมายเลขภาพ ี่ ห่างจากคำว่าภาพที่ 1 ตัวอักษร ใช้ลักษณะตัวเลขเป็นตัวหนา และเว้น 1 ตัวอักษรตามด้วยชื่อภาพ ควรระบุ ี่ที่มาของภาพ (ถ้ามี) โดยระบุคำว่า ที่มา โดยให้ตรงกับคำว่าภาพที่ ด้วยรูปแบบอักษรปกติ ตามด้วย เครื่องหมายวงเล็บ แหล่งอ้างอิงตามหลักการอ้างอิง

#### **ตัวอย่าง** ภาพที่นำมาจากอินเทอร์เน็ต

รูปแบบ

**ภาพที่ 1.5** ชื่อภาพ

**ที่มา :** (ชื่อ-นามสกุลของผู้นำเสนอข้อมูล หรือ กรณีไม่ทราบชื่อ-นามสกุลให้ใช้ชื่อบทความหรือชื่อของหัวเรื่อง, ปี พ.ศ.ที่นำเสนอข้อมูล หรือกรณีไม่ทราบปี พ.ศ. ที่นำเสนอข้อมูลให้ใช้ ม.ป.ป. ) เช่น

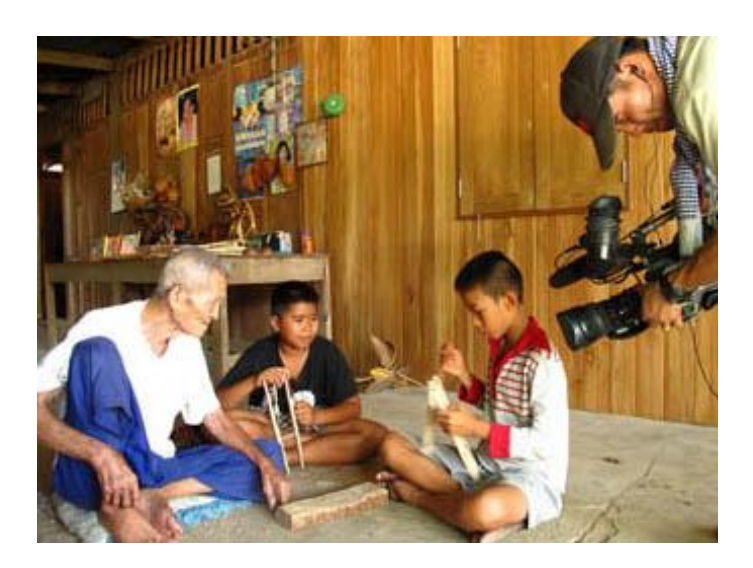

**ภาพที่ 1.5** การถ่ายทำรายการ ทุ่งแสงตะวัน ของ บริษัท ป่าใหญ่ครีเอชั่น จำกัด **ที่มา :** (ป่าใหญ่ ครีเอชั่น, 2554)

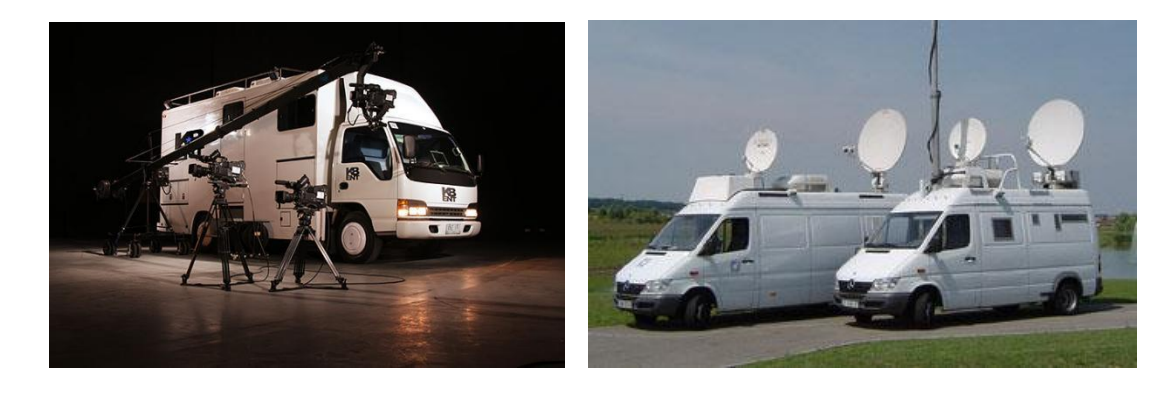

**ภาพที่ 3.3** รถ Mobile unit และรถ OB Van **ที่มา :** (VIA STORIA, 2555)

#### **ตัวอย่าง** ภาพที่นำมาจากหนังสือ วารสาร

รูปแบบ **ภาพที่ 9.1** ชื่อภาพ **ที่มา :** (ชื่อ-นามสกุลของผู้แต่ง, ปี พ.ศ.ที่แต่ง : หมายเลขหน้า ) เช่น

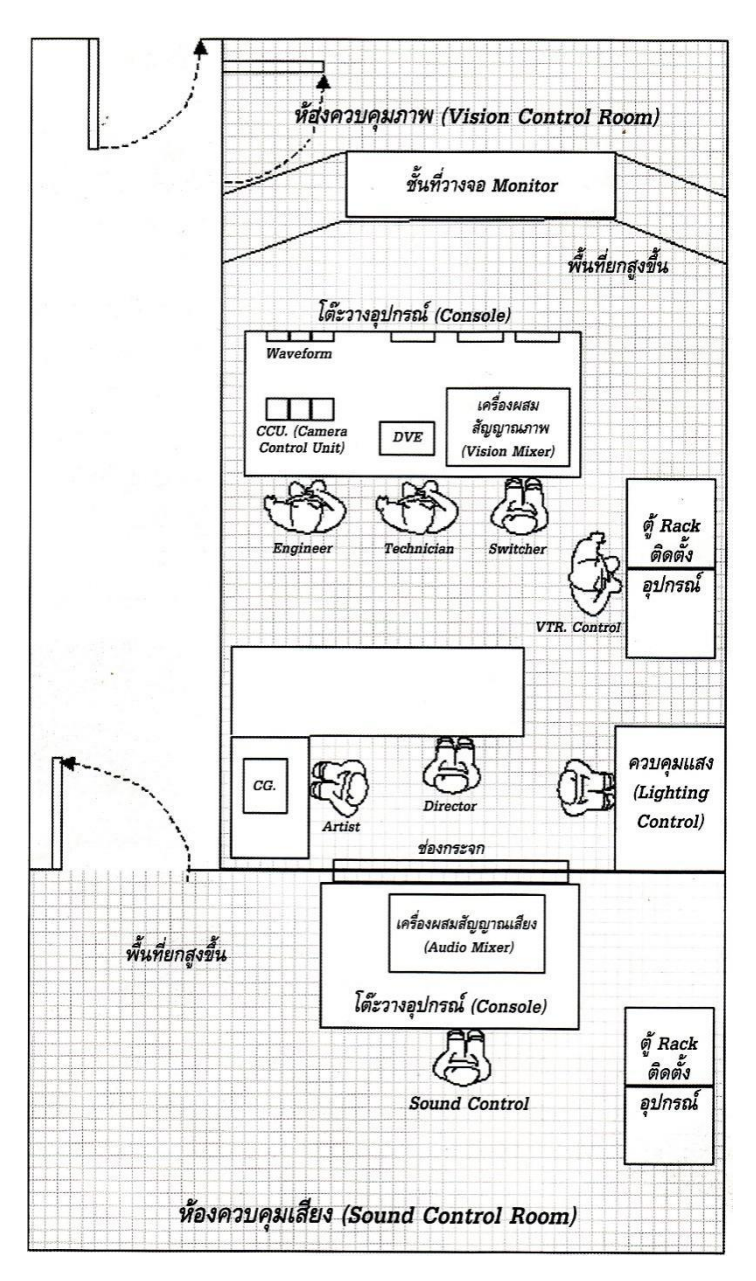

**ภาพที่ 9.1** แผนผังห้องควบคุมรายการ **ที่มา :** (สมเจต เมฆพายัพ, 2547)

#### <u>13. การพิมพ์คำภาษาต่างประเทศ</u>

1. การค้นคว้าอิสระ/วิทยานิพนธ์/ดุษฎีนิพนธ์ ที่พิมพ์เป็นภาษาไทย ไม่ควรพิมพ์คำ ิภาษาต่างประเทศเป็นส่วนหนึ่งของเนื้อหาโดยที่ไม่ใช้คำนั้นที่มีอยู่แล้วในภาษาไทย เช่น คำว่า "คอมพิวเตอร์" ไม่ควรพิมพ์ว่า "Computer" หรือ "เทคโนโลยีสารสนเทศ" ไม่ควรพิมพ์คำว่า "Information technology" เป็นต้น

2. กรณีที่ภาษาต่างประเทศนั้น ๆ ยังไม่มีคำที่ใช้ในภาษาไทย ควรเขียนเป็นภาษาไทยทับศัพท์ ิตามหลักการเทียบพยัญชนะและสระที่กำหนดโดยราชบัณฑิตยสถาน เช่น เว็บไซต์ มาจากคำว่า Web Site ้ส่วนคำภาษาต่างประเทศที่ราชบัณฑิตยสถานได้บัญญัติวิธีเขียนทับศัพท์ไว้แล้วให้ใช้คำตามที่บัญญัติไว้นั้น เช่น รัฐแอริโซนา รัฐอินดีแอนา เป็นต้น

3. การพิมพ์คำศัพท์ อาจวงเล็บคำภาษาต่างประเทศกำกับไว้ เช่น เว็บไซต์ (Web Site) หรือ รัฐแอริโซนา (Arizona) เป็นต้น ทั้งนี้ให้วงเล็บครั้งแรกครั้งเดียวเท่านั้น การพิมพ์ในครั้งต่อ ๆ ไปไม่ต้องวงเล็บ ้ค าภาษาต่างประเทศนั้น ๆ อีกครั้ง การพิมพ์คำในวงเล็บควรใช้ตัวอักษรให้เป็นรูปแบบเดียวกันตลอดทั้งเล่ม

#### **14. การพิมพ์ชื่อวิทยาศาสตร์**

การพิมพ์ชื่อวิทยาศาสตร์ให้ใช้ตามประมวลนามศาสตร์และท าให้เด่นชัดแตกต่างจากอักษรอื่น หรือข้อความอื่น ๆ โดย ขีดเส้นใต้ หรือพิมพ์ด้วย ตัวเอน ชื่อวิทยาศาสตร์เป็นไปตาม Binomial system คือประกอบด้วย 2 คำแรก เป็นชื่อ Genus ขึ้นด้วยตัวอักษรพิมพ์ใหญ่ คำหลังเป็น Specific epithet ้ ควรเขียนห่างจากคำแรกเล็กน้อยและขึ้นต้นด้วยตัวอักษรพิมพ์เล็ก สำหรับท้ายชื่อเฉพาะทางวิทยาศาสตร์ ้ มักมีชื่อบุคคลแรกที่กำหนดชื่อและคำบรรยายของสิ่งมีชีวิตนั้นกำกับอยู่ด้วย ชื่อของบุคคลมักใช้ชื่อสกุลเท่านั้น ถ้าเป็นชื่อผู้มีชื่อเสียงและเป็นที่รู้จักแพร่หลายแล้วควรจะใช้ชื่อย่อ เช่น Linnaeus ย่อเป็น Linn. หรือ L. ในบางครั้งมีผู้กำหนดชื่อ 2 คน ก็ให้ใช้ 2 ชื่อ เช่น

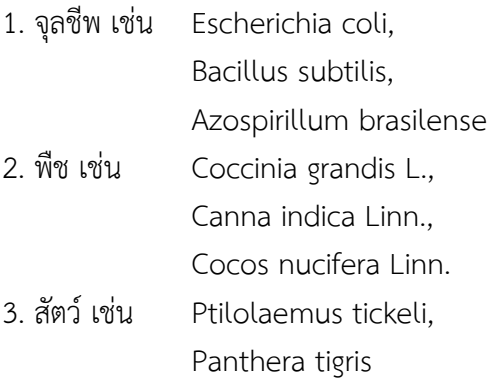

# **บทที่ 4 การอ้างอิงและบรรณานุกรม**

การเขียนรายงานการค้นคว้าอิสระ/วิทยานิพนธ์/ดุษฎีนิพนธ์ ผู้เขียนจำเป็นต้องใช้แหล่งข้อมูลต่าง ๆ ที่หลากหลายไม่ว่าจะเป็นหนังสือ บทความจากวารสาร บทความจากหนังสือพิมพ์ สื่อโสตทัศนวัสดุหรือ ู้สื่ออินเทอร์เน็ต การเขียนจึงต้องมีการอ้างอิงและระบุแหล่งที่มาในบรรณานุกรม ทั้งสองส่วนจึงเป็นเรื่องจำเป็น และหลีกเลี่ยงไม่ได้เพื่อเป็นการสร้างความน่าเชื่อถือแก่ผู้อ่านให้ทราบว่าการค้นคว้าอิสระ/วิทยานิพนธ์/ ดุษฎีนิพนธ์ ที่จัดท าขึ้น เป็นผลงานที่ได้ผ่านการศึกษาค้นคว้าอย่างมีระบบและมีหลักฐาน อีกทั้งยังเป็น การให้เกียรติแก่เจ้าของผลงาน และยังช่วยให้ผู้อ่านตรวจสอบหรือติดตามศึกษาค้นคว้าเพิ่มเติมในเรื่องที่สนใจได้ เป็นการแสดงถึงความมีจริยธรรมตามกฎหมายลิขสิทธิ์ ไม่ละเมิดลิขสิทธิ์ของเจ้าของผลงาน

การอ้างอิงและการทำบรรณานุกรมช่วยให้ผู้อ่านสามารถติดตามเอกสารที่ได้อ้างอิงในผลงานการค้นคว้า ่ อิสระ/วิทยานิพนธ์/ดุษฎีนิพนธ์ นั้น ๆ ความถูกต้องแม่นยำจึงมีความสำคัญอย่างยิ่ง รายการทุกรายการ ที่ปรากฏในการอ้างอิงและบรรณานุกรมต้องถูกต้องตรงกับที่มา ข้อมูลในรายการอ้างอิงที่ต้องตรวจสอบ ให้ถูกต้อง ได้แก่ ชื่อผู้แต่ง ชื่อหนังสือ ชื่อวารสาร ฉบับที่ ปีที่ เลขหน้า เป็นต้น การเขียนการค้นคว้าอิสระ/ วิทยานิพนธ์/ดุษฎีนิพนธ์ถ้าผู้เขียนต้องการให้ผู้อ่านได้ทราบถึงรายชื่อหนังสือหรือเอกสารเพื่อการศึกษา ค้นคว้าต่อไป ให้ใช้คำว่า "บรรณานุกรม" หากเขียนเป็นภาษาอังกฤษ ให้ใช้คำว่า "Bibliography" ้ แต่ถ้าต้องการให้ผู้อ่านทราบว่า มีเอกสารอะไรบ้างที่ผู้เขียนได้นำมาประกอบ การเขียนและใช้อ้างอิงให้ใช้คำว่า "เอกสารอ้างอิง" สำหรับรายชื่อเอกสารภาษาไทย และใช้คำว่า "References" หรือ Reference (ในกรณีที่มีรายการอ้างอิงเพียงรายการเดียว) ในรายชื่อเอกสารภาษาอังกฤษ

์ คู่มือเล่มนี้มีตัวอย่างหลักเกณฑ์การเขียนอ้างอิงและบรรณานุกรม APA (7th edition) เป็นมาตรฐานสากล ซึ่งมีการใช้กันอย่างแพร่หลายกับผลงานด้านสังคมศาสตร์ จิตวิทยา สาขาธุรกิจ และสาขาการศึกษา หลักเกณฑ์ ก า รเขียนแบบ APA นี้ จัดท าต ามหลักเกณฑ์ของหนังสือ Publication manual of the American Psychological Association (7<sup>th</sup> edition) พิมพ์ครั้งที่ 7 จัดทำโดย American Psychological Association ซึ่งเป็นฉบับล่าสุดปีพิมพ์ 2020

งานเขียนการค้นคว้าอิสระ/วิทยานิพนธ์/ดุษฎีนิพนธ์ส่วนอ้างอิงจะต้องมี 2 ส่วน คือ 1) ส่วนอ้างอิง ในเนื้อหา (In-text citation) และ 2) ส่วนบรรณานุกรม (Bibliography of References)

1. การอ้างอิงแทรกในเนื้อหา (In-text Citation) เป็นการเขียนแทรกปนกับเนื้อหาที่ได้รับความนิยม จะเขียนด้วยระบบ นาม-ปี (Author-Date)

2. ส่วนบรรณานุกรม (Bibliography) เป็นรายการทรัพยากรสารสนเทศที่ปรากฏท้ายเล่มจัดเรียงลำดับ ตามอักษร

# **1. การอ้างอิงแบบแทรกในเนื้อหา**

การอ้างอิงแบบแทรกในเนื้อหา (In-text Citation) การอ้างอิงแบบนี้ใช้กับข้อความที่คัดลอกมาหรือ ประมวลมา เป็นการเขียนอ้างอิงแหล่งที่มาของข้อมูลในเนื้อหาการค้นคว้าอิสระ/วิทยานิพนธ์/ดุษฎีนิพนธ์ โดยระบุชื่อผู้แต่งและปีพิมพ์ในกรณีที่เป็นการอ้างอิงเนื้อหาโดยตรงหรือแนวคิดบางส่วนหรือเป็นการคัดลอก ข้อความบางส่วนมาโดยตรง ควรระบุเลขหน้าไว้ด้วย โดยพิมพ์ต่อท้ายปีพิมพ์ คั่นด้วยเครื่องหมายทวิภาค (:) ้อย่างไรก็ตาม การไม่ระบุเลขหน้าอาจทำได้ในกรณีที่เป็นการอ้างอิงงานของผู้อื่น โดยการสรุปเนื้อหาหรือ
แนวคิดทั้งหมดของงานชิ้นนั้น การอ้างอิงแบบแทรกในเนื้อหาเป็นระบบ นาม-ปี ให้ข้อมูลผู้แต่ง ปีพิมพ์และ เลขหน้าที่มีข้อความที่อ้างถึง

รูปแบบการอ้างอิงแบบแทรกในเนื้อหา มี 3 รูปแบบ ดังนี้

1. **(ผู้แต่ง, ปีพิมพ์, เลขหน้า)** ไว้ท้ายข้อความที่อ้างอิง (สุนีย์มัลลิกะมาลย์, 2549 : 200-205) (McCartney & Phillips, 2006 : 498-499) (Murphy, 1999 : 85) กรณีที่ไม่ปรากฏเลขหน้าให้ลงแค่ชื่อผู้แต่งกับปีพิมพ์ไว้ในวงเล็บเดียวกัน (สุนีย์ มัลลิกะมาลย์, 2549)

2. **ผู้แต่ง (ปีพิมพ์, เลขหน้า)** กรณีมีการระบุชื่อผู้แต่งในเนื้อหาแล้ว ไม่ต้องระบุ ไว้ในวงเล็บท้าย ข้อความที่อ้างอีก

ลดาพร บุญฤทธิ์ (2539 : 49) ได้ศึกษาถึง..................................................... Kanokon Boonsarngsuk (2002 : 14) studied…………………………………. กรณีที่ไม่ปรากฏเลขหน้าให้ลงแค่ชื่อผู้แต่งกับปีพิมพ์โดยลงปีพิมพ์ไว้ในวงเล็บ ลดาพร บุญฤทธิ์ (2539)

3. **ปีพิมพ์ ผู้แต่ง (เลขหน้า)** กรณีมีการระบุปีพิมพ์และผู้แต่งในเนื้อหาแล้ว (ปีพิมพ์และผู้แต่งสามารถ สลับที่กันได้) ให้ระบุเฉพาะเลขหน้าที่อ้างถึงในวงเล็บเท่านั้น

้ ในปี 2542 เสรี วงษ์มณฑา ได้ให้ความหมายว่า "การประชาสัมพันธ์เป็นการกระทำทั้งหลายทั้งปวง ที่เกิดจากการวางแผนล่วงหน้าในการที่จะสร้างความเข้าใจกับสาธารณชนที่เกี่ยวข้อง เพื่อให้เกิดทัศนคติที่ดี ภาพพจน์ที่ดี อันน าไปสู่สัมพันธภาพที่ดีระหว่างหน่วยงานและสาธารณชนที่ เกี่ยวข้อง ก่อให้เกิดการสนับสนุน และความร่วมมือเป็นอย่างดี" (น. 9)

In 1996, According to Kaplan and Norton, "the implementation of the Balanced Scorecard allows the organization to be managed successfully. It supports the deployment of business strategies, meeting customer needs, and the visibility of process problem" (p. 7).

**หากข้อความที่คัดลอกมามีความยาวไม่เกิน 3 บรรทัด ให้พิมพ์ต่อเนื่องกับเนื้อหาโดยไม่ต้องย่อหน้า ใหม่และให้ใส่เครื่องหมายอัญประกาศ ("……")**

# **ตัวอย่างที่ 1**

Interpreting these results, Robbins et al. (2003) suggested that the "therapists in dropout cases may have inadvertently validated parental negativity about the adolescent without adequately responding to the adolescent's needs or concerns" (p. 541), contributing to an overall climate of negativity.

ในปี 2000 Nahavandi กล่าวถึงความหมายของภาวะผู้นำว่า "ภาวะผู้นำเป็นผลจาก การรวม ึกระบวนการปฏิสัมพันธ์ในหมู่ของผู้นำ ผู้ตามและสถานการณ์ ซึ่งทั้ง 3 กระบวนการนี้เป็น ส่วนสำคัญที่จะ นำไปสู่ความสำเร็จตามเป้าหมายขององค์การ" (น. 4)

# **ตัวอย่างที่ 2**

Confusing this issue is the overlapping nature of roles in palliative care, whereby "medical needs are met by those in the medical disciplines; nonmedical needs may be addressed by anyone on the team" (Csikai & Chaitin, 2006 : 112).

การสื่อสารมีความจำเป็นต่อองค์กร เพราะในการทำงานนั้น จะต้องมีการติดต่อ รับคำสั่งและ ้ รายงาน กับหัวหน้า ประสานงานกับฝ่ายอื่นในการทำงาน ทำให้การสื่อสารกลายเป็นเครื่องมือสำคัญ ในการปฏิบัติงาน โดยได้มีผู้ให้ความหมายของการติดต่อสื่อสารภายในองค์กรว่า "เป็นการแสดงออกและ ้การแปลความหมายข่าวสารระหว่างหน่วยการติดต่อสื่อสารต่าง ๆ หรือบุคคลในตำแหน่งต่าง ๆ ที่อยู่ ภายในองค์การ" (สมยศ นาวีการ, 2527 : 4)

**ถ้าข้อความที่อ้างมีความยาวเกิน 3 บรรทัด ให้ขึ้นบรรทัดใหม่แล้วย่อหน้า เข้ามา 0.8 นิ้ว และให้อยู่ ในรูป Block quotation กล่าวคือ ข้อความบรรทัดต่อไปให้ย่อหน้าเข้ามาเท่ากับบรรทัดแรก ในกรณีที่มี ย่อหน้าภายในอัญประกาศให้ย่อเข้ามาอีก 0.3 นิ้ว ทุกย่อหน้า โดยไม่ต้องใส่เครื่องหมายอัญประกาศ**

## **ตัวอย่าง**

Others have contradicted this views:

0.8 นิ้ว

Co-presence does not ensure intimate interaction among all group members. Consider large-scale social gatherings in which hundreds or thousands of people gather in a location to perform a ritual or celebrate an event.

 $\sum_{0.3 \hat{\mathfrak{g}}_1}$  In these instances, participants are able to see the visible manifestation of the group, the physical gathering, yet their ability to make direct, intimate connections with those around them is limited by the sheer magnitudes of the assembly. (Purcell, 1997 : 111-112).

ในการเปลี่ยนแปลงกำหนดระยะเวลาและความยืดหยุ่นในการใช้สิทธิยกเว้นภาษีเงินได้บุคคล นี้………… ตามข้อเท็จจริงนั้น โครงการที่ขอรับการส่งเสริมมีความจำเป็นที่ต้องการความ ้ช่วยเหลือ จากรัฐในด้านภาษีอากรไม่เท่ากัน การกำหนดให้ได้รับสิทธิและประโยชน์ ในด้านภาษีอากรเท่ากันหมดทุกราย จะมีผลเสียทั้งสองด้าน คือ ผู้ได้รับการส่งเสริม อาจได้รับสิทธิและประโยชน์จากรัฐมากเกินกว่าที่จะเป็นและควรได้รับ

> ปัจจุบันรัฐได้ปรับปรุงระบบการเสียภาษีของบุคคลธรรมดา โดยผู้มีรายได้ ต่ ากว่า 10,000 บาท จะยกเว้นการเสียภาษี และผู้ที่อุปการะเลี้ยงดูบิดา – มารดา ี สามารถ นำมายกเว้นการเสียภาษีได้ด้วย (สำนักงานคณะกรรมการส่งเสริมการ ลงทุน, 2515 : 17)

**กรณีข้อความที่อ้างน ามาจากอินเทอร์เน็ตหรือข้อมูลอิเล็กทรอนิกส์ไม่ปรากฏเลขหน้า แต่อาจมี** ี หมายเลขกำกับแต่ละย่อหน้า ถ้ามีให้ใส่ตามที่ปรากฏ ถ้าไม่ระบุหมายเลขของย่อหน้าให้นับเอง ให้ใช้ลำดับ **ที่ของย่อหน้าแทนโดยใช้ตัวย่อ para. หรือ ย่อหน้าที่**

Basu and Jones (2007) went so far as to suggest the need for a new "intellectual framework in which to consider the nature and form of regulation in cyberspace" (para. 4).

ี ตามพจนานุกรมฉบับราชบัณฑิตยสถาน (2542) ได้นิยามว่า "การสื่อสาร คือ วิธีการนำ ถ้อยคำข้อความ หรือหนังสือเป็นต้น จากบุคคลหนึ่งหรือสถานที่หนึ่งไปยังอีกบุคคลหนึ่งหรือสถานที่ หนึ่ง" (ย่อหน้าที่ 1)

## **หากข้อความที่อ้างน ามาจากเอกสารที่ชื่อเรื่องยาวไม่ต้องใส่ชื่อทั้งหมด ใส่เครื่องหมายอัญประกาศ ระหว่างชื่อเรื่อง**

## **ตัวอย่าง**

"Empirical studies have found mixed results on the efficiency of labels in educating consumers and changing consumption behavior" (Golan, Kuchler & Krissof, 2007, "Mandatory Labeling Has Targeted," para. 4).

(ชื่อเรื่องเต็มคือ Mandatory Labeling Has Targeted Information Gaps and Social Objectives)

# **2. หลักเกณฑ์การลงรายการ การลงรายการชื่อผู้แต่ง**

1. ลงชื่อผู้แต่งทุกคนโดยไม่ต้องคำนึงถึงจำนวนผู้แต่ง ถ้าผู้แต่งเป็นคนไทยให้ลงรายการด้วยชื่อตัว และตามด้วยนามสกุล ถ้าเป็นชาวต่างประเทศให้ใช้ชื่อสกุลขึ้นก่อน คั่นด้วยเครื่องหมายจุลภาค ( , ) แล้วตามด้วยอักษรย่อของชื่อต้นและชื่อกลาง เช่น

1.1 ผู้แต่งเป็นคนไทย

ดวงใจ กวียะ ธาริณี เปรมศรีรัตน์ Waeorath Chotnipat Phunthip Kanchanachittra Saisoonthorn

## 1.2 ผู้แต่งชาวต่างประเทศ

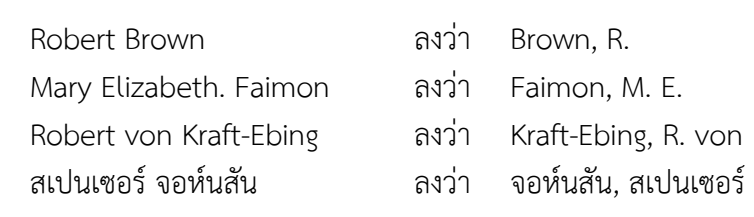

 1.3 ผู้แต่งที่มีราชทินนามหรือบรรดาศักดิ์ เช่น นาย ขุน หลวง พระ พระยา เจ้าพระยา คุณหญิง คุณ (คุณหญิงที่ไม่ได้สมรส) หรือ Sir ในภาษาอังกฤษ ให้ลงชื่อราชทินนามคั่นด้วยเครื่องหมายจุลภาค ( , ) แล้วจึงลงบรรดาศักดิ์ที่ได้รับพระราชทานครั้งหลังสุด เช่น

> คงฤทธิ์ศึกษาการ, ขุน บุเรศบำรุงการ, หลวง พินิจชนคดี, พระ อนุมานราชธน, พระยา ธรรมศักดิ์มนตรี, เจ้าพระยา บรมมหาศรีสุริยวงศ์, สมเด็จเจ้าพระยา นิลวรรณ ปิ่นทอง, คุณ จินตนา ยศสุนทร, คุณหญิง จงกล กิตติขจร, ท่านผู้หญิง

 1.4 ผู้แต่งที่มีฐานันดรศักดิ์ เช่น ม.ล., ม.ร.ว., ม.จ., พระองค์เจ้า, เจ้าฟ้า ฯลฯ ให้ลงชื่อและ ้นามสกุล หรือพระนาม คั่นด้วยเครื่องหมายจุลภาค ( , ) แล้วลงสกุลยศไปตามลำดับ เช่น

> บุญเหลือ เทพยสุวรรณ, ม.ล. เสนีย์ ปราโมช, ม.ร.ว. สุภัทรดิศ ดิศกุล, ม.จ. นริศรานุวัดติวงศ์, สมเด็จเจ้าฟ้ากรมพระยา จุลจอมเกล้าเจ้าอยู่หัว, พระบาทสมเด็จพระ มงกุฏเกล้าเจ้าอยู่หัว, พระบาทสมเด็จพระ

1.5 ผู้แต่งที่เป็นพระภิกษุที่มีสมณศักดิ์หรือพระภิกษุทั่วไป

 1.5.1 พระภิกษุที่มีสมณศักดิ์เป็นสมเด็จพระสังฆราชที่เป็นเชื้อพระวงศ์และได้ทรงกรมให้ลง ิพระนามคั่นด้วยจุลภาค ตามด้วยคำว่าสมเด็จพระสังฆราชเจ้า หรือสมเด็จพระมหาสมณเจ้า และลงท้ายด้วย อิสริยยศที่ทรงได้รับการสถาปนา เช่น

> วชิรญาณวงศ์, สมเด็จพระสังฆราชเจ้า กรมหลวง ปรมานุชิตชิโนรส, สมเด็จพระมหาสมณเจ้า กรมพระ

1.5.2 พระภิกษุที่มีสมณศักดิ์เป็นสมเด็จพระสังฆราชที่เป็นสามัญชน ให้ลงตำแหน่ง สมเด็จ พระสังฆราช ตามด้วยนามเดิม เช่น

> สมเด็จพระสังฆราช (สา) สมเด็จพระสังฆราช (สุก) สมเด็จพระอริยวงศาคตญาณ (วาสน์) สมเด็จพระญาณสังวร (เจริญ) Somdet Phra Yanasangwon (Charoen) Phra Kru Bhavannanuvat Phra Thepwethi (Prayudh)

1.5.3 พระภิกษุที่มีสมณศักดิ์พระภิกษุทั่วไป เช่น เป็นราชาคณะ พระครู ให้ลงชื่อตามสมณศักดิ์

นั้น เช่น

พระเทพโสภณ (สิงห์ ชาคโร) พระเทพโสภณ (นิยม ฐานิสฺสโร) พระเทียน จิตฺตสุโภ Buddhadasa Bhikkhu Phra Maha Somjin Sammapanno

1.5.4 ผู้แต่งที่เป็นพระภิกษุไม่มีสมณศักดิ์ ให้ลงนามฉายา (นามที่พระอุปัชฌาย์ตั้งให้) ส่วนพระภิกษุที่ใช้สังฆนาม (นามเฉพาะที่นอกเหนือจากนามฉายา) ให้ลงชื่อสังฆนามเป็น ผู้แต่ง เช่น

> พุทธทาสภิกขุ ปัญญานันทภิกขุ

1.6 ผู้แต่งที่เป็นสถาบัน

1.6.1 หน่วยงานราชการ ให้ลงชื่อตามหน่วยงานราชการที่ปรากฏ ไม่มีการกลับสภาพชื่อของ หน่วยงาน เช่น

> กรมการฝึกหัดครู กรมการปกครอง กระทรวงศึกษาธิการ จังหวัดนครราชสีมา ส านักงานคณะกรมการการอุดมศึกษา ส านักงานอัยการสูงสุด

1.6.2 สถาบันการศึกษา

มหาวิทยาลัยธรรมศาสตร์ มหาวิทยาลัยราชภัฏร าไพพรรณี โรงเรียนสวนกุหลาบวิทยาลัย

1.6.3 สถาบันอื่น ๆ เช่น รัฐวิสาหกิจ สมาคม สโมสร มูลนิธิ ธนาคาร โรงพยาบาล ถือหลักการ ลงรายการเช่นเดียวกับหน่วยราชการ เช่น

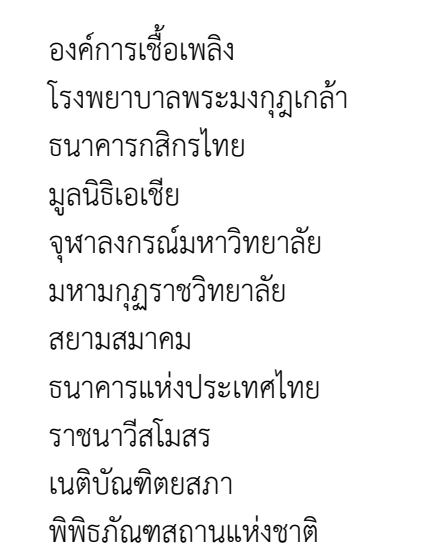

1.7 ผู้แต่งที่มียศทางทหาร ตำรวจ มีตำแหน่งวิชาการ หรือมีคำเรียกทางวิชาชีพ เช่น พลเอก ิศาสตราจารย์ นายแพทย์ นายสัตวแพทย์ เป็นต้น ไม่ต้องใส่ยศ ตำแหน่งทางวิชาการ และคำเรียกทางวิชาชีพ

> พล.อ.เปรม ติณสูลานนท์ ลงว่า เปรม ติณสูลานนท์ ศาสตราจารย์ดร.สุรพล นิติไกรพจน์ ลงว่า สุรพล นิติไกรพจน์ ทันตแพทย์เชิดพันธุ์เบญจกุล ลงว่า เชิดพันธุ์เบญจกุล Assistant Professor Preeyachat Uttamayodhin ลงว่า Preeyachat Uttamayodhin

1.8 ผู้แต่งใช้นามแฝง ให้ใส่นามแฝงตามที่ปรากฏในงาน

โสภาค สุวรรณ ว. วินิจฉัยกุล โรสลาเรน Idris Hunter

1.9 หนังสือที่มีผู้จัดพิมพ์ ผู้รวบรวมหรือบรรณาธิการ ให้ลงชื่อสกุลแล้วระบุในวงเล็บคำว่า "บก." หรือ "ผู้รวบรวม" สำหรับหนังสือภาษาไทย และระบุ "Ed." หรือ "Eds." สำหรับบรรณาธิการ และ "Comp." หรือ "Comps." สำหรับผู้รวบรวมหนังสือภาษาอังกฤษ เช่น

> ไพศาล เหล่าสุวรรณ (บรรณาธิการ) ผกาวรรณ เดชเทวพร (ผู้รวบรวม). Pattishall, E. O., Jr. (Ed.) Allmsn, L. R., & Jaffe, D. T. (Eds.) Thompson E.M. (Comp.)

1.10 หนังสือที่ไม่มีชื่อผู้แต่ง ให้ลงชื่อหนังสือแทนแล้วตามด้วยปีที่พิมพ์เช่น

```
หวยใต้ดิน. (2525). โรงพิมพ์เสรี.
The U.S. and the USSR. (1982). New York University Press.
```
# **การลงรายการปีที่พิมพ์**

1. ให้ลงรายการปีที่พิมพ์ด้วยปีลิขสิทธิ์ ถ้าหนังสือนั้นไม่มีปีลิขสิทธิ์ให้ลงรายการด้วยปีที่หนังสือนั้น ได้จัดพิมพ์ และให้ลงเฉพาะตัวเลข ไม่ต้องระบุคำว่า พ.ศ. หรือ ค.ศ.

2. ปีที่พิมพ์อยู่ในเครื่องหมายวงเล็บ ( )

3. ถ้าหนังสืออยู่ระหว่างการจัดพิมพ์ ให้ใช้ว่า "**อยู่ระหว่างการพิมพ์**" ในเครื่องหมายวงเล็บ ถ้าเป็น ภาษาอังกฤษให้ใช้ค าว่า "in press" ไม่ต้องระบุปีที่พิมพ์จวบจนกระทั่งหนังสือนั้นได้พิมพ์ออกมาเป็นรูปเล่ม เรียบร้อยแล้ว

4. หลังเครื่องหมายวงเล็บปิด ใส่เครื่องหมายมหัพภาค " . "

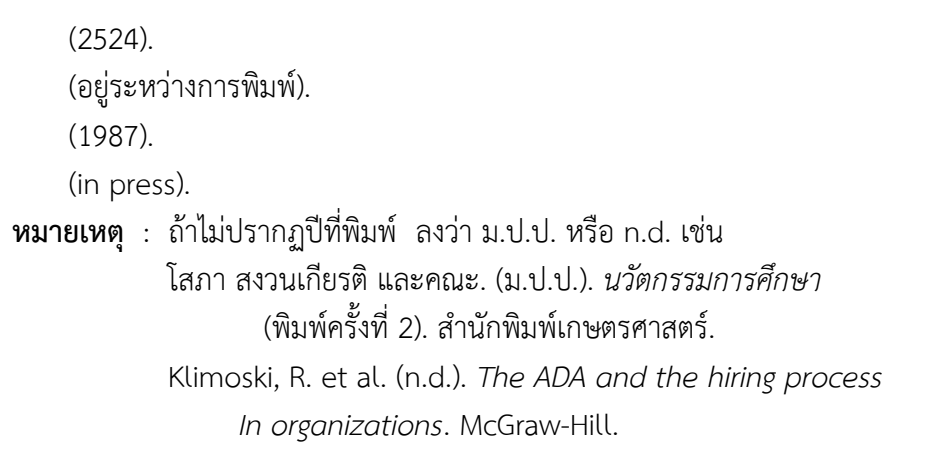

# **การลงรายการชื่อเรื่อง (Title)**

การลงรายการชื่อเรื่องหรือชื่อหนังสือ ให้ลงชื่อเรื่องตามที่ปรากฏในหน้าปกชื่อเรื่องภาษาไทย ที่มีภาษาต่างประเทศกำกับให้ลงรายการเฉพาะชื่อเรื่องภาษาไทย ถ้าเป็นหนังสือภาษาอังกฤษ การเขียน ี่ ชื่อเรื่องให้<mark>ขึ้นต้นด้วยอักษรตัวใหญ่เฉพาะคำแรก อักษรแรกของชื่อเรื่องย่อย (ถ้ามี) และชื่อเฉพาะ หรือ</mark> **วิสามานยนาม** ใส่เครื่องหมายมหัพภาคหลังชื่อเรื่องแล้วขีดเส้นใต้ชื่อเรื่อง (ในการเรียงพิมพ์อาจจะใช้อักษรตัว เอนหรือตัวด าเข้มแทนการขีดเส้นใต้ก็ได้)

## **ตัวอย่าง**

*คู่มือการเขียนรายงานทางวิชาการ*. *Writing a research paper*. ตัวอย่าง ชื่อเรื่องที่มีภาษาต่างประเทศกำกับ *จิตวิทยาพัฒนาการ (Developmental Psychology).* ลงรายการชื่อเรื่องว่า *จิตวิทยาการพัฒนาการ*. ตัวอย่าง ชื่อเรื่องที่มีชื่อเรื่องย่อย *บรรณารักษศาสตร์เบื้องต้น : กล่าวถึงวิธีใช้หนังสือและห้องสมุด*. *Writing English : A composition for foreign students.*

**หมายเหตุ** ชื่อเรื่องภาษาอังกฤษที่มี 2 ตอน ให้ใช้ตัวเลขอารบิก อย่าใช้ตัวเลขโรมัน **ยกเว้น** แต่เพียงตัวเลข โรมันเป็นส่วนหนึ่งของชื่อเรื่อง

Brown, P., Brill, B., & Faimon, M.E. 1. Art in Thailand 2. Ban Chiang Collection. *Art Education.* 39(4), pp. 425-500

# **การลงรายการครั้งที่พิมพ์**

พิมพ์ครั้งที่ ให้ลงในเครื่องหมายวงเล็บหลังชื่อเรื่อง โดยไม่ต้องใส่เครื่องหมายมหัพภาค ( . ) หลังชื่อเรื่อง แต่ให้ใส่หลังเครื่องหมายวงเล็บ เช่น

> *ห้องสมุดและการศึกษาค้นคว้า* (พิมพ์ครั้งที่ 2). *หลักการตลาด* (พิมพ์ครั้งที่ 3 แก้ไขเพิ่มเติม). *สี่แผ่นดิน เล่ม 2* (พิมพ์ครั้งที่ 2). *The messenger's motives* (2nd ed). **หมายเหตุ :** พิมพ์ครั้งที่ 1 ไม่ต้องลง

# **ข้อมูลเกี่ยวกับการพิมพ์**

1. สำนักพิมพ์และโรงพิมพ์

1.1 ลงชื่อสำนักพิมพ์ตามที่ปรากฏในหน้าปกในของหนังสือ ถ้ามีทั้งสำนักพิมพ์และโรงพิมพ์ให้ใส่ชื่อ ้สำนักพิมพ์ ถ้าไม่มีสำนักพิมพ์ให้ลงรายการด้วยโรงพิมพ์แทน

1.2 ลงรายการชื่อสำนักพิมพ์หรือโรงพิมพ์สั้น ๆ ในรูปแบบที่ทุกคนเข้าใจตัดคำที่เป็นส่วนหนึ่ง ีของสำนักพิมพ์ออก เช่น สำนักพิมพ์ ห้างหุ้นส่วน...จำกัด บริษัท...จำกัด ในภาษาอังกฤษ ให้ตัดคำเหล่านี้ออก เช่น Publishers, Printing House, Printing Office, Company หรือ Co., Incorporation, Incorporated, หรือ Inc., Corporation, Corporated หรือ Corp., Limited หรือ Ltd. และคำว่า The แต่คงคำว่า Books และ Press เอาไว้

# **ตัวอย่าง**

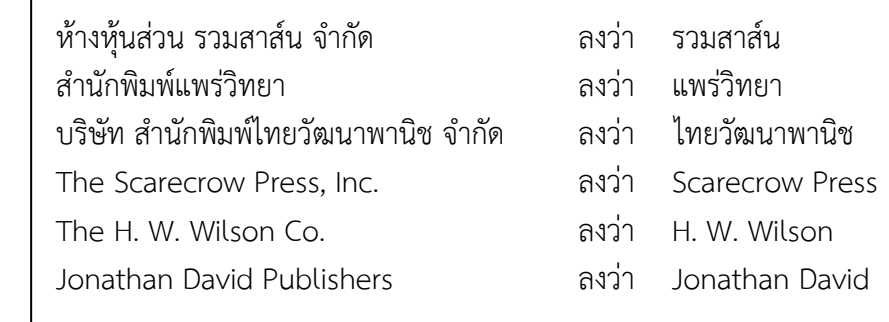

กรณีหน่วยงานราชการที่มีสำนักพิมพ์หรือโรงพิมพ์ ให้ลงรายการชื่อเต็มหรือตามที่ปรากฏใน หน้าปกหนังสือ ดังนี้

### **ตัวอย่าง**

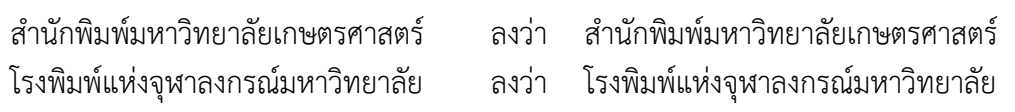

## **ส่วนประกอบเพิ่มเติม**

นอกจากรายการผู้แต่ง ปีที่พิมพ์ ชื่อเรื่อง และข้อมูลเกี่ยวกับการพิมพ์หนังสือแล้วยังมีส่วนประกอบ ที่จำเป็นต้องมีและต้องใช้ให้ถูกต้อง ได้แก่ คำย่อต่าง ๆ และเครื่องหมายวรรคตอน รวมทั้งการเว้นระยะ หลังเครื่องหมายวรรคตอน ได้แก่

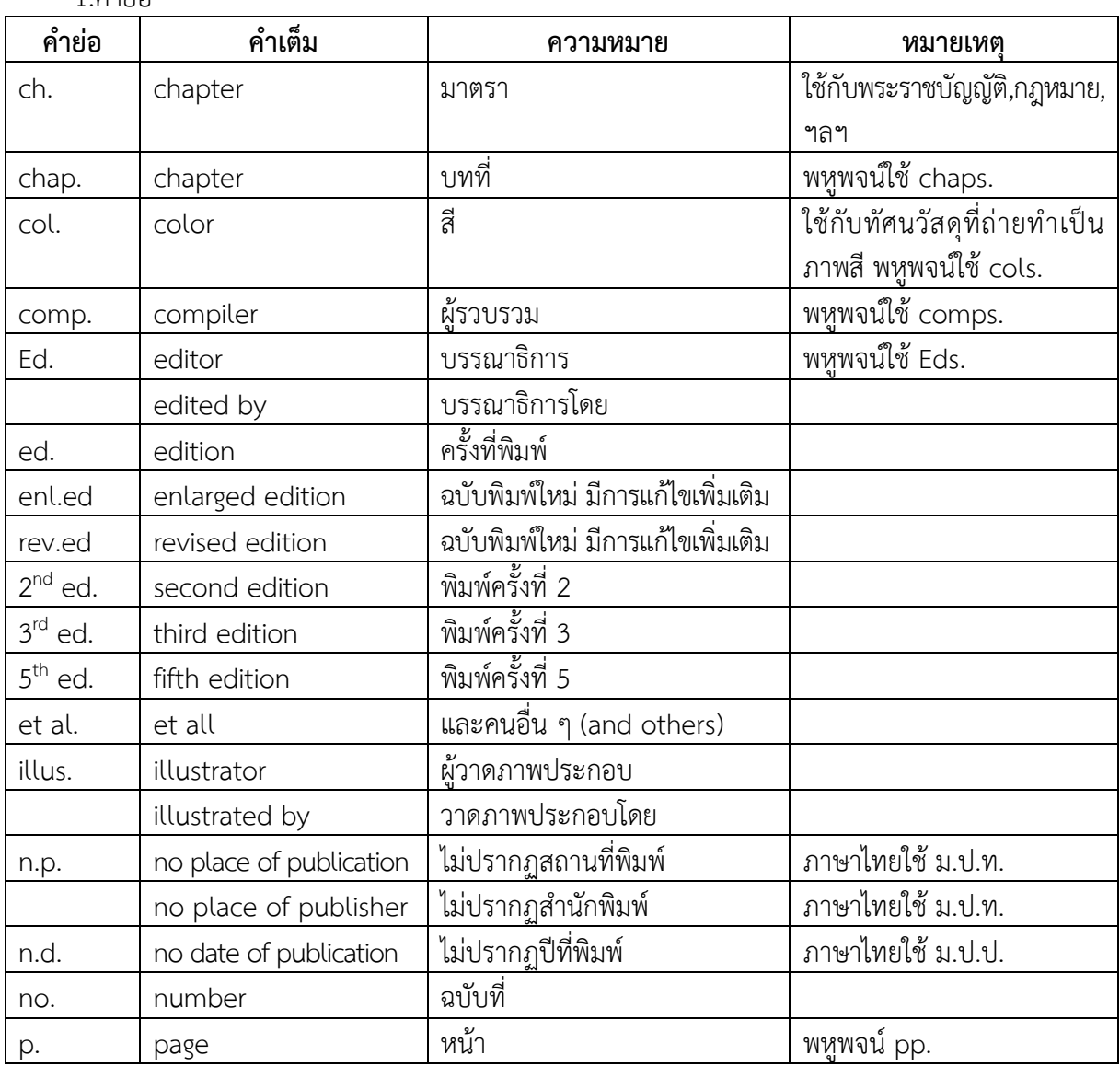

1. คำย่อ

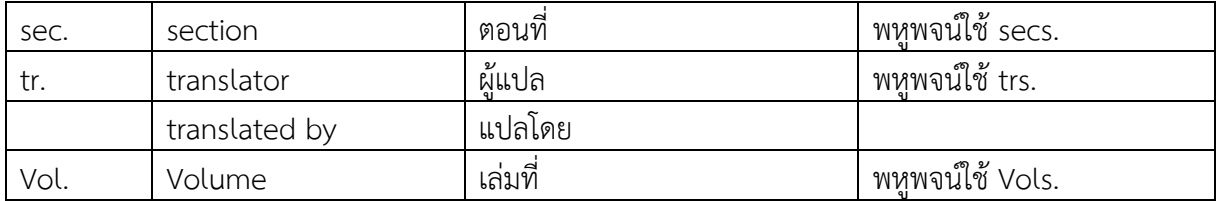

# 2. เครื่องหมายวรรคตอนและการเว้นระยะ

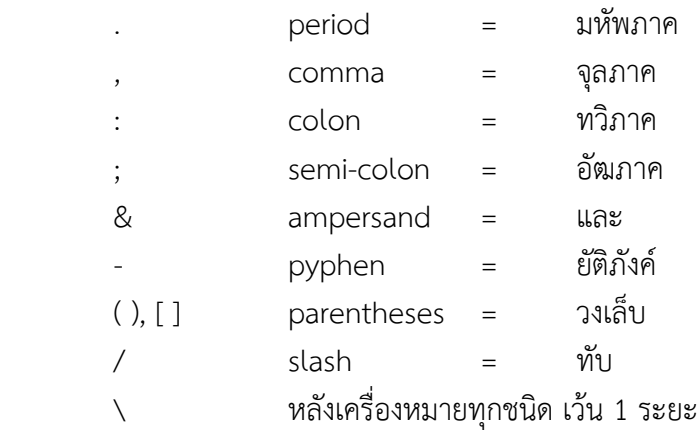

# **การใส่เลขหน้า**

การลงรายการเลขหน้าให้ใส่ตามที่ปรากฏในหนังสือ

## **ตัวอย่าง**

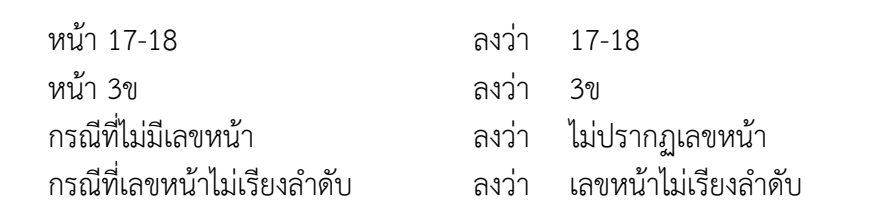

# **การอธิบายเพิ่มเติมและการอ้างเอกสารใต้ตารางและภาพ**

1. การอธิบายเพิ่มเติมใต้ตารางที่พิมพ์ขึ้นเองโดยไม่ได้อ้างมาจาก แหล่งอื่น มี 3 ประเภท คือ

1.1 General Note เป็นการอธิบายหรือให้ข้อมูลทั่วไปที่เกี่ยวกับตาราง โดยใส่คำว่า *หมายเหตุ* หรือ *Note* ตามด้วยเครื่องหมายมหัพภาค (.)

*Note*. Factor loadings greater than .45 are shown in boldface. M = match process; N = nonmatch process.

1.2 Specific Note อธิบายเฉพาะแถวหรือคอลัมน์ โดยจะใช้สัญลักษณ์เรียงตามลำดับตัวอักษร เป็นตัวพิมพ์ยก เช่น <sup>a, b, c</sup> หรือ <sup>ก ข ค</sup> ในตารางและให้พิมพ์คำอธิบายไว้ในส่วนท้ายของตารางในบรรทัดถัดจาก general note

*Note*. The participants . . . responses.

 $a_n = 25$ .  $b_n = 42$ .

1.3 Probability Note ใช้ในกรณีที่มีการอธิบายค่าของความน่าจะเป็นโดยใช้เครื่องหมายดอกจัน (\*) ต่อท้ายข้อมูลในตารางที่ต้องการอธิบาย ถ้ามีมากกว่าหนึ่งข้อมูล ให้เพิ่มเครื่องหมายดอกจันตามลำดับ แต่ถ้าต้องการแยกให้เห็นความแตกต่างของข้อมูลสามารถใช้สัญลักษณ์อื่นแทนได้ ส่วนคำอธิบายให้พิมพ์ไว้ใน ส่วนท้ายของตารางในบรรทัดถัดจาก specific note และ probability note โดยใช้สัญลักษณ์ \*p หรือ +p

*Note*. The participants . . . responses.

 $a_n = 25$ .  $b_n = 42$ .  $*$ p < .05.  $**$ p < .01.

# **ตัวอย่าง**

Table X

เว้น 1 บรรทัด

Hierarchical Multiple Regression Analyses Predicting Postabortion Positive Well-Being From Preabortion Social Support and Preabortion Social Conflict With Mother, Partner, and Friend

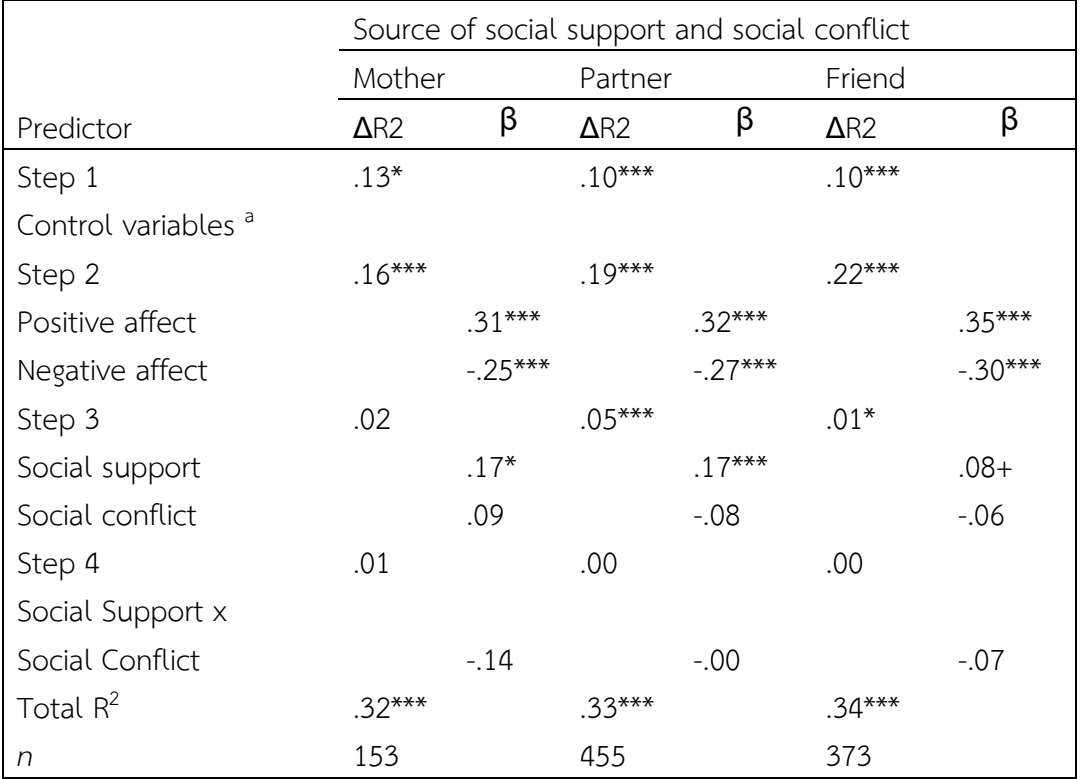

From : (B. Major, J. M. Zubek, M. L. Cooper, C. Cozzarelli, and C. Richards, 1997 : p. 1359) หรือ

Note. Adapted from "Mixed Messages: Implications of Social Conflict and Social Support Within Close Relationships for Adjustment to a Stressful Life Event," by B. Major, J. M. Zubek, M. L. Cooper, C. Cozzarelli, and C. Richards, 1997, Journal of Personality and Social Psychology, 72, p. 1359. Copyright 1997 by the American Psychological Association. aControl variables included age, race, education, marital status, religion, abortion history, depression history, and prior mental health counseling.  $+p < .10$ . \*p < .05. \*\*\*p < .001.

การอ้างเอกสารใต้ตารางและภาพ ให้ใส่ *Note.* หรือ *หมายเหตุ.* ไว้ข้างใต้เพื่ออธิบายแหล่งที่มาของ ตารางและภาพดังกล่าว

# **ตัวอย่าง การเขียนการอ้างอิงแบบแทรกในเนื้อหาที่มาของตารางจากบทความวารสารวิชาการ และรายการอ้างอิงท้ายรายงาน**

Table 1.1

เว้น 1 บรรทัด

Factor Loadings and Uniqueness for Confirmatory Factor Model of Type A Behavior Pattern Variables

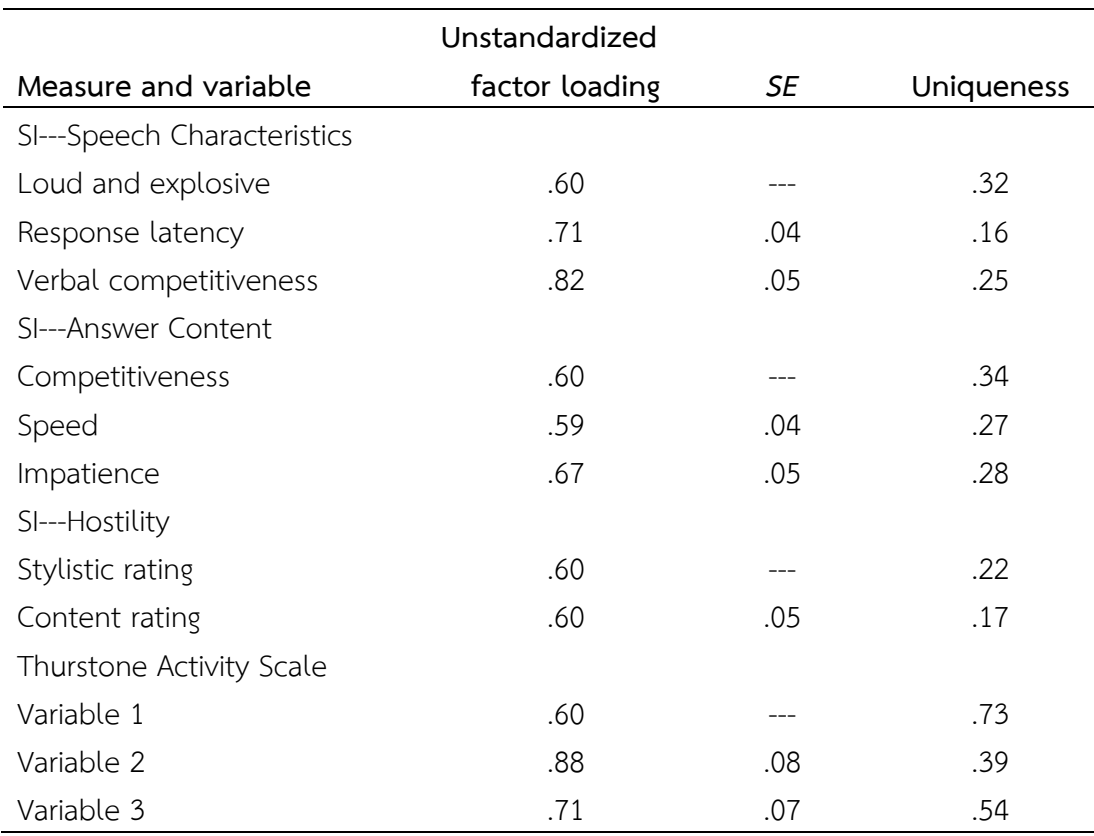

From : (D. C. Ganster, J. Schaubroeck, W. E. Sime, and B. T. Mayes, 1991 : p. 154)

#### หรือ

Note. From "The Nomological Validity of the Type A Personality Among Employed Adults," by D. C. Ganster, J. Schaubroeck, W. E. Sime, and B. T. Mayes, 1991, Journal of Applied Psychology, 76, p. 154.

## **ตัวอย่าง การเขียนการอ้างอิงแบบแทรกในเนื้อหาที่มาของตารางจากหนังสือและรายการอ้างอิง ท้ายรายงาน**

ตารางที่ 2.8

เปอร์เซ็นต์ความชื้น โปรตีน และวัตถุแห้งของข้าวฟ่างที่ตัดเมื่ออายุต่างกัน เว้น 1 บรรทัด

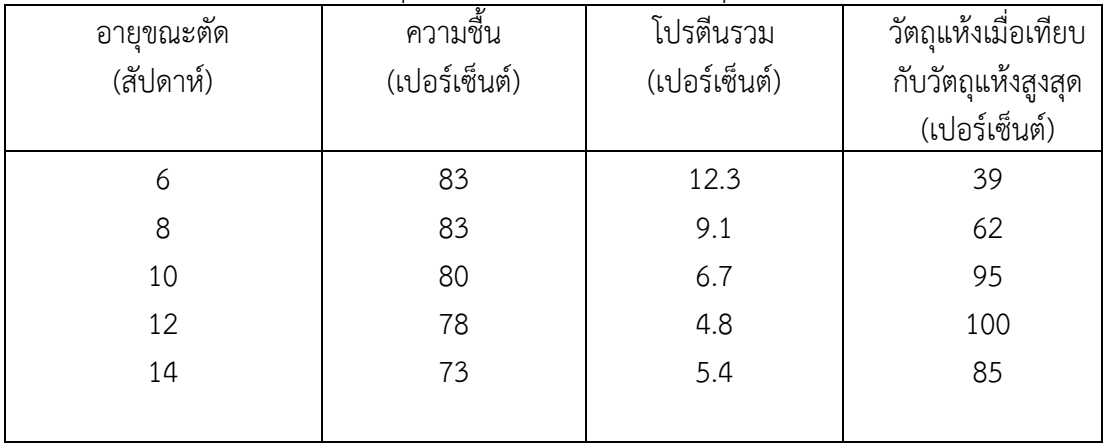

 $\vec{\mathfrak{n}}$ มา : (สายัณห์ ทัดศรี, 2547 : 73)

หรือ

หมายเหตุ. จาก พืชอาหารสัตว์เขตร้อน (น. 73), โดย สายัณห์ ทัดศรี, 2547, สำนักพิมพ์เกษตรศาสตร์.

- 48 -

# **ตัวอย่าง การเขียนการอ้างอิงในเนื้อหาที่มาของรูปภาพจากหนังสือและรายการอ้างอิง ท้ายรายงาน**

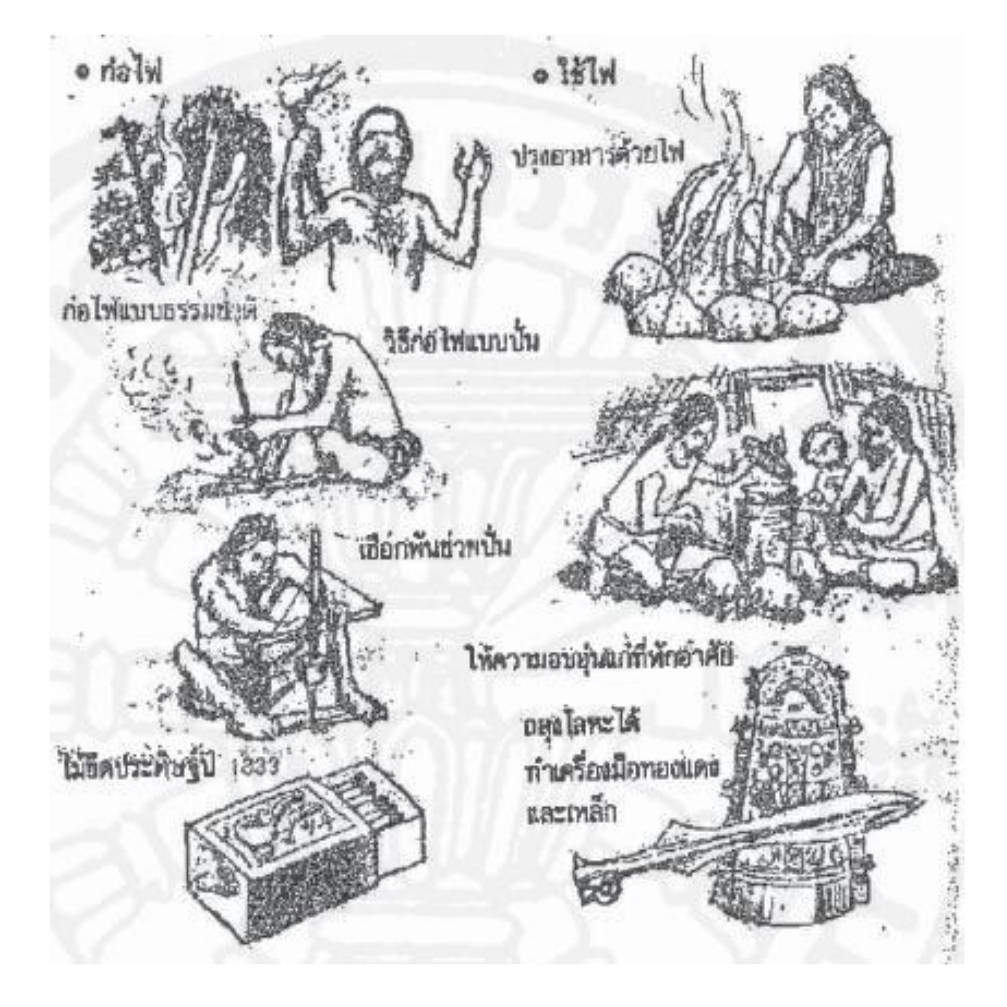

ภาพที่ 2.2 การปรับปรุงเครื่องมือการดำเนินชีวิตในอดีต.

ที่มา : (วีรพจน์ลือประสิทธิ์สกุล, 2544 : 60)

หรือ

ภาพที่ 2.2 การปรับปรุงเครื่องมือการด าเนินชีวิตในอดีต. จาก เพลิดเพลินเป็น 100 เท่า ึกับการเสนอแนะเพื่อการปรับปรุง : วิธีดำเนินกิจกรรมการปรับปรุงและวิธีเพิ่มพลังความคิด สร้างสรรค์(น. 60), โดย วีรพจน์ลือประสิทธิ์สกุล, 2544, ธรรกมลการพิมพ์.

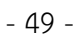

**Study Phase Picture Test** lemon "no" pumpkin telescope "yes" dragon telescope "no" dragon tree time time "no" telescope lemon "yes" lemon lemon  $\begin{bmatrix} 1 & 0 & 0 \\ 0 & 0 & 0 \\ 0 & 0 & 0 \end{bmatrix}$  records to the criterial recollection task. At study, each black word was followed by the same word in red letters (depicted in italics) or by a

**ตัวอย่าง** การเขียนอธิบายเพิ่มเติมใต้ภาพและการอ้างอิงในเนื้อหาที่มาของรูปภาพ

From : (D. A. Gallo, J. M. Chen, A. L. Wiseman, D. L. Schacter, and A. E. Budson, 2007 : p. 560)

หรือ

colored picture. Black words were used at test as retrieval cues, under various retrieval instructions (picture test shown, with correct responses in quotes). Adapted from "Retrieval Monitoring and Anosognosia in Alzheimer's Disease," by D. A. Gallo, J. M. Chen, A. L. Wiseman, D. L. Schacter, and A. E. Budson, 2007, *Neuropsychology, 21,* p. 560. Copyright 2007 by the American Psychological Association.

# **3. รูปแบบการอ้างอิงแทรกในเนื้อหาและการอ้างอิงท้ายเล่มจากเอกสารประเภทต่าง ๆ การอ้างอิงในเนื้อหา (In-Text Citation)**

 **1. การอ้างอิงในเนื้อหาใช้ระบบนาม-ปี** โดยมีรูปแบบการเขียนดังนี้

**1.1 ผู้แต่ง 1 คน**

**ไทย** ชื่อ/สกุล/(ปี) **หรือ** (ชื่อ/สกุล,/ปี) **อังกฤษ** สกุล/(ปี) **หรือ** (สกุล,/ปี) เครื่องหมาย / หมายถึง เว้นวรรค 1 ระยะ

# **ตัวอย่าง**

สุวพร ชื่นบาน (2557) ได้วิจัยเรื่อง......

และกำหนดระยะจบการศึกษา สอนทั้งวิชาสามัญและศาสนา (วีระศักดิ์ จันทร์ส่องแสง, 2546) Early onset results in a more persistent and severe course (Kessler, 2003)

# **1.2 ผู้แต่ง 2 คน**

**ไทย** ชื่อ/สกุล/และ/ชื่อ/สกุล/(ปี) **หรือ** (ชื่อ/สกุล/และ/ชื่อ/สกุล,/ปี) **อังกฤษ** สกุล/and/สกุล/(ปี) **หรือ** (สกุล/&/สกุล,/ปี)

# **ตัวอย่าง**

สุพร ชัยเดชสุริยะ และพัชรี วรจรัสรังสี (2554) กล่าวถึง......

...และมหาวิทยาลัยตามแนวคิดของ Bernard and Krupat (1994) ประกอบ...…

...การยอมรับกฎระเบียบ (ดู Patton & Wang, 2012, สำหรับรายละเอียดเพิ่มเติม)

# **1.3 ผู้แต่ง 3 คนขึ้นไป\***

**ไทย** ชื่อ/สกุล/และคณะ/(ปี) **หรือ** (ชื่อ/สกุล/และคณะ,/ปี)

**อังกฤษ** สกุล/et/al./(ปี) **หรือ** (สกุล/et/al., ปี)

# **ตัวอย่าง**

อวยพร เรืองตระกูล และคณะ (2551) กล่าวถึง......

...ทั้งสุขภาพกายและสุขภาพจิต (เช่น ได้รับการสนับสนุนทางสังคม; Eker et al., 2000)

\* กรณีที่มี**ผู้เขียนตั้งแต่ 3 คน ขึ้นไป** ให้ใส่เฉพาะสกุลของผู้แต่งคนแรก แล้วตามด้วย **et al.** ตั้งแต่

ครั้งแรก

# ี่ 2. การอ้างอิงมากกว่าสองแหล่งข้อมูลให้เขียนเรียงตามลำดับอักษร ดังนี้

...สอดคล้องกับผลการศึกษาของมานะ นาคำ (2549) และสีลาภรณ์ บัวสาย (2548)...

…หรือถึงแก่ชีวิต (เพิ่มพูน แพนศรี, 2551; ศรีวรรณ มีคุณ, 2548)

…การวัดที่มีตัวแปรแฝงหลายตัว (Embretson & Reise, 2000; Marvelde et al., 2006)

- **3. การอ้างอิงจากข้อมูลจากแหล่งข้อมูลระดับทุติยภูมิ**
	- 3.1 การอ้างอิงหน้าข้อความ
		- งานของผู้เขียน (1) ถูกอ้างอยู่ในงานของผู้เขียน (2)
		- **ไทย** ชื่อ1/สกุล1/(ปี,/อ้างถึงใน/ชื่อ2/สกุล2,/ปี)…………
		- **อังกฤษ** สกุล1/(ปี,/as cited in/สกุล2,/ปี)…………

Arnett (2000, as cited in Claiborne & Drewery, 2010) suggests there is an emerging adult stage in the lifespan of humans, covering young people between the ages of 18 and 25 years.

```
3.2 การอ้างอิงท้ายข้อความ
```
งานของผู้เขียน (1) ถูกอ้างอยู่ในงานของผู้เขียน (2)

**ไทย** …(ชื่อ1/สกุล,1/ปี/อ้างถึงใน/ชื่อ2/สกุล2,/ปี)…

**อังกฤษ** …(สกุล,1/ปี/as cited in/สกุล2,/ปี)…

# **ตัวอย่าง**

...สิ่งเหล่านี้อาจก่อให้เกิดความไม่แน่ใจ และเกิดปัญหาในการสร้างอัตลักษณ์ เพราะขาดผู้แนะนำ แนวทางที่ถูกต้อง และมีความสับสนในการรับรู้อัตลักษณ์ตนเอง (สมรทองดี อ้างถึงในสุภัชฌาน์ ศรีเอี่ยม, 2554)...

... (Snow, 2006 as cited in Goldstein et al., 2013) …

# **4. การอ้างอิงจากบทสัมภาษณ์**

การเขียนอ้างอิงจากบทสัมภาษณ์ กรณีไม่มีการเผยแพร่เป็นสาธารณะ ให้เขียนอ้างอิงในเนื้อหาเท่านั้น โดยไม่ต้องใส่เป็นรายการอ้างอิงท้ายเล่ม

**ไทย** ชื่อผู้ถูกสัมภาษณ์/สกุลผู้ถูกสัมภาษณ์/(การสื่อสารส่วนบุคคล,/วัน/เดือน/ปี) **หรือ** (ชื่อผู้ถูกสัมภาษณ์/สกุลผู้ถูกสัมภาษณ์,/การสื่อสารส่วนบุคคล,/วัน/เดือน/ปี) **อังกฤษ** อักษรย่อชื่อผู้ถูกสัมภาษณ์/สกุลผู้ถูกสัมภาษณ์/(personal communication,/ เดือน/วัน/ปี) **หรือ** (อักษรย่อชื่อผู้ถูกสัมภาษณ์/สกุลผู้ถูกสัมภาษณ์,/personal communication,/ เดือน/วัน/ปี)

# **ตัวอย่าง**

พรสวรรค์ ใหลสุวรรณ (การสื่อสารส่วนบุคคล, 20 กุมภาพันธ์ 2561)

(นนท์ปวิธ แสงเทียนประไพ, การสื่อสารส่วนบุคคล, 4 กุมภาพันธ์ 2561)

- M. Dormnings (personal communication, February 11, 2018)
- (A. Wolf, personal communication, October 27, 2014)

# **5. การอ้างอิงข้อมูลกรณีที่ไม่มีชื่อผู้เขียน**

# **5.1 สารสนเทศที่เป็นส่วนหนึ่งของงานอื่น (บทในหนังสือ/บทความในวารสาร/สารานุกรม)**

- **ไทย** ("ชื่อเรื่อง,"/ปีที่เผยแพร่) **หรือ** "ชื่อเรื่อง"/(ปีที่เผยแพร่)
- **อังกฤษ** ("ชื่อเรื่อง,"/ปีที่เผยแพร่) **หรือ** "ชื่อเรื่อง"/(ปีที่เผยแพร่)
- \* ถ้าชื่อเรื่องมีความยาวมากเกินไปให้ใส่เฉพาะ คำแรก ๆ ของชื่อเรื่องเท่านั้น

## **ตัวอย่าง**

("เส้นทางความสุข: การสัมผัสธรรมชาติ," 2559) ("Preschool Prep," 2010) "เกษตรกรรม" (2563)

## **5.2 สารสนเทศที่ไม่เป็นส่วนหนึ่งของงานอื่น (หนังสือ/รายงาน/เว็บไซต์)**

**ไทย** (*ชื่อเรื่อง*,/ปีที่เผยแพร่) **หรือ** *ชื่อเรื่อง*/(ปีที่เผยแพร่) **อังกฤษ** (*ชื่อเรื่อง*,/ปีที่เผยแพร่) **หรือ** *ชื่อเรื่อง*/(ปีที่เผยแพร่)

## **ตัวอย่าง**

(*ไขข้อข้องใจ การบ้านยังจ าเป็นส าหรับเด็กยุคใหม่หรือไม่?*, 2562) (*Interpersonal Skills*, 2019) *Merriam-Webster's Collegiate Dictionary* (2003)

## **6. การอ้างอิงราชกิจจานุเบกษา**

การอ้างอิงราชกิจจานุเบกษาในเนื้อหานั้น ให้ใช้ชื่อกฎหมายและตามด้วยปี

## **ตัวอย่าง**

ประกาศกระทรวงศึกษาธิการ เรื่อง มาตรฐานการอุดมศึกษา (2549) ... ตามที่ พระราชบัญญัติประถมศึกษา (ฉบับที่ 3) พ.ศ. 2505 (2505) กำหนดไว้นั้น... ... (พระราชบัญญัติกองทุนเพื่อความเสมอภาคทางการศึกษา พ.ศ. 2561, 2561)

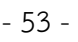

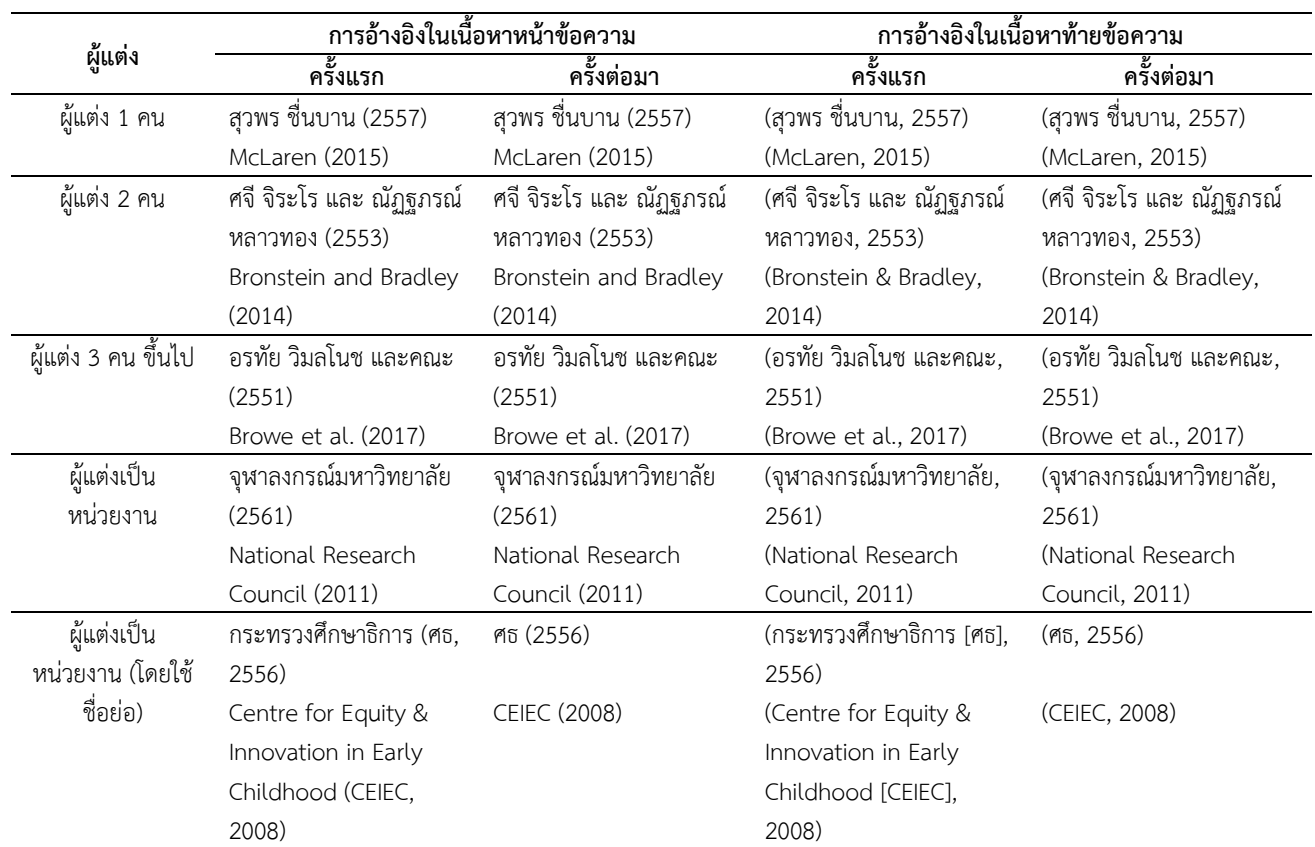

# สรุปรูปแบบพื้นฐานการอ้างอิงในเนื้อหา แสดงดังตาราง 4.1 **ตาราง 4.1** : รูปแบบพื้นฐานการอ้างอิงในเนื้อหา (Basic In-Text Citation Styles)

# **4. การเขียนรายการอ้างอิง (References) หนังสือในรูปแบบเล่ม/อิเล็กทรอนิกส์ที่ไม่มีเลข DOI**

#### \* \*\* \*\*\*  **1. ผู้แต่ง 1 คน ไทย** ชื่อ/สกุล./(ปีพิมพ์).*/ชื่อเรื่อง/*(พิมพ์ครั้งที่)./สำนักพิมพ์./URL (ถ้ามี)

**อังกฤษ** สกุล,/อักษรย่อชื่อ./(ปีพิมพ์)./*ชื่อเรื่อง/(*พิมพ์ครั้งที่)./สำนักพิมพ์./URL (ถ้ามี)

# **ตัวอย่าง**

วิธาน ฐานะวุฑฒ์. (2547). *หัวใจใหม่–ชีวิตใหม่*. ปิติศึกษา.

Mertens, D. M. ( 2014) . *Research and evaluation in education and psychology: Integrating diversity with quantitative, qualitative, and mixed methods* (4th ed.). Sage.

```
* กรณีไม่ปรากฏปีที่พิมพ์ ให้ใส่ (ม.ป.ป.) หรือ (n.d.)
```

```
** กรณีพิมพ์ครั้งที่ 1 ไม่ต้องระบุครั้งที่พิมพ์
```
\*\*\* กรณีไม่ปรากฏเมืองหรือสำนักพิมพ์ ให้ใส่ (ม.ป.ท.) หรือ (n.p.)

## **2. ผู้แต่ง 2 คน**

**ไทย** ชื่อ/สกล/และ/ชื่อ/สกล./(ปีพิมพ์)./*ชื่อเรื่อง/*(พิมพ์ครั้งที่)./สำนักพิมพ์./URL (ถ้ามี) **อังกฤษ** สกุล,/อักษรย่อชื่อ.,/&/สกุล,/ชื่อ./(ปีพิมพ์)./*ชื่อเรื่อง/*(พิมพ์ครั้งที่)./สำนักพิมพ์. ///////URL (ถ้ามี)

# **ตัวอย่าง**

ศศิลักษณ์ ขยันกิจ และบุษบง ตันติวงศ์. (2559). *การประเมินอย่างใคร่ครวญต่อเด็กปฐมวัย: แนวคิดและการปฏิบัติเพื่อสนับสนุนการเรียนรู้.* สำนักพิมพ์แห่งจุฬาลงกรณ์มหาวิทยาลัย.

- ไปรมา อิศรเสนา ณ อยุธยา และชูจิต ตรีรัตนพันธ์. (2560)*. การคิดเชิงออกแบบ: เรียนรู้ด้วย การลงมือท า*. ศูนย์สร้างสรรค์งานออกแบบ (TCDC). http://resource.tcdc.or.th/ ebook/Design.Thingking.Learning.by.Doing.pdf
- Svendsen, S., & Løber, L. (2020). *The big picture/Academic writing: The onehour guide* (3rd digital ed.). Hans Reitzel Forlag. https://[hansreitzel](https://hansreitzel.dk/).dk/ soeg/the-big-picture-(i-bog)-i-bog-53615-9788741280615
- **3. ผู้แต่ง 3–20 คน** ให้ใส่ชื่อทุกคน

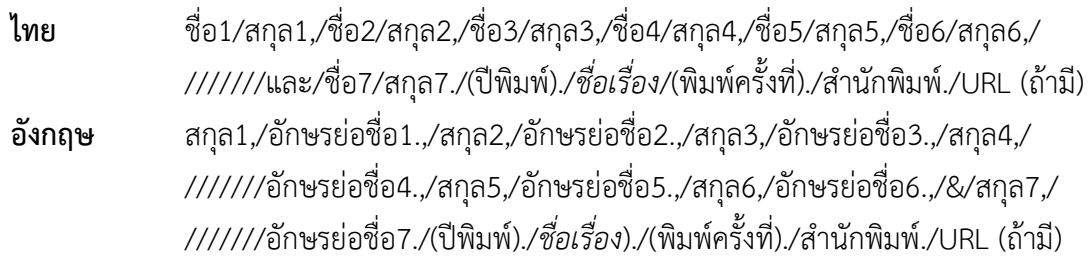

# **ตัวอย่าง**

- พชร สันทัด, สุรชาติ ณ หนองคาย, สมาน งามสนิท, ฐนันดร์ศักดิ์ บวรนันทกุล, เชษฐ รัชดาพรรณาธิกุล, กฤษฎิ์ สถิตย์วัฒนานนท์, และประยงค์ เต็มชวาลา. (2557). *ศาสตร์และศิลป์การบริหารการ พัฒนาทรัพยากรมนุษย์*. สมาคมส่งเสริมคุณธรรม.
- Ary, D., Jacobs, L. C., Irvine, A. K. S., & Walker, D. A. (2018). *Introduction to research in education*. Cengage Learning.

**4. ผู้แต่ง 21 คน ขึ้นไป** ให้ใส่ชื่อและสกุลของผู้แต่งคนที่ 1–19 ตามด้วยเครื่องหมาย , . . . ก่อนชื่อคน สุดท้าย

**ไทย** ชื่อ1/สกุล1,/ชื่อ2/สกุล2,/ชื่อ3/สกุล3,/ชื่อ4/สกุล4,/ชื่อ5/สกุล5,/ชื่อ6/สกุล6,ชื่อ7/ ///////สกุล7,ชื่อ8/สกุล8,/ชื่อ9/สกุล9,/ชื่อ10/สกุล10,/ชื่อ11/สกุล11,/ชื่อ12/สกุล ///////12,/ชื่อ 13/สกุล13,/ ชื่อ14/สกุล14,/ชื่อ15/สกุล15,/ชื่อ16/สกุล16,/ชื่อ ///////17/สกุล17,/ชื่อ18/สกุล18,/ชื่อ19/สกุล19,/./././ชื่อคนสุดท้าย/สกุลคน *///////สุดท้*าย./ (ปีพิมพ์)./*ชื่อ เรื่อง/*(พิมพ์ครั้งที่)./ สำนักพิมพ์./URL (ถ้ามี)

**อังกฤษ** สกุล1,/อักษรย่อชื่อ1.,/สกุล2,/อักษรย่อชื่อ2.,/สกุล3,/อักษรย่อชื่อ3.,/สกุล4,/ ///////อักษรย่อชื่อ4.,/สกุล5,/อักษรย่อชื่อ5.,/สกุล6,/อักษรย่อชื่อ.,6/ ///////สกุล7,/อักษรย่อชื่อ7.,/สกุล8,/อักษรย่อชื่อ8.,/สกุล9,/อักษรย่อชื่อ9.,/ ///////สกุล10,/อักษรย่อชื่อ10.,/สกุล11,/อักษรย่อชื่อ11.,/สกุล12,/อักษรย่อชื่อ/ //////12.,/สกุล13,/อักษรย่อชื่อ13.,/สกุล14,/อักษรย่อชื่อ14.,/สกุล15,/อักษรย่อ ///////ชื่อ15.,/สกุล16,/อักษรย่อชื่อ16.,/สกุล17,/อักษรย่อชื่อ17.,/สกุล18,/อักษร ///////ย่อชื่อ18.,/สกุล19,/อักษรย่อชื่อ19.,/./././สกุลคนสุดท้าย.,/อักษรย่อชื่อคน *///////สุ*ดท้าย.,/ (ปีพิมพ์)./ชื่*อเรื่อง/*(พิมพ์ครั้งที่)./สำนักพิมพ์./URL (ถ้ามี)

## **ตัวอย่าง**

Gilbert, J. R., Smith, J. D., Johnson, R. S., Anderson, A., Plath, S., Martin, G. , Sorenson, K., Jones, R., Adams, T., Rothbaum, Z., Esty, K., Gibbs, M., Taultson, B. , Christner, G. , Paulson, L. , Tolo, K. , Jacobson, W. L. , Robinson, R. A., Maurer, O., . . . White, N. (2014). *Choosing a title* (2nd ed.). Unnamed Publishing.

## **หนังสืออิเล็กทรอนิกส์ที่มีเลข DOI**

**ไทย** ชื่อ/สกุล./(ปีพิมพ์)./*ชื่อเรื่อง*/(พิมพ์ครั้งที่)./ส านักพิมพ์./https://doi.org/เลข DOI **อังกฤษ** สกุล,/อักษรย่อชื่อ./(ปีพิมพ์)./*ชื่อเรื่อง*/(พิมพ์ครั้งที่)./ส านักพิมพ์./ ///////https://doi.org/เลข DOI

#### **ตัวอย่าง**

Jackson, L. M. (2019). *The psychology of prejudice: From attitudes to social action* (2nd ed.). American Psychological Association. https://doi.org/ 10.1037/0000168-000

#### **หนังสือแปล**

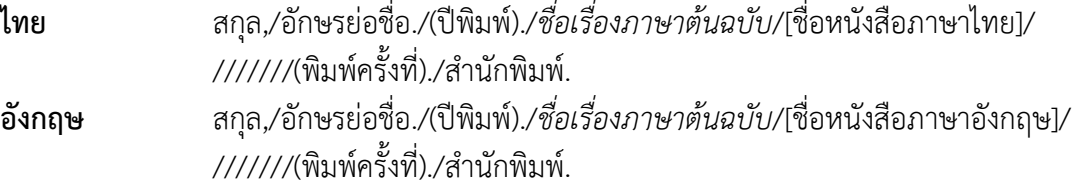

#### **ตัวอย่าง**

- ฮอว์คิง, เอส. (2552). *The illustrated: A brief history of time* [ประวัติย่อของกาลเวลา ฉบับภาพประกอบ] (พิมพ์ครั้งที่ 17). มติชน.
- Piaget, J. (1950). *La construction du réel chez l'enfant*[The child's construction of reality]. Neuchâtel, Delachaux, & Niestlé.

## **หนังสือชุด**

# **1. หนังสือชุดที่มีเลขที่เล่ม แต่ไม่มีชื่อหนังสือเฉพาะเล่ม**

- **ไทย ชื่**อ/สกุล./(ปีพิมพ์)./*ชื่อเรื่อง/*(พิมพ์ครั้งที่,/เล่ม/เลขที่เล่ม)./สำนักพิมพ์./URL (ถ้ามี) **อังกฤษ ส**กุล,/อักษรย่อชื่อ./(ปีพิมพ์)./*ชื่อเรื่อง/*(พิมพ์ครั้งที่,/Vol./เลขที่เล่ม)./สำนักพิมพ์./
- ///////URL (ถ้ามี)

# **ตัวอย่าง**

- มูลนิธิโครงการสารานุกรมไทยสำหรับเยาวชน โดยพระราชประสงค์ในพระบาทสมเด็จ พระบรมชนกาธิเบศร มหาภูมิพลอดุลยเดชมหาราช บรมนาถบพิตร. (2535). *สารานุกรมไทยส าหรับเยาวชน โดยพระประสงค์ในพระบาทสมเด็จพระเจ้าอยู่หัว* (เล่ม 16). https://www.saranukromthai.or.th/sub/other\_sub.php?file= en cyclopedia/book16.html
- Fiske, S. T. , Gilbert, D. T. , & Lindzey, G. (2021) . *Handbook of social psychology* (5th ed., Vol. 1). John Wiley & Sons. https:/doi.org/10.1002/9780470561119

# **2. หนังสือชุดที่มีเลขที่เล่มและชื่อหนังสือแต่ละเล่ม**

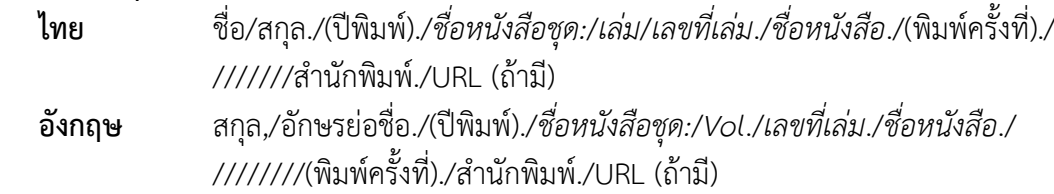

## **ตัวอย่าง**

จินตวีร์ คล้ายสังข์.(2560). *บูรณาการ ICT สู่การเรียนรู้ส าหรับผู้เรียนยุคใหม่:การผลิตและ ใช้สื่ออย่างเป็นระบบ เพื่อการเรียนรู้ในศตวรรษที่ 21.* สำนักพิมพ์แห่งจุฬาลงกรณ์ มหาวิทยาลัย.

Travis, C. B., & White, J. W. (Eds.). (2018). *APA handbook of the psychology of women: Vol. 1. History, theory, and battlegrounds.* American Psychological Association. https://doi.org/10.1037/[0000059](https://doi.org/10.1037/0000059-000)-000

# **3. บทในหนังสือ**

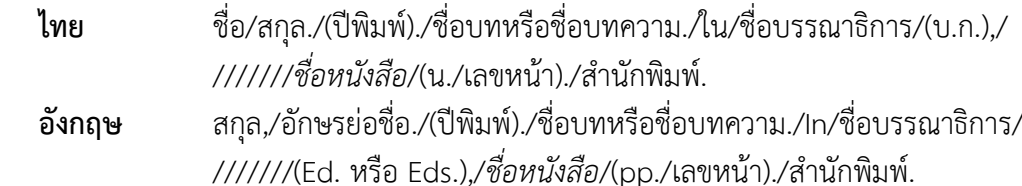

# **ตัวอย่าง**

จุมพล พูลภัทรชีวิน. ( 2540). การวิจัยอนาคตแบบ EDRF. ใน ทิศนา แขมมณี และสร้อยสน สกลรักษ์ (บ.ก.), *แบบแผนและเครื่องมือการวิจัยทางการศึกษา* (น. 1–18). สำนักพิมพ์แห่งจุฬาลงกรณ์มหาวิทยาลัย.

Bornstein, M. H., Hahn, C. S., Suwalsky, J. T. D., & Haynes, O. M. (2003). Socioeconomic status, parenting, and child development: The hollingshead four- factor index of social status and the socioeconomic index of occupations. In M. H. Bornstein & H. B. Robert (Eds.), *Monographs in parenting series. socioeconomic status, parenting, and child development* (pp. 29–82). Lawrence Erlbaum Associates.

## **4. บทความในวารสารแบบรูปเล่ม/อิเล็กทรอนิกส์ที่ไม่มีเลข DOI**

- **ไทย** ชื่อ/สกุล./(ปีพิมพ์)./ชื่อบทความ./*ชื่อวารสาร*,/*เลขของปีที่*(เลขของฉบับที่), ///////เลขหน้า.
- **อังกฤษ** สกุล,/อักษรย่อชื่อ./(ปีพิมพ์)./ชื่อบทความ./*ชื่อวารสาร*,/*เลขของปีที่*(เลขของฉบับ ///////ที่),/เลขหน้า.

## **ตัวอย่าง**

สิริฉันท์ สถิรกุล. (2540). สอนวิชาธุรกิจในระดับมัธยมศึกษาอย่างไรจึงจะจูงใจผู้เรียน. *วิทยาจารย์, 95*(1), 91–94.

Chawla, L. (1994). Editor's note. *Children's Environment*, *2*(11), 3.

Sillick, T. J., & Schutte, N. S. ( 2006). Emotional intelligence and self-esteem mediate between perceived early parental love and adult happiness. *E-Journal of Applied Psychology*, *2*(2), 38–48. http://ojs.lib.swinedu.au/ index.php/ejap

## **5. บทความในวารสารอิเล็กทรอนิกส์ที่มีเลข DOI**

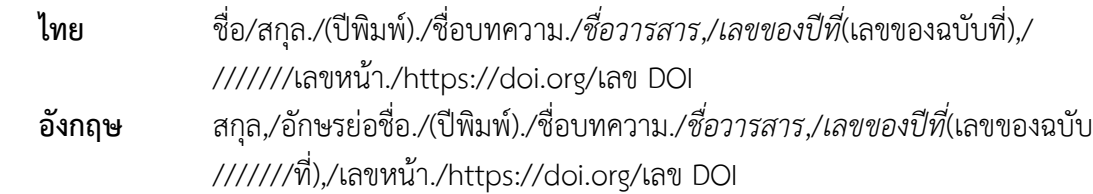

## **ตัวอย่าง**

- ธัญนาฏ ญาณพิบูลย์,สุจินดา โพธิ์ไพฑูรย์, และนิติพงษ์ ส่งศรีโรจน์ (2563). ความสามารถ ในการใช้ความรู้และนวัตกรรมกับประเด็นที่โดดเด่นขององค์กรใหม่ในธุรกิจภาค การเกษตร. *จุฬาลงกรณ์ธุรกิจปริทัศน์*, *42*(2), 54–72. https://doi.org/10.14456/ cbsr.2020.3
- Herbst-Damm, K. L., & Kulik, J. A. (2005). Volunteer support, marital status, and the survival times of terminally ill patients. *Health Psychology*, *24*, 225–229. [https](https://doi.org/10.1037/0278-6133.24.2.225)://doi.org/10.1037/0278-6133.24.2.225
- \* กรณีที่เลข DOI แบบที่ใช้เดิมยาวและซับซ้อน ผู้เขียนสามารถเลือกใช้ DOI แบบสั้นหรือแบบยาวก็ได้

# **6. บทความในวารสารอิเล็กทรอนิกส์ที่มีหมายเลขบทความหรือ eLocator**

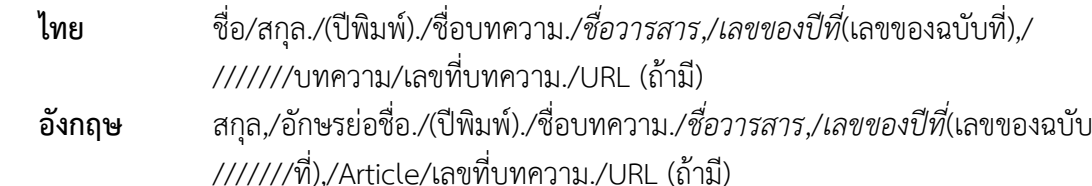

### **ตัวอย่าง**

นววรรณ นิชโรจน์ และศศิลักษณ์ ขยันกิจ. (2563). บทบาทครูอนุบาลในการส่งเสริมกรอบ คิดยึดติดเติบโตในโรงเรียนประไพพิศ (นามสมมติ). *วารสารอิเล็กทรอนิกส์ทาง การศึกษา*, *15*(2), บทความ OJED1502032. https://so01.tci-thaijo.org/ index.php/OJED/article/view/243480

Burin, D., Kilteni, K., Rabuffetti, M., & Pia, L. (2019). Body ownership increases the interference between observed and executed movements. *PLOS ONE*, *14*(1), Article e0209899. https://doi.org/10.1371/journal.pone.[0209899](https://doi.org/10.1371/journal.pone.0209899)

## **7. บทความในวารสารแบบรูปเล่ม/อิเล็กทรอนิกส์ ตอนพิเศษหรือฉบับพิเศษ**

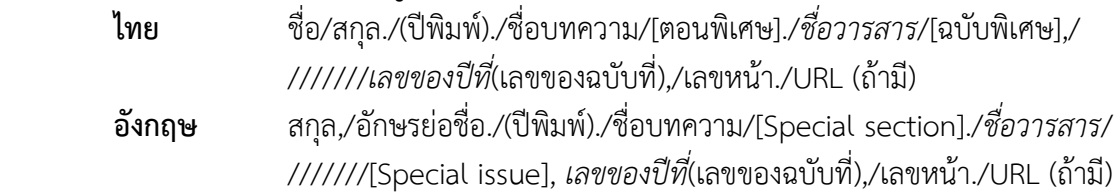

#### **ตัวอย่าง**

ฉัตรวรรณ์ ลัญฉวรรธนะกร และใจทิพย์ ณ สงขลา. (2561). การส่งเสริมทักษะการอ่านและ การคิดอย่างมีวิจารณญาณของนักเรียนชั้นประถมศึกษาปีที่ 6 ที่มีปัญหาทางการ อ่านโดยใช้ระบบเสริมศักยภาพทางการอ่านบนฐานของมายด์ทูลตามข้อมูลเชิง หลักฐาน. *วารสารครุศาสตร์ จุฬาลงกรณ์มหาวิทยาลัย* [ฉบับพิเศษ], *46*(4), 1–17. https://so02.tci-thaijo.org/index.php/EDUCU/article/view/152108

Lilienfeld, S. O. (Ed.). (2018). Heterodox issues in psychology [Special section]. *Archives of Scientific Psychology*, *6*

## **8. บทความในวารสารแบบรูปเล่ม/อิเล็กทรอนิกส์ฉบับเพิ่มเติม**

- **ไทย** ชื่อ/สกุล./(ปีพิมพ์)./ชื่อบทความ./*ชื่อวารสาร*,/*เลขของปีที่*(ฉบับเพิ่มเติม/เลขของ ///////ฉบับที่),/เลขหน้า./URL (ถ้ามี)
- **อังกฤษ** สกุล,/อักษรย่อชื่อ./(ปีพิมพ์)./ชื่อบทความ./*ชื่อวารสาร*,/*เลขของปีที่*(Suppl./เลข ///////ของฉบับที่)./เลขหน้า./URL (ถ้ามี)

## **ตัวอย่าง**

ณิชาพร เจริญวานิชกูร และไพโรจน์ น่วมนุ่ม. (2562). ผลการจัดกิจกรรมการเรียนรู้ คณิตศาสตร์ที่เน้นแบบอย่างและกลวิธีตามแนวคิดของเมย์เนสและจูเลียน-ชูลต์ซ ที่มีต่อความรู้ทางคณิตศาสตร์และความสามารถในการแก้ปัญหาทางคณิตศาสตร์ ของนักเรียนมัธยมศึกษาปีที่ 5. *วารสารครุศาสตร์ จุฬาลงกรณ์มหาวิทยาลัย*, *47* (ฉบับเพิ่มเติม 2), 88–100. https://so02.tci-thaijo.org/index.php/EDUCU/ article/view/232424

Oandasan, I., & Reeves, S. (2013). Key elements for interprofessional education. Part 1: The learner, the educator and the learning context. *Journal of Interprofessional Care*, *19(Suppl. 1), 21-38. https//doi.org/10.180/1356 1820500083550*

## **9. หนังสือพิมพ์และหนังสือพิมพ์ออนไลน์**

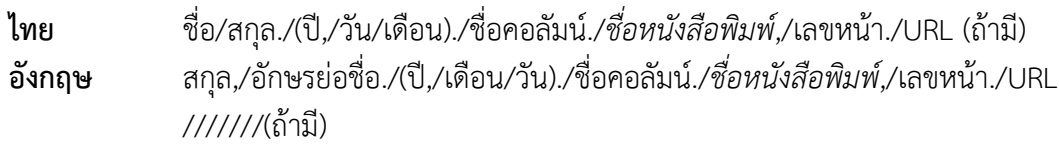

#### **ตัวอย่าง**

พงษ์พรรณ บุญเลิศ. (2561, 15 สิงหาคม). เดลินิวส์วาไรตี้: 'สื่อพิพิธภัณฑ์' เชื่อมยุคสมัย เข้าถึงด้วย 'มิติใหม่' อินเทรนด์. *เดลินิวส์*, 4. http://lib.edu.chula.ac.th/ fileroom/cu\_formclipping/drawer006/general/data0013/00013005.pdf

Brody, J. E. (2007, December 11). Mental reserves keep brain agile. *The New York Times*. https://www.[nytimes](https://www.nytimes.com/).com

# **10. วิทยานิพนธ์ปริญญาดุษฎีบัณฑิตและวิทยานิพนธ์ปริญญามหาบัณฑิต (Doctoral dissertation / Master's thesis)**

- **10.1 วิทยานิพนธ์ปริญญาดุษฎีบัณฑิตและวิทยานิพนธ์ปริญญามหาบัณฑิตที่ไม่ได้ตีพิมพ์**
	- **ไทย** ชื่อ/สกุล./(ปีที่เผยแพร่)./*ชื่อวิทยานิพนธ์*/[วิทยานิพนธ์ปริญญาดุษฎีบัณฑิต ///////ไม่ได้ตีพิมพ์ หรือ วิทยานิพนธ์ปริญญามหาบัณฑิต ไม่ได้ตีพิมพ์]./ ชื่อมหาวิทยาลัย.
	- **อังกฤษ** สกุล,/อักษรย่อชื่อ./(ปีที่เผยแพร่)./*ชื่อวิทยานิพนธ์*/[Unpublished doctoral ///////dissertation หรือ Unpublished master's thesis]./ชื่อมหาวิทยาลัย.

รณชัย ศิลากร. (2547). *ผลของโครงการปฏิบัติสมาธิเบื้องต้นตามทฤษฎีของมาสโลว์* [วิทยานิพนธ์ปริญญามหาบัณฑิต ไม่ได้ตีพิมพ์]. จุฬาลงกรณ์มหาวิทยาลัย.

Jung, M. S. (2014). *A structural equation model on core competence of nursing students* [Unpublished doctoral dissertation]. Choong-Ang University.

# **10.2 วิทยานิพนธ์ปริญญาดุษฎีบัณฑิตและวิทยานิพนธ์ปริญญามหาบัณฑิตจากเว็บไซต์ (ไม่อยู่ในฐานข้อมูลเชิงพาณิชย์)**

- **ไทย** ชื่อ/สกุล./(ปีที่เผยแพร่)./*ชื่อวิทยานิพนธ์*/[วิทยานิพนธ์ปริญญาดุษฎีบัณฑิต หรือ ///////วิทยานิพนธ์ปริญญามหาบัณฑิต,/ชื่อมหาวิทยาลัย]./ชื่อเว็บไซต์./URL
- **อังกฤษ** สกุล,/อักษรย่อชื่อ./(ปีที่เผยแพร่)./*ชื่อวิทยานิพนธ์*/[Doctoral dissertation หรือ /////// Master's thesis./ชื่อมหาวิทยาลัย]./ชื่อเว็บไซต์./URL

## **ตัวอย่าง**

- ้วราภรณ์ โพธิ์ศรีประเสริฐ. (2545). *การพัฒนาโปรแกรมการปรับปรุงการพูดสำหรับครู ปฐมวัยโดยใช้เทคนิคการละคร* [วิทยานิพนธปริญญาดุษฎีบัณฑิต, จุฬาลงกรณ์ มหาวิทยาลัย]. Chulalongkorn University Intellectual Repository (CUIR). http://cuir.car.chula.ac.th/handle/123456789/302
- Ata, A. (2015). *Factor effecting teacher-child communication skill & self-efficacy beliefs: An investigation on preschool teachers* [Master's thesis, Middle East Technical University]. Middle East Technical University Library. http://etd.lib.metu.edu.tr/upload/[12619101](http://etd.lib.metu.edu.tr/upload/12619101/index.pdf)/index.pdf

# **10.3 วิทยานิพนธ์ปริญญาดุษฎีบัณฑิตและวิทยานิพนธ์ปริญญามหาบัณฑิตจากฐานข้อมูลเชิง พาณิชย์**

- **ไทย** ชื่อ/สกุล./(ปีที่เผยแพร่)./*ชื่อวิทยานิพนธ์/*(หมายเลข UMI หรือ เลขลำดับอื่น ๆ )/ ///////[วิทยานิพนธ์ปริญญาดุษฎีบัณฑิต หรือวิทยานิพนธ์ปริญญามหาบัณฑิต, ///////ชื่อมหาวิทยาลัย]./ชื่อฐานข้อมูล.
- **อังกฤษ** สกุล,/อักษรย่อชื่อ./(ปีที่เผยแพร่)./*ชื่อวิทยานิพนธ์*/(หมายเลข UMI หรือ //////เลขลำดับอื่น ๆ)/[Doctoral dissertation หรือ Master's thesis, ///////ชื่อมหาวิทยาลัย]./ชื่อฐานข้อมูล.

## **ตัวอย่าง**

McNiel, D. S. (2006). *Meaning through narrative: A personal narrative discussing growing up with an alcoholic mother*(UMI No. 1434728) [Master's thesis, California State University–Long Beach]. ProQuest Dissertations and Theses database.

#### **11. รายงาน**

# **11.1 รายงานที่จัดท าโดยหน่วยงานของรัฐหรือองค์กรอื่น**

- **ไทย ชื่**อหน่วยงาน./(ปีที่เผยแพร่).*/ชื่อเรื่อง./ส*ำนักพิมพ์./URL(ถ้ามี)
- **อังกถษ** ชื่อหน่วยงาน./(ปีที่เผยแพร่).*/ชื่อเรื่อง./*สำนักพิมพ์./URL(ถ้ามี)

### **ตัวอย่าง**

- ส านักงานคณะกรรมการข้าราชการพลเรือน. (2561). *รายงานประจ าปี 2561*. 21 เซ็นจูรี่. https://www.ocsc.go.th/sites/default/files/document/ocsc\_annual\_re port\_2561.pdf
- National Cancer Institute. (2019). *Taking time: Support for people with cancer* (NIH Publication No. 18-2059). U.S. Department of Health and Human Services, National Institutes of Health. https://www.cancer.gov/publications/ patient-education/takingtime.pdf

# **11.2 รายงานที่จัดท าโดยผู้เขียนรายบุคคลสังกัดหน่วยงานรัฐหรือองค์กรอื่น**

**ไทย** ชื่อ/สกุล./(ปีที่เผยแพร่)./*ชื่อเรื่อง./*สำนักพิมพ์./URL(ถ้ามี) **อังกฤษ** สกุล,/อักษรย่อชื่อ./(ปีที่เผยแพร่)./*ชื่อเรื่อง./ส*ำนักพิมพ์./URL(ถ้ามี)

#### **ตัวอย่าง**

- สุมาลี ตังคณานุรักษ์, อรทัย วิมลโนธ, และเกรียงไกร นะจร. (2559). *การวิจัยและพัฒนา รูปแบบเพื่อการพัฒนาความรับผิดชอบ การควบคุมและความมีวินัยของนักเรียนชั้น ประถมศึกษาปีที่ 5 และ 6 โรงเรียนสาธิตจุฬาลงกรณ์มหาวิทยาลัย ฝ่ายประถม*. คณะครุศาสตร์ จุฬาลงกรณ์มหาวิทยาลัย.
- Lipsey, M. W., Farran, D. C., & Hofer, K. G. (2015). *A randomized control trial of a statewide voluntary prekindergarten program on children's skills and behaviors through third grade*. Vanderbilt University, Peabody Research Institute.

## **12. เอกสารประกอบการประชุม/การประชุมวิชาการที่ไม่มี proceeding (Symposium)**

- **ไทย** ชื่อ/สกุล./(วันที่,/เดือน,/ปี)./ชื่อเรื่องที่นำเสนอ./ใน/ชื่อ/(ประธาน),/*ชื่อหัวข้อการประชุม/* ///////[Symposium]*.*/ชื่อการประชุม,/สถานที่ประชุม.
- **อังกฤษ** สกุล,/อักษรย่อชื่อ./(ปี,/เดือน,/วันที่)./ชื่อเรื่องที่นาเสนอ./In/อักษรชื่อย่อ./สกุล/(Chair), ///////*ชื่อหัวข้อการประชุม*/[Symposium]./ชื่อการประชุม,/สถานที่ประชุม.

## **ตัวอย่าง**

De Boer, D., & LaFavor, T. (2018, April 26–29). The art and significance of successfully identifying resilient individuals: A person-focused approach. In A. M.Schmidt & A. Kryvanos(Chairs), *Perspectives on resilience: Conceptualization, measurement, and enhancement* [Symposium]. Western

Psychological Association 98th Annual Convention, Portland, OR, United States.

## **13. การน าเสนองานวิจัยหรือการน าเสนอโปสเตอร์ (Paper/Poster Presentation)**

- **ไทย** ชื่อ/สกุล./(ปี,/วัน/เดือน)./*ชื่อ paper หรือ poster*/[Paper หรือ Poster ///////presentation]./ชื่อการประชุม,/สถานที่.
- **อังกฤษ** สกุล,/อักษรย่อชื่อ./(ปี,/เดือน,/วันที่)./*ชื่อ paper หรือ poster*/[Paper หรือ Poster ///////presentation]./ชื่อการประชุม,/สถานที่.

## **ตัวอย่าง**

## **การน าเสนองานวิจัย**

นิดา ไพรนารี. (2554, มีนาคม). *การจัดการวิสาหกิจชุมชนในจังหวัดกาฬสินธุ์* [Paper presentation]*,* การประชุมวิชาการมหาวิทยาลัยกรุงเทพ, กรุงเทพฯ, ประเทศไทย.

Khayankij, S. (2016, July). *Mandalas as a tool to enhance self-awareness for early childhood student teachers* [ Paper presentation]. Pacific Early Childhood Education Research Association, Bangkok, Thailand.

#### **การน าเสนอโปสเตอร์**

Haldrup, S., Lapolla, A., & Gundgaard, J. (2017, November 4–8). *Cost-effectiveness of switching to insulin degludec (ideg) in real-world clinical practice in Italy*[Poster presentation]. International Society for Pharmacoeconomics and Outcomes Research(ISPOR) 20thAnnual European Congress, Glasgow, Scotland.

## **14. รายงานการประชุมเชิงวิชาการที่มี proceeding**

## **14.1 ในรูปแบบรูปเล่มหนังสือ**

- **ไทย** ชื่อ/สกุล./(ปี)./ชื่อบทความ./ใน/ชื่อบรรณาธิการ/(บ.ก.),/*ชื่อหัวข้อการประชุม./ ///////ชื่อการประชุม*/(น./เลขหน้า)./ฐานข้อมูล.
- **อังกฤษ** สกุล,/อักษรย่อชื่อ./(ปี)./ชื่อเรื่อง./In/ชื่อบรรณาธิการ/(Ed. หรือ Eds.),/ ///////*ชื่อหัวข้อการประชุม./ชื่อการประชุม*/(pp./เลขหน้า)./ฐานข้อมูล.

**\*** กรณีมีเลข DOI หรือ URL ให้เติมต่อท้ายจากฐานข้อมูล ตัวอย่าง ชื่อฐานข้อมูล./https://doi.org/xxxx

พัชราภา ตันติชเวช. (2553). การศึกษาทั่วไปกับคุณลักษณะบัณฑิตที่พึงประสงค์ในประเทศ มาเลเซีย และสิงคโปร์ ศึกษาโดยเปรียบเทียบกับประเทศไทย. ใน ศิริชัย กาญจนวาสี (บ.ก.), *การขับเคลื่อนคุณภาพการศึกษาไทย*. *การประชุมวิชาการและเผยแพร่ ผลงานวิจัยระดับชาติ* (น. 97–102). คณะครุศาสตร์ จุฬาลงกรณ์มหาวิทยาลัย.

Katz, I., Gabayan, K., & Aghajan, H. (2007). A multi-touch surface using multiple cameras. In J. Blanc-Talon, W. Philips, D. Popescu, & P. Scheunders(Eds.), *Lecture notes in computer science: Vol. 4678. Advanced concepts for intelligent vision systems* (pp. 97–108). Springer-Verlag. [https](https://doi.org/)://doi.org/ 10.1007/978-3-540-74607-2\_9

#### **14.2 ในรูปแบบวารสาร**

- **ไทย** ชื่อ/สกุล./(ปี)./ชื่อเรื่อง:/ชื่อเรื่องย่อย./*ชื่อวารสาร,*/*เลขของปีที่*(เลขของฉบับที่),/ ///////เลขหน้า./URL
- **อังกฤษ** สกุล,/อักษรย่อชื่อ./(ปี)./ชื่อเรื่อง:/ชื่อเรื่องย่อย./*ชื่อวารสาร,*/*เลขของปีที่*(เลขของฉบับที่),/ ///////เลขหน้า./URL

**\*** กรณีมีเลข DOI หรือ URL ให้เติมต่อท้ายจากฐานข้อมูล ตัวอย่าง ชื่อฐานข้อมูล./https://doi.org/xxxx

#### **ตัวอย่าง**

Chaudhuri, S., & Biswas, A. ( 2017). External terms-of-trade and labor market imperfections in developing countries: Theory and evidence. *Proceedings of the Academy of Economics and Economic Education, 20*(1), 11–16. https://search-proquest-com.elibrary.jcu.edu.au/docview/1928612180? accountid=16285

#### **15. เอกสารที่ไม่ได้ตีพิมพ์ (เอกสารประกอบการเรียน)**

**ไทย** ชื่อ/สกุล./(ปี)./*ชื่อเอกสาร*/[เอกสารที่ไม่ได้ตีพิมพ์]./คณะ,/มหาวิทยาลัย.

**อังกฤษ** สกุล,/อักษรย่อชื่อ./(ปี)./*ชื่อเอกสาร*/[Unpublished manuscript]./คณะ, ///////มหาวิทยาลัย.

## **ตัวอย่าง**

- อัญญมณี บุญซื่อ. (2556). *การส่งเสริมพัฒนาการทางอารมณ์และสังคมส าหรับเด็กปฐมวัย* [เอกสารที่ไม่ได้ตีพิมพ์]. ภาควิชาหลักสูตรและการสอน คณะครุศาสตร์, จุฬาลงกรณ์ มหาวิทยาลัย.
- Blackwell, E., & Conrod, P. J. (2003). *A five-dimensional measure of drinking motives*[Unpublished manuscript]. Department of Psychology, University of British Columbia.

## **16. เว็บไซต์**

**ไทย** ชื่อ/สกุลผู้เขียน./(ปี,/วัน/เดือนที่เผยแพร่)./*ชื่อบทความ.*/ชื่อเว็บไซต์./URL

**อังกฤษ** สกุล,/อักษรย่อชื่อผู้เขียน./(ปี,/เดือน/วันที่เผยแพร่)./*ชื่อบทความ.*/ชื่อเว็บไซต์./URL

\* กรณีที่ไม่มีวันที่เผยแพร่ปรากฏ ให้ใส่ (ม.ป.ป.) หรือ (n.d.)

\* กรณีที่มีปรากฏเฉพาะ พ.ศ. หรือ ค.ศ. ให้ใส่แค่ (ปี) เท่านั้น

\* กรณีชื่อผู้เขียนและชื่อเว็บไซต์เป็นชื่อเดียวกัน ให้**ตัดชื่อเว็บไซต์ออก**

## **ตัวอย่าง**

เอมอัชฌา วัฒนบุรานนท์. (2554, 27 เมษายน). *การจัดการเรียนรู้สุขศึกษา.* จุฬาวิทยานุกรม (Chulapedia). http://www.chulapedia.chula.ac.th/index.php?title=การ จัดการเรียนรู้สุขศึกษา

Centers for Disease Control and Prevention. (2018, August 22). *Preventing HPV– associated cancers*. https:// www. cdc. gov/ cancer/ hpv/ basic\_info/ prevention.htm

## **17. เว็บไซต์ไม่ระบุปีที่เผยแพร่**

#### **รูปแบบ**

ชื่อ/สกุลผู้เขียน./(ปี,/วัน/เดือนที่เผยแพร่)./*ชื่อบทความ.*/ชื่อเว็บไซต์./URL

## **ตัวอย่าง**

Athletics New Zealand. (n.d.). *Form a new club*. http://www.athletics.org.nz/Clubs/ *///////*Starting-a-New-Club

## **18. Social media**

## **18.1 Twitter ตัวอักษร**

## **รูปแบบ**

Author, A. A./[@username]./(Year,/Month/date หรือ n.d.)./*เนื้อหาของโพสต์.*/[Tweet]. ///////Twitter./URL

# **ตัวอย่าง**

Ardern, J. [@jacindaardern]. (2018, October 15). *I salute you, @Kereru4PM*  ///////*#BirdOfTheYear* [Tweet]. Twitter. <https://twitter.com/jacindaardern/> ///////status/1051569120066469889

# **18.2 Twitter รูปภาพและวิดีโอ**

## **รูปแบบ**

Author, A. A./[@username]./(Year,/Month/date หรือ n.d.)./*เนื้อหาของโพสต์.*/[Image or ///////Video attached] [Tweet]. Twitter./URL

Figure.NZ [@figurenz]. (2019, October 15). *Looking forward to resting up over the*  /////// *holidays?* [sleeping face emoji] [beach with umbrella emoji] *NZ #Health*  /////// *Survey figures show about 70% of adults meet sleep duration…* [Image /////// attached] [Tweet]. Twitter.https://twitter.com/FigureNZ/status/ /////// 1207422765986279424

#### **18.3 Facebook post**

#### **รูปแบบ**

Author, A. A./(Year,/Month/date หรือ n.d.)./*เนื้อหาของโพสต์./*[Video or Image ///////attached]./Facebook./URL

#### **ตัวอย่าง**

ส านักพิมพ์มหาวิทยาลัยนเรศวร. *[Book Overview] ศิลปะและวิทยาศาสตร์ของการลงทุนเน้นคุณค่า* ///////*โดย ผศ. ดร.สัมพันธ์ เนตยานันท์*… [Video]. Facebook. https://www.facebook.com/ ///////NU.publishing.house/videos/500261141462779

#### 18.4 **Instagram**

#### **รูปแบบ**

Author, A. A./[@username]./(Year,/Month/date หรือ n.d.)./*เนื้อหาของ* ///////*โพสต์.*/[Photograph].Instagram./URL

#### **ตัวอย่าง**

New Zealand Police [newzealandpolice]. (2019, November 15). *Class of 2019 //*  ///////*Wellington dog section* [paw prints emoji] #fridayfloof [Photograph]. Instagram. ///////https://www.instagram.com/p/B43Cl\_-J9pN/

#### **18.5 YouTube หรือ streaming video**

#### **รูปแบบ**

Uploader, U. U./(Year, Month Day)./*Title of work/*[Video]./YouTube.URL

#### **ตัวอย่าง**

MSNBC. (2020, January 7). *Julián Castro endorses Elizabeth Warren* [Video]. YouTube. ///////https://www.youtube.com/watch?v=Uk2Tzc8H5po

## **19. สารสนเทศที่ไม่ปรากฏชื่อผู้แต่ง**

**19.1 สารสนเทศที่เป็นส่วนหนึ่งของงานอื่น (บทในหนังสือ/บทความในวารสาร/สารานุกรม)**

- **ไทย** ชื่อเรื่อง/(ปี,/วัน/เดือนที่เผยแพร่)./*ชื่อแหล่งข้อมูล*./URL
- **อังกฤษ** ชื่อเรื่อง/(ปี,/เดือน/วันที่เผยแพร่)./*ชื่อแหล่งข้อมูล.*/URL
- \* กรณีที่ไม่มีวันที่เผยแพร่ปรากฏ ให้ใส่ (ม.ป.ป.) หรือ (n.d.)
- \* กรณีที่มีปรากฏเฉพาะ พ.ศ. หรือ ค.ศ. ให้ใส่แค่ (ปี) เท่านั้น

ก้าวต่อไปของสถาบันอุดมศึกษาไทยในตลาดอาเซียน. (2554). *อนุสารอุดมศึกษา*, *37*(400), 9–12. http://www.mua.go.th/prweb/pr\_web/udom\_mua/data/400.pdf เกษตรกรรม. (2563, 4 มิถุนายน). ใน *วิกิพีเดีย*. https://th.wikipedia.org/w/index.php? title=เกษตรกรรม&oldid=8891799

# **19.2 สารสนเทศที่ไม่เป็นส่วนหนึ่งของงานอื่น (หนังสือ/รายงาน/เว็บไซต์)**

**ไทย** *ชื่อเรื่อง*/(พิมพ์ครั้งที่)/(ปี,/วัน/เดือนที่เผยแพร่)./ชื่อแหล่งข้อมูล./URL

**อังกฤษ** *ชื่อเรื่อง*/(พิมพ์ครั้งที่)/(ปี,/เดือน/วันที่เผยแพร่)./ชื่อแหล่งข้อมูล./URL

## **ตัวอย่าง**

*Merriam-Webster's collegiate dictionary* (11th ed.). (2003). Merriam-Webster. *ไขข้อข้องใจ การบ้านยังจำเป็นสำหรับเด็กยุคใหม่หรือไม่?* (2562, 21 สิงหาคม). ครูบ้าน นอกดอทคอม. https://www.[kroobannok](https://www.kroobannok.com/87248).com/87248

#### **20. ราชกิจจานุเบกษา**

**ไทย** ชื่อกฎหมาย./(ปี,/วัน/เดือน)./*ราชกิจจานุเบกษา*./เล่ม/เลขเล่ม/ตอนที่/เลขตอน./ ///////หน้า/เลขหน้า.

#### **ตัวอย่าง**

ประกาศกระทรวงศึกษาธิการ เรื่อง เกณฑ์มาตรฐานหลักสูตรระดับบัณฑิตศึกษา พ.ศ. 2548. (2548, 25 พฤษภาคม). *ราชกิจจานุเบกษา.* เล่ม 122 ตอนพิเศษ 39 ง. หน้า 14–23. พระราชบัญญัติกองทุนเพื่อความเสมอภาคทางการศึกษา พ.ศ. 2561. (2561, 13 พฤษภาคม). *ราชกิจจานุเบกษา*. เล่ม 135 ตอนที่ 33 ก. หน้า 1–18.

# <u>่</u> 21. การระบุที่มาของภาพ/ตารางที่นำมาจากแหล่งข้อมูลอื่น

การนำภาพหรือตารางจากแหล่งข้อมูลหรือเอกสารอื่นมาใช้แปล หรือดัดแปลง ให้เขียนอ้างอิง ่ ในเนื้อหา โดยระบุแหล่งที่มาไว้ในส่วนท้ายของหมายเหตุใต้ภาพ/ตารางตามตัวอย่างต่อไปนี้ และนำไปใส่ไว้ใน รายการอ้างอิงท้ายเล่มตามรูปแบบของแหล่งข้อมูล

# **ตัวอย่าง การระบุที่มาของภาพ**

**ภาพ 2.1** : ปรัชญา แนวคิด และหลักการของการศึกษาตลอดชีวิตเพื่อขับเคลื่อนชุมชนแห่งการเรียนรู้

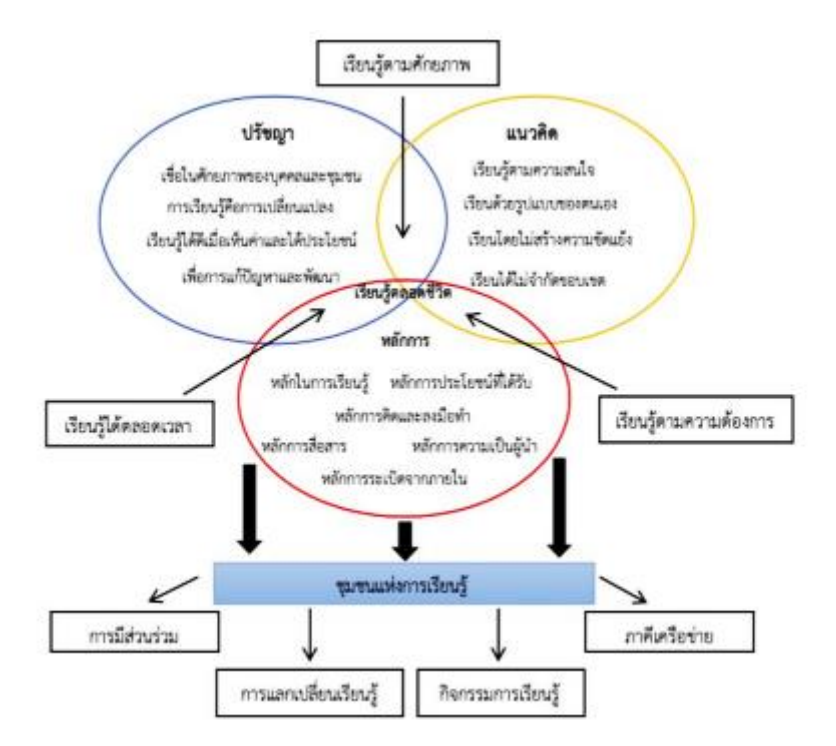

*หมายเหตุ.* จาก "การวิเคราะห์และสังเคราะห์ปรัชญา แนวคิด และหลักการของการศึกษาตลอดชีวิตเพื่อ การเป็นชุมชนแห่งการเรียนรู้" โดย อาชัญญา รัตนอุบล, 2562, *วารสารครุศาสตร์ จุฬาลงกรณ์มหาวิทยาลัย*, *47*(ฉบับเพิ่มเติม 2), น. 43 (https://so02.tcihaijo.org/index.php/EDUCU/article/view/[232667](https://so02.tcihaijo.org/index.php/EDUCU/article/view/232667/)/). สงวนลิขสิทธิ์ 2562 โดยคณะครุศาสตร์ จุฬาลงกรณ์มหาวิทยาลัย.

## **รายการอ้างอิง**

อาชัญญา รัตนอุบล. (2562). การวิเคราะห์และสังเคราะห์ปรัชญา แนวคิด และหลักการของการศึกษาตลอด ชีวิตเพื่อการเป็นชุมชนแห่งการเรียนรู้. *วารสารครุศาสตร์ จุฬาลงกรณ์มหาวิทยาลัย*, *4*(ฉบับเพิ่มเติม 2), 428–444. https://so02.tci-thaijo.org/index.php/EDUCU/article/view/[232667](https://so02.tci-thaijo.org/index.php/EDUCU/article/view/232667/)/

# **ตัวอย่าง การระบุที่มาของตาราง**

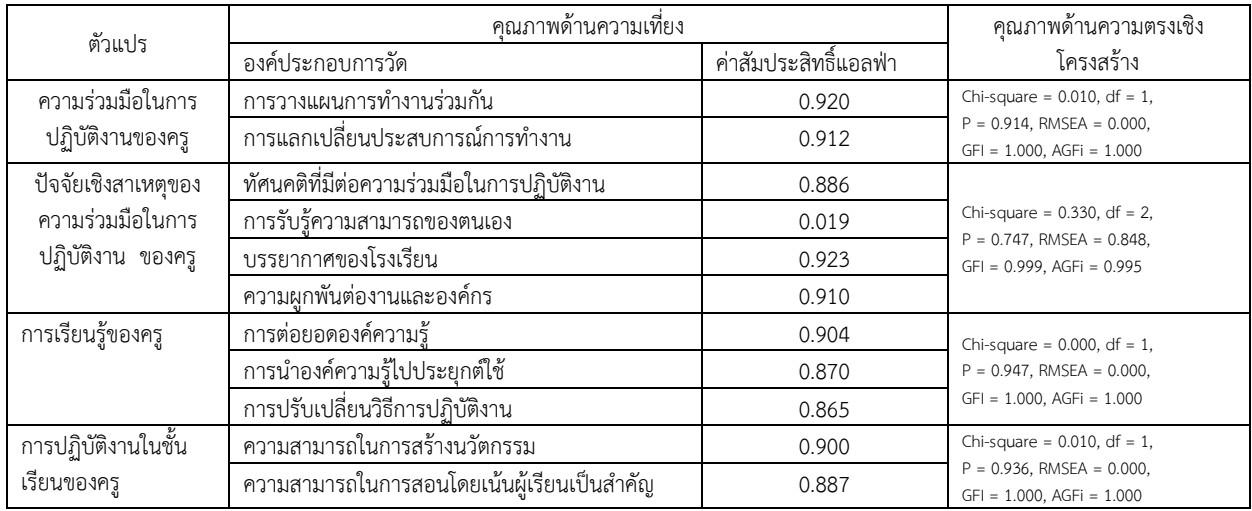

#### **ตาราง 1.1 :** ความเที่ยงรายองค์ประกอบและค่าสถิติการตรวจสอบความตรงเชิงโครงสร้างของโมเดลการวัด

*หมายเหตุ.* จาก "บทบาทการส่งผ่านของความร่วมมือของครูในการศึกษาปัจจัยเชิงสาเหตุที่มีต่อการเรียนรู้ และการปฏิบัติงานในชั้นเรียนของครู" โดย พจนา อาภานุรักษ์ และสุวิมล ว่องวาณิช, 2557, *วารสาร อิเล็กทรอนิกส์ทางการศึกษา*, *9*(2),น. 716 ([https](https://so01.tci-/)://so01.tci-thaijo.org/index.php/OJED/aritcle/view/ 37280). CC BY-NC-ND.

#### **รายการอ้างอิง**

พจนา อาภานุรักษ์ และสุวิมล ว่องวาณิช. (2557). บทบาทการส่งผ่านของความร่วมมือของครูในการศึกษา ปัจจัยเชิงสาเหตุที่มีต่อการเรียนรู้และการปฏิบัติงานในชั้นเรียนของครู. *วารสารอิเล็กทรอนิกส์ทาง การศึกษา,9*(2), 710–723. [https](https://so01.tci-/)://so01.tci-thaijo.org/index.php/OJED/article/view/37280

รูปแบบการระบุรายละเอียดแหล่งที่มาของภาพหรือตาราง มีวิธีการเขียนที่แตกต่างจากการเขียน รายการอ้างอิงในแต่ละประเภทของสารสนเทศ และจะต้องระบุข้อมูลเพิ่มเติมเกี่ยวกับลิขสิทธิ์และการอนุญาต ตามรายละเอียดดังนี้

- 1. ลักษณะการนำมาใช้ โดยระบุว่า "จาก" สำหรับการพิมพ์ซ้ำ หรือ "ดัดแปลงจาก" สำหรับ การปรับปรุงเปลี่ยนแปลงใดใด
- 2. ข้อมูลของแหล่งที่มาตามประเภทของสารสนเทศ
- 3. สถานะลิขสิทธิ์ของผลงานที่นำมา โดยระบุว่า "สงวนลิขสิทธิ์/ปี/โดย/ชื่อเจ้าของผลงาน." หรือ "CC BY-NC-ND" สำหรับการสงวนลิขสิทธิ์บางประการ (Creative Commons) หรือ "สาธารณสมบัติ" สำหรับงานสร้างสรรค์ที่หมดความคุ้มครองด้านทรัพย์สินทางปัญญาแล้ว
- 4. ข้อความการอนุญาต ให้ระบุเฉพาะกรณีที่ได้รับอนุญาตเท่านั้น
- 5. การระบุที่มานี้ ใช้แทนการอ้างอิงในเนื้อหา จึงไม่จำเป็นต้องระบุซ้ำ

#### **ตาราง 2**

*รูปแบบการระบุที่มาของภาพหรือตาราง*

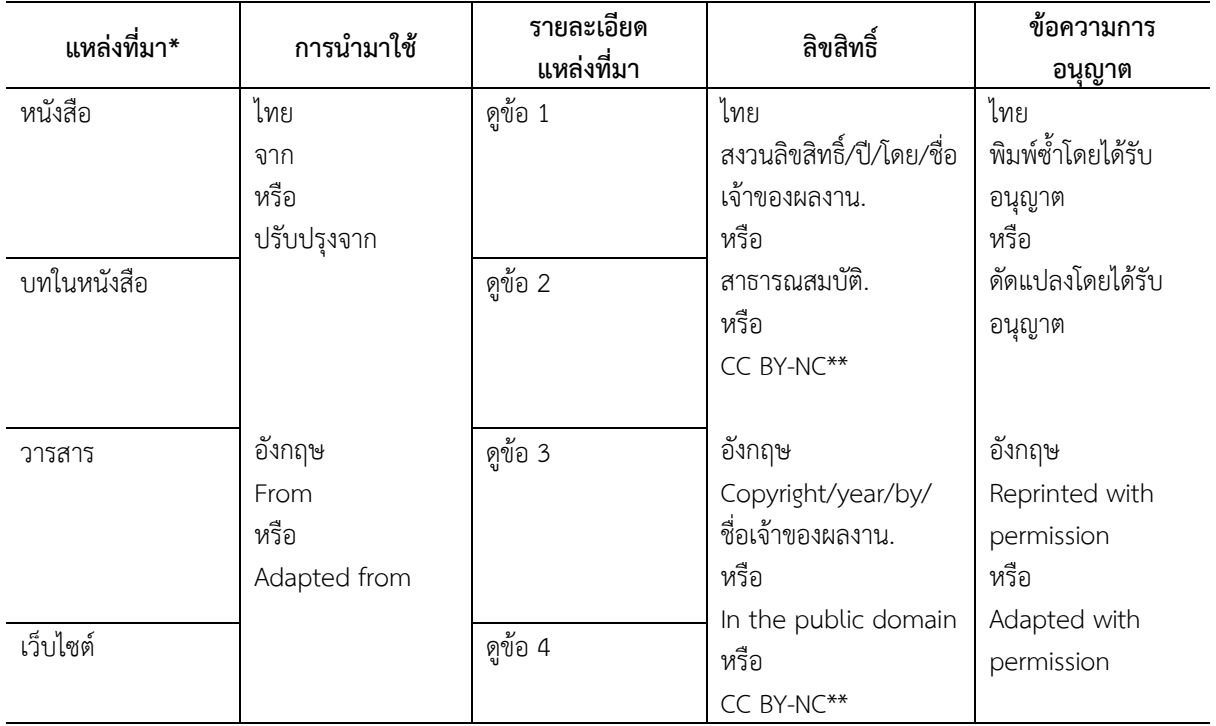

หมายเหตุ

\* ส าหรับสารสนเทศอื่นที่ไม่อยู่ในตารางนี้ ให้ระบุรายละเอียดของแหล่งที่มา คือ ชื่อเรื่อง ผู้แต่ง ปีที่เผยแพร่ และแหล่งข้อมูลตามความเหมาะสม

\*\* ขึ้นกับประเภทของ Creative Commons licenses เช่น CC BY 4.0, CC BY-NC, CC BY-NC-ND

## **1. หนังสือ**

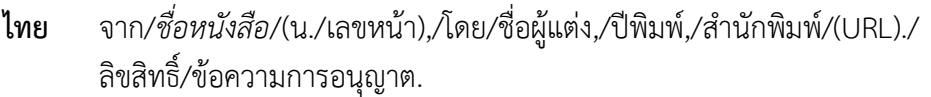

**อังกฤษ** From/*ชื่อหนังสือ*/(p./เลขหน้า),/by/อักษรย่อชื่อ/สกุล,/ปีพิมพ์,/ส านักพิมพ์/(URL)./ ลิขสิทธิ์/ข้อความการอนุญาต.

## **ตัวอย่าง**

## **การระบุที่มา**

*หมายเหตุ.* ปรับปรุงจาก *การจัดการศึกษาไทยตามแผนการศึกษาแห่งชาติ : อดีต–ปัจจุบัน*  (น. 151-152), โดย กระทรวงศึกษาธิการ, 2530, อักษรไทย.

*Noted.* Adapted from *Managing Therapy-Interfering Behavior: Strategies from Dialectical Behavior Therapy* (p. 172), by A. L. Chapman and M. Z. Rosenthal, 2016, American Psychological Association (https://doi.org/10.1037/14752-000). Copyright 2016 by the American Psychological Association.
## **รายการอ้างอิง**

กระทรวงศึกษาธิการ. (2530). *การจัดการศึกษาไทยตามแผนการศึกษาแห่งชาติ : อดีต– ปัจจุบัน.* อักษรไทย.

Chapman, A. L., & Rosenthal, M. Z. (2016). *Managing therapy-interfering behavior: Strategies from dialectical behavior therapy.* American Psychological Association. https://doi.org/10.1037/[14752](https://doi.org/10.1037/14752-000)-000

# **2. บทในหนังสือ**

**ไทย** จาก/"ชื่อบทหรือชื่อบทความ,"/โดย/ชื่อผู้แต่ง,/ใน/ชื่อบรรณาธิการ/(บ.ก.)/*ชื่อหนังสือ*/ (พิมพ์ครั้งที่,/น./เลขหน้า),/ปีพิมพ์,/สำนักพิมพ์/(URL)./ลิขสิทธิ์/ข้อความการอนุญาต. **อังกฤษ** From/"ชื่อบทหรือชื่อบทความ,"/by/อักษรย่อชื่อ/สกุล,/In/ชื่อบรรณาธิการ,/(บ.ก.)/

*ชื่อหนังสือ/*(พิมพ์ครั้งที่,/เล่มที่,/น./เลขหน้า),/ปีพิมพ์,/สำนักพิมพ์/(URL)./ ลิขสิทธิ์/ข้อความการอนุญาต.

# **ตัวอย่าง**

# **การระบุที่มา**

*หมายเหตุ.* จาก "เตรียมคนไทยเป็นมนุษย์ที่สมบูรณ์ในโลกหลังโควิด." โดย สุวิทย์ เมษินทรีย์, ใน *โลกเปลี่ยน คนปรับ* (น. 60), 2563. กระทรวงอุดมศึกษา วิทยาศาสตร์ วิจัยและนวัตกรรม. *Noted.* From "Pharmacokinetics," by V. Yellepeddi, in K. Whalen (Ed.), *Pharmalogy* (6th ed., p. 2), 2015, Wolters Kluwer. Copyright 2015 by Wolters Kluwer.Reprinted with permission.

## **รายการอ้างอิง**

สุวิทย์ เมษินทรีย์. (2563). เตรียมคนไทยเป็นมนุษย์ที่สมบูรณ์ในโลกหลังโควิด. ใน *โลกเปลี่ยน คนปรับ* (น. 45–69). กระทรวงอุดมศึกษา วิทยาศาสตร์ วิจัยและนวัตกรรม. Yellepeddi, V. (2015). Pharmacokinetics. In K. Whalen(Ed.), *Pharmalogy* (6th ed.). Wolters Kluwer.

# **3. วารสาร**

- **ไทย** จาก/"ชื่อบทความ,"/โดย/ชื่อผู้แต่ง,/ปีพิมพ์/*ชื่อวารสาร*,/*เลขของปีที่*(เลขของฉบับที่),/ น./เลขหน้า/(URL)./ลิขสิทธิ์/ข้อความการอนุญาต.
- **อังกฤษ** From\*/"ชื่อบทความ,"/by/อักษรย่อชื่อ/สกุล,/ปีพิมพ์/*ชื่อวารสาร*,/*เลขปีที่*(เลขฉบับที่),/ /น./เลขหน้า/(URL)./ลิขสิทธิ์/ข้อความการอนุญาต.

# **ตัวอย่าง**

# **การระบุที่มา**

*หมายเหตุ.* จาก "สมรรถนะ ปัญหาและคุณลักษณะพึงประสงค์ของครูธุรกิจศึกษาในศตวรรษ ที่ 21" โดย วิรุจ กิจนันทวิวัฒน์, 2555, *วารสารครุศาสตร์ จุฬาลงกรณ์มหาวิทยาลัย*, *39*(3), น. 103–104.

*Noted.* Adapted From "Comprehensive Overview of Computer-Based Health Information Tailoring: A Systematic Scoping Review," by A. K. Ghalibaf, E. Nazari, M. Gholian-Aval, and M. Tara, 2019, *BMJ Open, 9*, p. 6 (https://doi.org/cz6h). CC BY-NC.

## **รายการอ้างอิง**

วิรุจ กิจนันทวิวัฒน์. (2555). สมรรถนะปัญหา และคุณลักษณะพึงประสงค์ของครูธุรกิจศึกษา ในศตวรรษที่ 21. *วารสารครุศาสตร์ จุฬาลงกรณ์มหาวิทยาลัย, 39*(3), 99–116.

Ghalibaf, A. K. , Nazari, E., Gholian-Aval, M., & Tara, M. ( 2019). Comprehensive overview of computer-based health information tailoring: A systematic scoping review. BMJ Open, 9, Article e021022. [https](https://doi.org/cz6h)://doi.org/cz6h

## **4. เว็บไซต์**

- **ไทย** จาก/ชื่อบทความ,/โดย/ชื่อผู้แต่ง,/ปีที่เผยแพร่,/ชื่อเว็บไซต์/(URL)./ลิขสิทธิ์/ ข้อความอนุญาต.
- **อังกฤษ** From/ชื่อบทความ,/by/อักษรย่อชื่อ/สกุล,/ปีที่เผยแพร่,/ชื่อเว็บไซต์/(URL)./ลิขสิทธิ์/ ข้อความอนุญาต.

#### **ตัวอย่าง**

## **การระบุที่มา**

*หมายเหตุ.* ปรับปรุงจาก *หน่วยการเรียนรู้ที่ 11 วงจรบัญชี* โดย ปิยะดา แสงมณี, 2558. การ เรียนรู้บัญชีไม่ยากอย่างที่คิด (https://krupiyadalatyao.wordpress.com/หน่วยการเรียนรู้ ที่-10-2/).

*Noted.* From *What Parents Can Expect in Behavior Therapy*, by Centers for Disease Control and Prevention, 2017 (http://www.cdc.gov/ncbddd/adhd/infographics/ what-parents-expect.html). In the public domain.

## **รายการอ้างอิง**

ปิยะดา แสงมณี. (2558, 18 มีนาคม). *หน่วยการเรียนรู้ที่ 11 วงจรบัญชี.* การเรียนรู้บัญชี ไม่ยากอย่างที่คิด. https://krupiyadalatyao.wordpress.com/หน่วยการเรียนรู้ที่- 10-2/

Centers for Disease Control and Prevention. (2017). *What Parents Can Expect in Behavior Therapy.* http://www.cdc.gov/ncbddd/adhd/[infographics](http://www.cdc.gov/ncbddd/adhd/infographics/what-%09%09parents-expect.html)/what[parents](http://www.cdc.gov/ncbddd/adhd/infographics/what-%09%09parents-expect.html)-expect.html

# **22. การเขียนรายการอ้างอิงภาษาไทยเป็นภาษาอังกฤษ (Translated Thai Reference)**

การเขียนรายการอ้างอิงภาษาไทยเป็นภาษาอังกฤษ มีวิธีการเขียนที่คล้ายคลึงกับการเขียนรายการ อ้างอิงตามรูปแบบของภาษาอังกฤษในแต่ละประเภทของสารสนเทศ มีรายละเอียดดังนี้

1. ชื่อผู้เขียน ขึ้นต้นด้วยนามสกุลของผู้เขียนและต่อด้วยชื่อย่อ

2. ชื่อสำนักงานหรือกระทรวง เขียนเป็นชื่อภาษาอังกฤษ

3. ปีที่พิมพ์ เปลี่ยนจาก พ.ศ. เป็น ค.ศ.

4. ชื่อเรื่อง ชื่อวิทยานิพนธ์ ชื่อบทความ ชื่อวารสาร และชื่องานประชุมวิชาการ แปลเป็น ภาษาอังกฤษ

# **ตัวอย่าง 1**

# **ภาษาไทย**

วรรณี สหสมโชค. (2549). *ออกแบบเฟอร์นิเจอร์*. สมาคมส่งเสริมเทคโนโลยี (ไทย–ญี่ปุ่น). **Translated Thai Reference**

Sahasomchot, W. (2006). *Furniture design*. Technology Promotion Association (Thailand–Japan).

# **ตัวอย่าง 2**

# **ภาษาไทย**

ส านักงานคณะกรรมการการศึกษาขั้นพื้นฐาน กระทรวงศึกษาธิการ. (2564). *หนังสือเรียน รายวิชา พื้นฐาน ภาษาไทย ชุดภาษาเพื่อชีวิต ภาษาพาที ชั้นประถมศึกษาปีที่ 1* (พิมพ์ครั้งที่ 18). องค์การค้าของส านักงานคณะกรรมการส่งเสริมสวัสดิการและสวัสดิภาพครูและบุคลากร ทางการศึกษา.

# **Translated Thai Reference**

Office of the Basic Education Commission, Ministry of Education. (2021). Basic Thai language t*extbook, language for life series: Language saying for Grade 1* (18th ed.). Business Organization of the Office of the Welfare Promotion Commission for Teachers and Educational Personnel.

# **ตัวอย่าง 3**

# **ภาษาไทย**

มานิตา ลีโทชวลิต. (2553). *การพัฒนากระบวนการจัดการเรียนรู้ตามแนวคิดจิตตปัญญา ศึกษาเพื่อพัฒนาครูปฐมวัยในโรงเรียนเรียนรวม* [วิทยานิพนธ์ปริญญาดุษฎีบัณฑิต, จุฬาลงกรณ์มหาวิทยาลัย]. Chulalongkorn University Intellectual Repository (CUIR). http://cuir.car.chula.ac.th/bitstream/[123456789](http://cuir.car.chula.ac.th/bitstream/123456789/19064/1/Manita_le.pdf)/19064/1/Manita\_le.pdf

# **Translated Thai Reference**

Leethochawalit, M. ( 2010). *Development of learning process organization based on contemplative education approach for developing early childhood*  *teachers in inclusive schools*[Doctoral dissertation, Chulalongkorn University]. Chulalongkorn University Intellectual Repository(CUIR). http://cuir.car.chula.ac.th/bitstream/123456789/19064/1/Manita\_le.pdf

## **ตัวอย่าง 4**

#### **ภาษาไทย**

นัชนันท์ วิเชียรชม, มาลินี ประพิณวงศ์, และอุดมลักษม์ กูลศรีโรจน์. (2561). การพัฒนาทักษะ การพูดภาษาอังกฤษเพื่อการสื่อสารของพนักงานบริษัทโดยใช้แนวคิดการเรียนการสอน รายบุคคล. *วารสารครุศาสตร์*, *46*(3), 100–117.

#### **Translated Thai Reference**

Vichienchom, N., Prapinwong, M., & Koolsriroj, U. (2018). Development of English oral communication skills for adult learners using the individualized instruction concept. *Journal of Education Studies*, *46*(3), 100–117.

#### **ตัวอย่าง 5**

#### **ภาษาไทย**

บัลลังก์โรหิตเสถียร. (2560, 2 เมษายน). *Growth mindset กับการปฏิรูปการศึกษา.* กระทรวงศึกษาธิการ. https://www.moe.go.th/growth-mindset[-กับการปฏิรูป](https://www.moe.go.th/growth-mindset-กับการปฏิรูป%09%09%09การศึกษา) [การศึกษา](https://www.moe.go.th/growth-mindset-กับการปฏิรูป%09%09%09การศึกษา)

#### **Translated Thai Reference**

Rohitsatien, B. ( 2017, April 2). *Growth mindset and education reform*. Ministry of Education. https://www.moe.go.th/growth-mindset[-กับการปฏิรูปการศึกษา](https://www.moe.go.th/growth-mindset-กับการปฏิรูปการศึกษา)

## **ตัวอย่าง 6**

#### **ภาษาไทย**

พระราชบัญญัติการศึกษาแห่งชาติ พ.ศ. 2542. (2542, 19 สิงหาคม). *ราชกิจจานุเบกษา.*  เล่ม 116 ตอนที่ 74 ก. หน้า 1–23.

#### **Translated Thai Reference**

National Education Act B.E. 2542. (1999, August 19). *Government Gazette.* No. 116 Section 74 A. page 1–23.

#### **หมายเหตุ**

- 1. การอ้างอิงข้อมูลจากแหล่งข้อมูลระดับทุติยภูมิ ควรระบุรายการอ้างอิงท้ายเล่มให้ใส่เฉพาะชื่อผู้ แต่งทุติยภูมิเท่านั้น
- 2. ชื่อบทความภาษาอังกฤษใช้ตัวพิมพ์ใหญ่เฉพาะคำแรก ชื่อเฉพาะ และคำแรกหลังเครื่องหมาย  $\n *n*$ วิภาค $( \cdot )$

3. การเรียงลำดับรายการอ้างอิงท้ายเล่ม ควรเรียงดังนี้ รายการอ้างอิงภาษาไทย ภาษาอังกฤษ และ Translated Thai Reference

# **23. วิธีการจัดเรียงรายการอ้างอิง**

## **23.1 การเรียงตามล าดับอักษร**

**ภาษาไทย** ใช้หลักการเดียวกับการเรียงค าในพจนานุกรมฉบับราชบัณฑิตยสถาน โดยเรียง ้ตามรูปพยัญชนะ ก-ฮ ส่วนคำที่ขึ้นต้นด้วยพยัญชนะเดียวกันให้เรียงตามรูปสระ ดังนี้

> อะ อัว อัวะ อา อ า อิ อี อึ อื อุ อู เอะ เอ เอาะ เอา เอิน เอีย เอียะ เอือ เอือะ แอ แอะ โอ โอะ ใอ ไอ

#### **ภาษาอังกฤษ** ใช้หลักการเดียวกับการเรียงค าใน Dictionary โดยเรียง A-Z

**ตัวอย่าง** Singh, Y., มาก่อน Singh Siddhu, N. Villafuerte, S. A., มาก่อน Villa-Lobos, J.

# **23.2 การเรียงล าดับงานหลายงานที่มีชื่อผู้แต่งคนแรกเป็นชื่อคนเดียวกัน**

23.2.1 ถ้าชื่อผู้แต่งทุกคนเหมือนกัน **ให้จัดเรียงตาม** ปีที่พิมพ์

**ตัวอย่าง** เพ็ญพรรณ เจริญพร. (2548). เพ็ญพรรณ เจริญพร. (2550). Cabading, J. R., & Wright, K. (2000). Cabading, J. R., & Wright, K. (2001).

23.2.2 ถ้าชื่อผู้แต่งที่แตกต่างกัน **ให้จัดเรียงตาม** งานที่มีชื่อผู้แต่งคนเดียว มาก่อน งานที่มี

# ชื่อผู้แต่งอื่นร่วม

**ตัวอย่าง** ถิรนันท์ อนวัชศิริวงศ์. (2550). ถิรนันท์ อนวัชศิริวงศ์ และพิรุณ อนวัชศิริวงศ์. (2552). Alleyne, R. L. (2001). Alleyne, R. L., & Evans, A. J. (1999). 23.2.3 ถ้าชื่อผู้แต่งคนแรกเป็นคนเดียวกันและชื่อผู้แต่งคนที่สอง หรือคนที่สามต่างกัน **ให้จัดเรียงตาม** ลำดับอักษรตัวแรกของชื่อสกุลของผู้แต่งคนที่สอง และคนที่สามตามลำดับ **ตัวอย่าง** จักร ติงศภัทย์, จุฑา เทียนไทย, และค านวณ บัญชา. (2549). จักร ติงศภัทย์, จุฑา เทียนไทย, และพิบูล ทีรขันธ์. (2551). Boockvar, K. S., & Burack, O. R. (2007). Boockvar, K. S., LaCorte, H. C., Giambanco, V., Friedman, ///////B., &Siu, A. (2006). 23.2.4 ถ้าชื่อผู้แต่ง คนแรกมีชื่อ สกุล เหมือนกัน ให้จัดเรียงตามลำดับอักษรย่อชื่อต้นและ ชื่อกลางของชื่อผู้แต่งคนแรก **ตัวอย่าง** Mathur, A. L., & Wallston, J. (1999). Mathur, S. E., & Ahlers, R. J. (1998).

#### **ภาคผนวก**

*ตัวอย่าง ปกนอก*

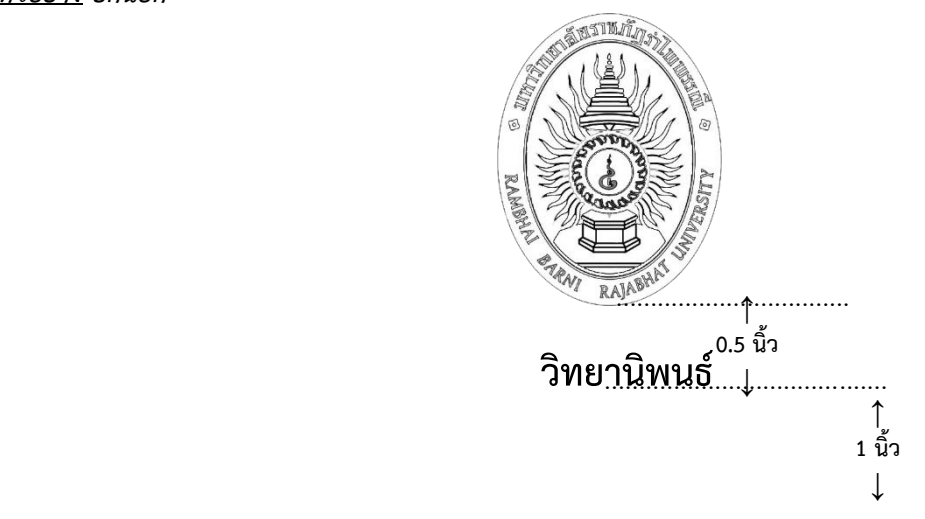

**การพัฒนาผลิตภัณฑ์ชาจากใบกระวานผสมข้าวหอมแม่พญาทองด าคั่ว**

**Development of tea from** *Amomum testaceum* **Ridl. leaf mixed with roasted Khao Hom Mae Phaya Tongdum rice**

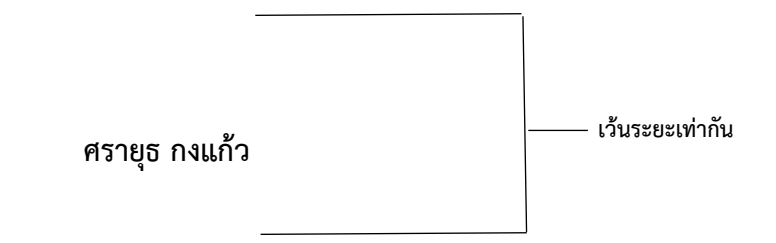

**คณะ…………………. มหาวิทยาลัยราชภัฏร าไพพรรณี พ.ศ. 2566**

#### *ตัวอย่าง ปกใน*

# **การพัฒนาผลิตภัณฑ์ชาจากใบกระวานผสมข้าวหอมแม่พญาทองด าคั่ว**

DEVELOPMENT OF TEA FROM AMOMUM TESTACEUM RIDL. LEAF MIXED WITH ROASTED KHAO HOM MAE PHAYA TONGDUM RICE

> ภาษาไทยใช้ตัวอักษรตัวหนา ขนาด 20 พอยต์ ภาษาอังกฤษใช้ตัวอักษรตัวปกติ ขนาด 18 พอยต์

**ดุษฎีนิพนธ์ ของ ศรายุธ กงแก้ว**

**เสนอต่อมหาวิทยาลัยราชภัฏร าไพพรรณี เพื่อเป็นส่วนหนึ่งของการศึกษาตามหลักสูตร ปริญญาปรัชญาดุษฎีบัณฑิต สาขาวิชาสหวิทยาการเพื่อการพัฒนาที่ยั่งยืน** ี ลิขสิทธิ์เป็นของมหาวิทยาลัยราชภัฏรำไพพรรณี **ตุลาคม 2564**

*ตัวอย่าง สันปก*

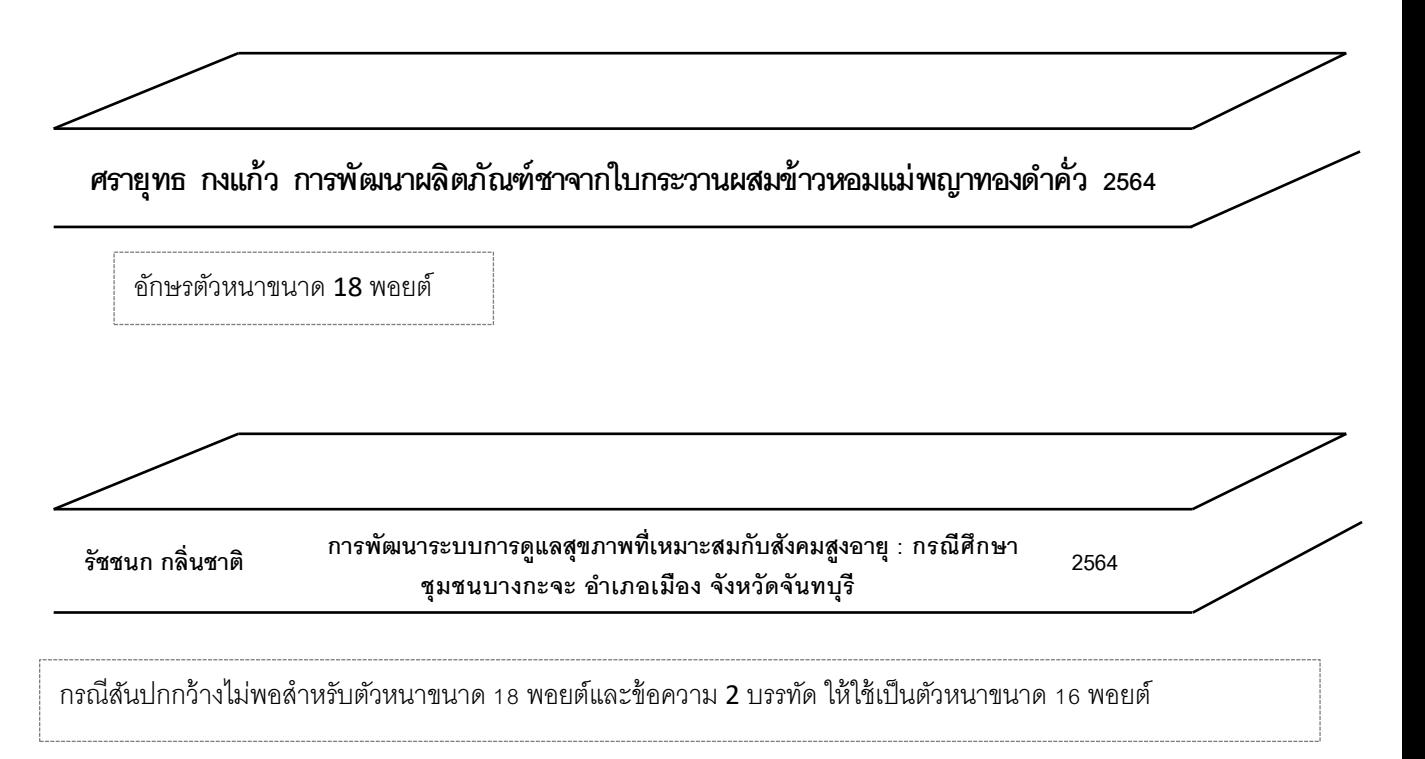

คู่มือการทำงานนิพนธ์ สายสังคมศาสตร์

*ตัวอย่าง หน้าอนุมัติหรือใบรับรอง*

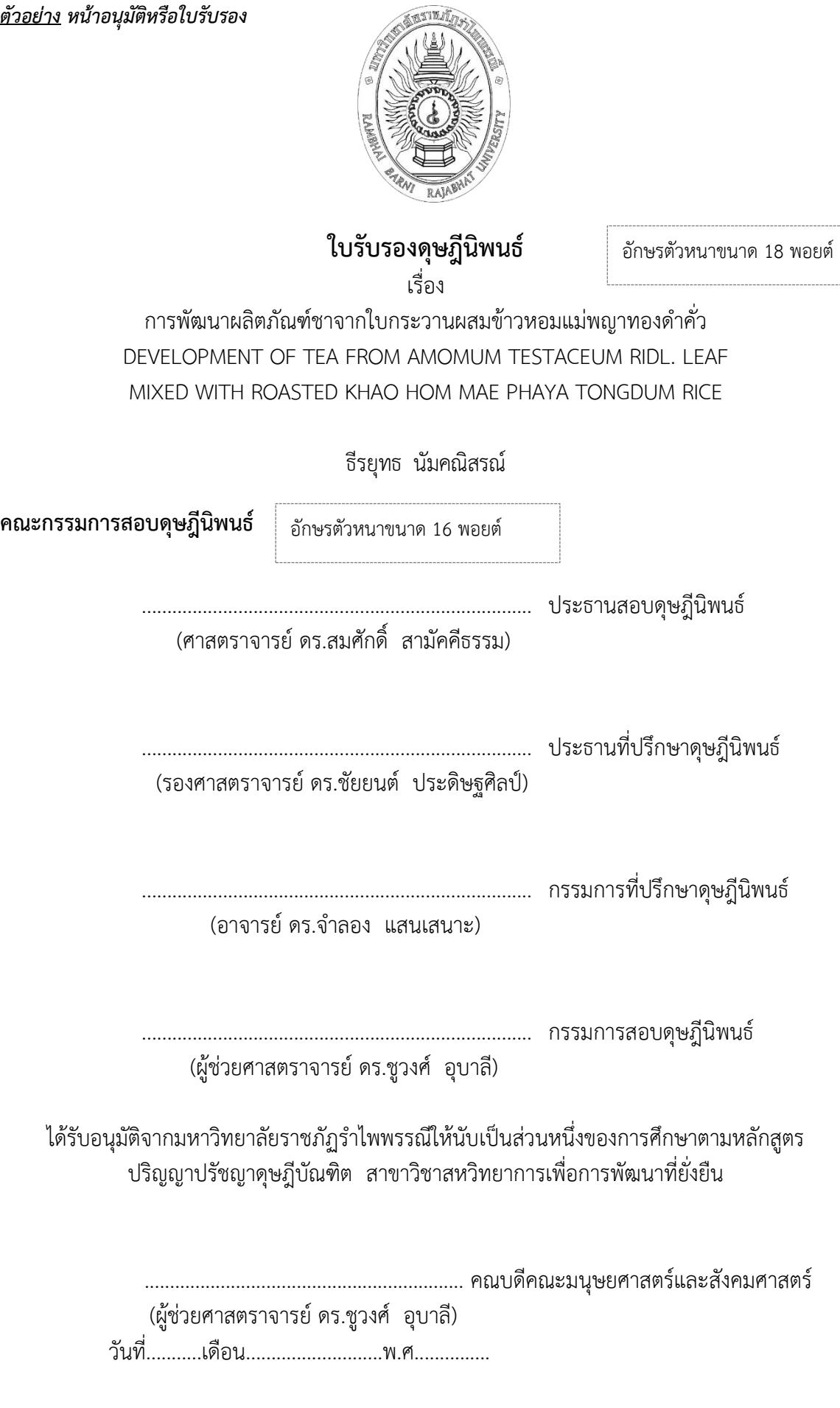

#### *ตัวอย่าง บทคัดย่อภาษาไทย*

อักษรตัวหนาขนาด 16 พอยต์

ธีรยุทธ นัมคณิสรณ์. (2564). **ระบบบริหารจัดการที่อยู่อาศัยเพื่อการด ารงชีพอย่างยั่งยืนของผู้สูงอายุ ในชุมชนที่เป็นมิตร :กรณีศึกษา คามิลเลียน โซเชียล โซเชียล เซ็นเตอร์ในเขตชุมชนอาสน วิหารพระนางมารีอาปฏิสนธินิรมลจันทบุรี.**ดุษฎีนิพนธ์ปร.ด. (สหวิทยาการเพื่อการพัฒนา ี่ ที่ยั่งยืน). จันทบุรี : มหาวิทยาลัยราชภัฏรำไพพรรณ \\ อาจารย์ที่ปรึกษาวิทยานิพนธ์หลัก: รองศาสตราจารย์ชัยยนต์ ประดิษฐศิลป์, รด.

## **บทคัดย่อ**

อักษรตัวหนาขนาด 18 พอยต์

ดุษฎีนิพนธ์นี้มีวัตถุประสงค์เพื่อศึกษาผลการดำเนินงานการให้บริการตามระบบและ ปัจจัยที่มีผลต่อระบบบริหารจัดการบ้านพักผู้สูงอายุคามิลเลียนโซเชียล เซ็นเตอร์จันทบุรีรวมถึงเพื่อ นำเสนอตัวแบบระบบบริหารจัดการที่อยู่อาศัยในชุมชนที่เป็นมิตรกับผู้สูงอายุ เพื่อการดำรงชีพอย่าง ยั่งยืนในบริบทวัฒนธรรมไทย วิธีวิทยาการวิจัยใช้การศึกษาแนวสหวิทยาการแบบข้ามพ้นสาขาโดยใช้ ึกระบวนการวิจัยในเชิงผสมผสานระหว่างการวิจัยเชิงปริมาณและคุณภาพ ส่วนเทคนิคในการทำวิจัยที่ สำคัญได้แก่ การวิจัยเอกสาร การวิจัยเชิงสำรวจ การสัมภาษณ์โดยมีผู้ให้ข้อมูลหลัก ได้แก่ บุคลากรของ คณะคามิลเลียนและผู้สูงอายุที่เข้ามารับบริการ การสังเกตการณ์ และการถอดบทเรียน การวิจัยเชิง ้สำรวจโดยใช้ผู้สูงอายุที่เข้ามารับบริการจำนวน 37 ราย

ข้อค้นพบจากการศึกษาพบว่า ผลการดำเนินงานเมื่อพิจารณาจากการให้บริการพบว่า ผู้สูงอายุมีความพึงพอใจต่อการให้บริการอยู่ในระดับค่อนข้างสูง ความพึงพอใจในการบริการดังกล่าวเป็นผลมา จากความรวดเร็วในการบริการ ความก้าวหน้าในการให้บริการ ความเป็นธรรม ความต่อเนื่องของงาน บริการ และความพอเพียงของทรัพยากร ส่วนปัจจัยสำคัญที่มีผลต่อการดำเนินงานตามระบบบริหาร จัดการบ้านพักผู้สูงอายุดังกล่าวได้แก่ บริบทของชุมชนที่เป็นมิตรต่อการดำรงชีพของผู้สูงอายุ ทุนทาง วัฒนธรรม ทุนทางสังคม อภิการบริหารจัดการ ระบบการให้บริการ และรูปแบบการประกอบการเพื่อ สังคม นอกจากนี้ข้อเสนอตัวแบบระบบบริหารจัดการดังกล่าว ที่ควรประยุกต์ให้สอดคล้องกับวัฒนธรรม ไทยควรพิจารณาจากปัจจัยที่สำคัญ คือ บริบทชุมชนไทยที่เป็นมิตรต่อการดำรงชีพของผู้สูงอายุ ทุนทาง สังคมในสังคมไทยอภิการบริหารจัดการแบบพุทธธรรม ระบบการให้บริการที่มีมาตรฐาน และรูปแบบการ ประกอบการเพื่อสังคม

**ค าส าคัญ** :ระบบบริหารจัดการ, การด ารงชีพอย่างยั่งยืนของผู้สูงอายุ, ชุมชนที่เป็นมิตรต่อผู้สูงอายุ

อักษรตัวหนาขนาด 16 พอยต์

#### *ตัวอย่าง บทคัดย่อภาษาอังกฤษ*

Teerayuth Namkanisorn. (2021). **Housing Governance for Sustainable Livelihood of the Elderly in an Age-Friendly Community : A Case Study of Camillian Social Centre in the Cathedral of the Immaculate Conception Community, Chanthaburi**. Dissertation Ph. D. ( Interdisciplinarity of Sustainable Development). Chanthaburi : Rambhai Barni Rajabhat University.\\ Dissertation **Advisors** Associate Professor Chaiyon Praditsilp, Ph.D.

#### **Abstract**

This dissertation's objectives were to study the performance of a service system and factors affecting housing governance for the elderly at Camillian Social Centre, Chanthaburi Province and to propose a model for housing governance for sustainable livelihood of the elderly in an age-friendly community in the context of Thai culture. Transdisciplinary research methodology was used both in the quantitative and qualitative approaches. The research techniques employed were documentary research, survey research, interviews of Camellian personnel and elderly people who come to receive services, observations, and lessons learned. 37 elderly people who come to receive services responded to the survey.

The results showed the performance when considering the services that the elderly had a high level of satisfaction with the services. The satisfaction was the result of service speed, service advancement, fairness, service continuity, and resource sufficiency. The important factors affecting housing governance were the context of age- friendly community, cultural capital, social capital, metagovernance, service system and social enterprise model, respectively. In addition, the model of housing governance applied in accordance with the Thai culture should be considered from the context of age- friendly community, social capital, Buddhist style metagovernance, standardized service system, and social enterprise model.

**Keywords** : Governance, Sustainable Livelihood of the Elderly, Age-Friendly Community

#### <u>ตัวอย่าง</u> หน้ากิตติกรรมประกาศ

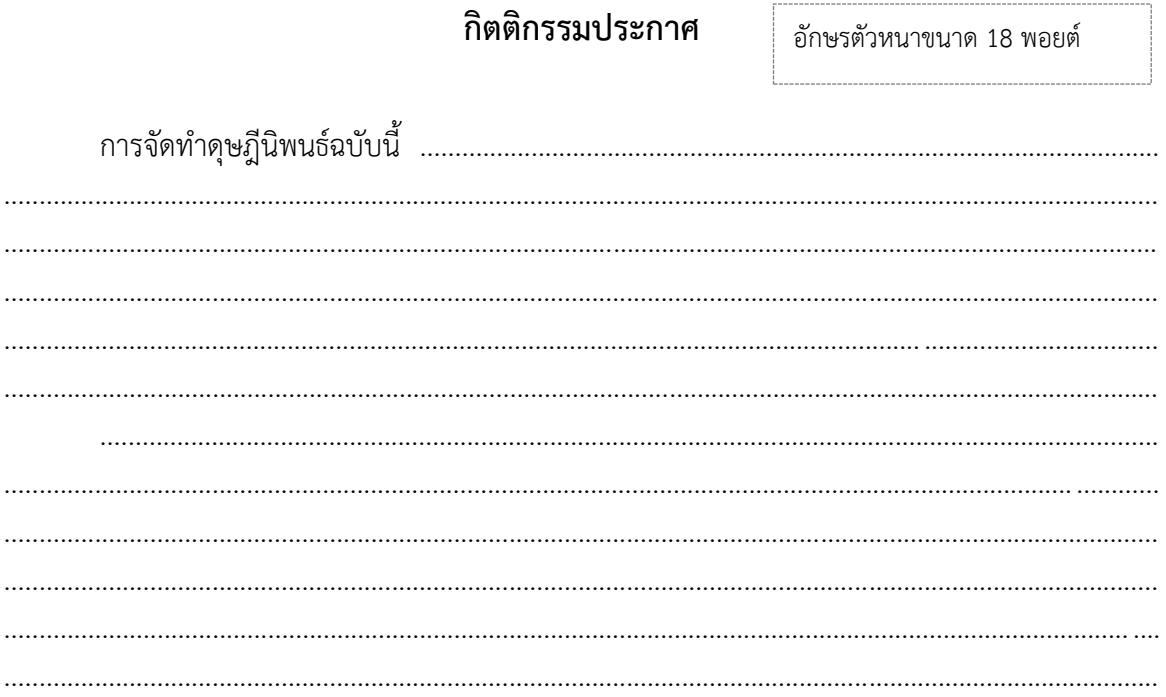

ชื่อ-นามสกุลผู้วิจัย

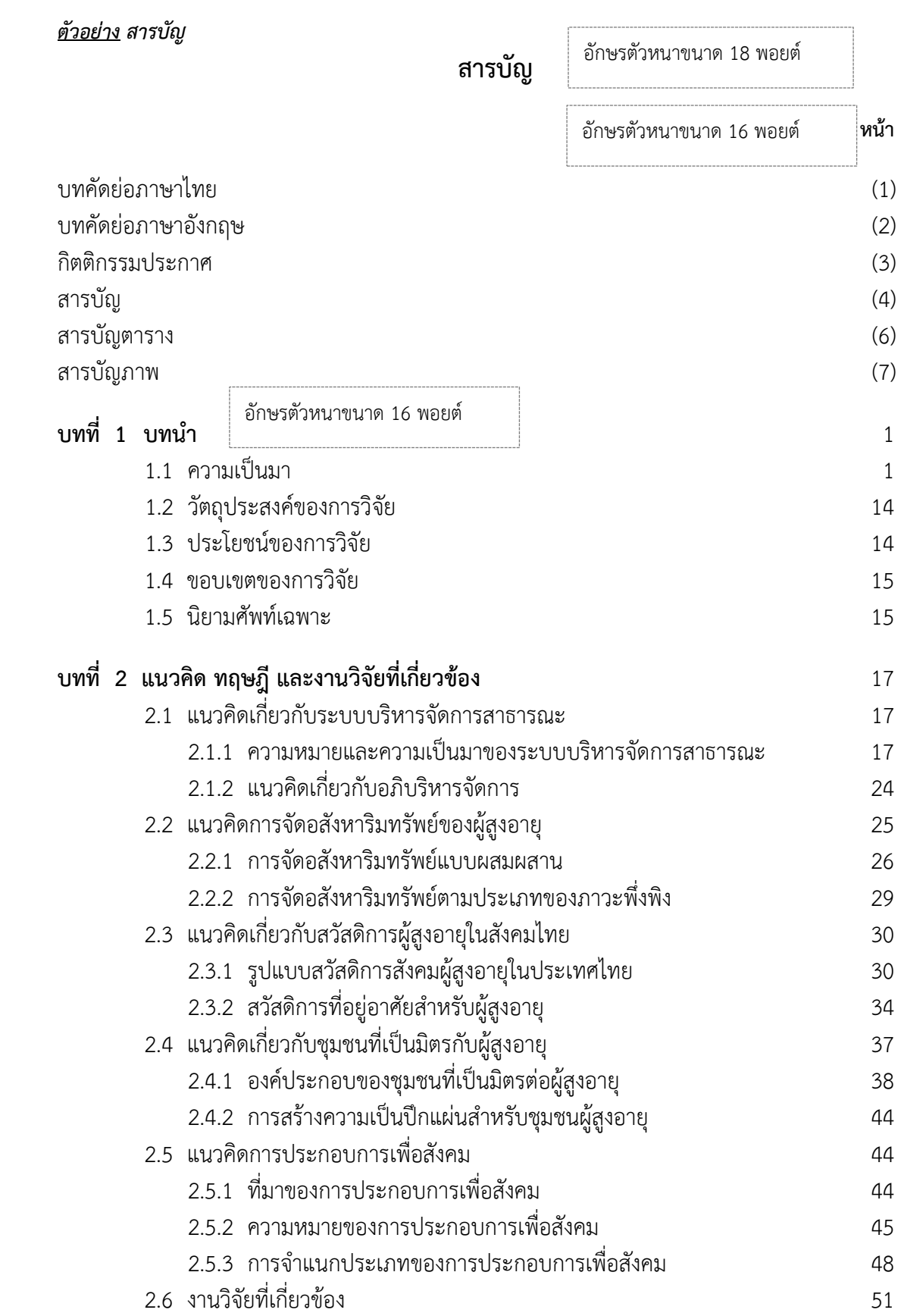

# **สารบัญ (ต่อ)**

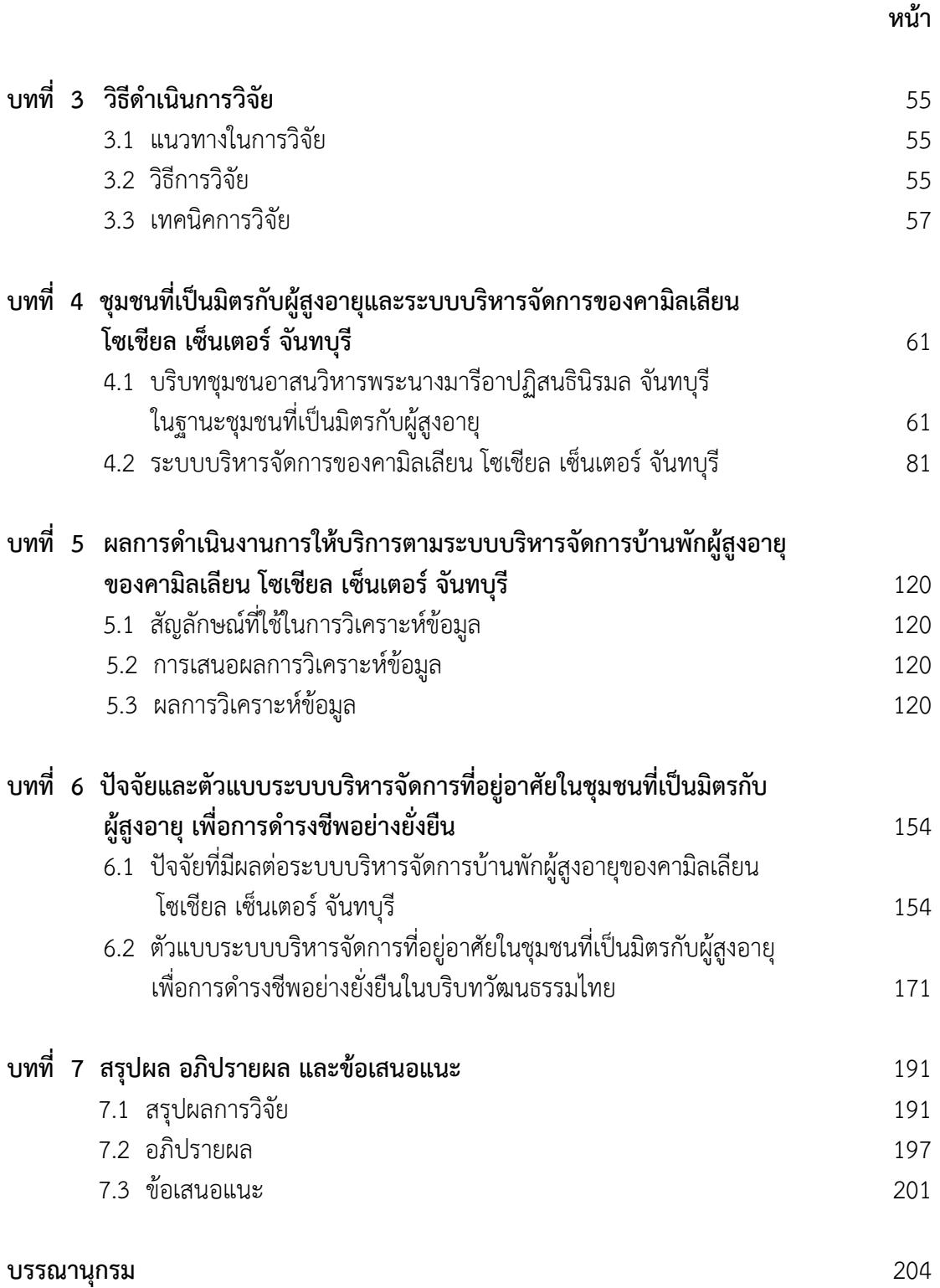

# **สารบัญ (ต่อ)**

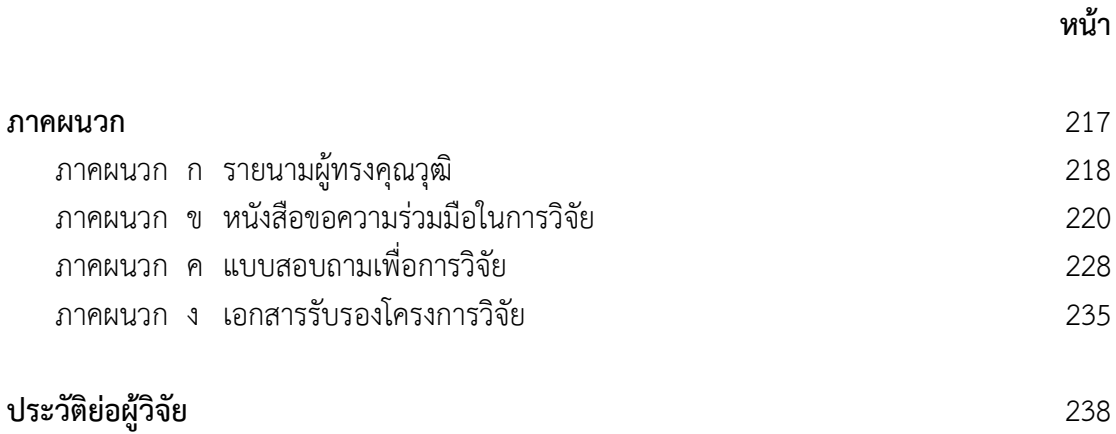

## *ตัวอย่าง สารบัญตาราง*

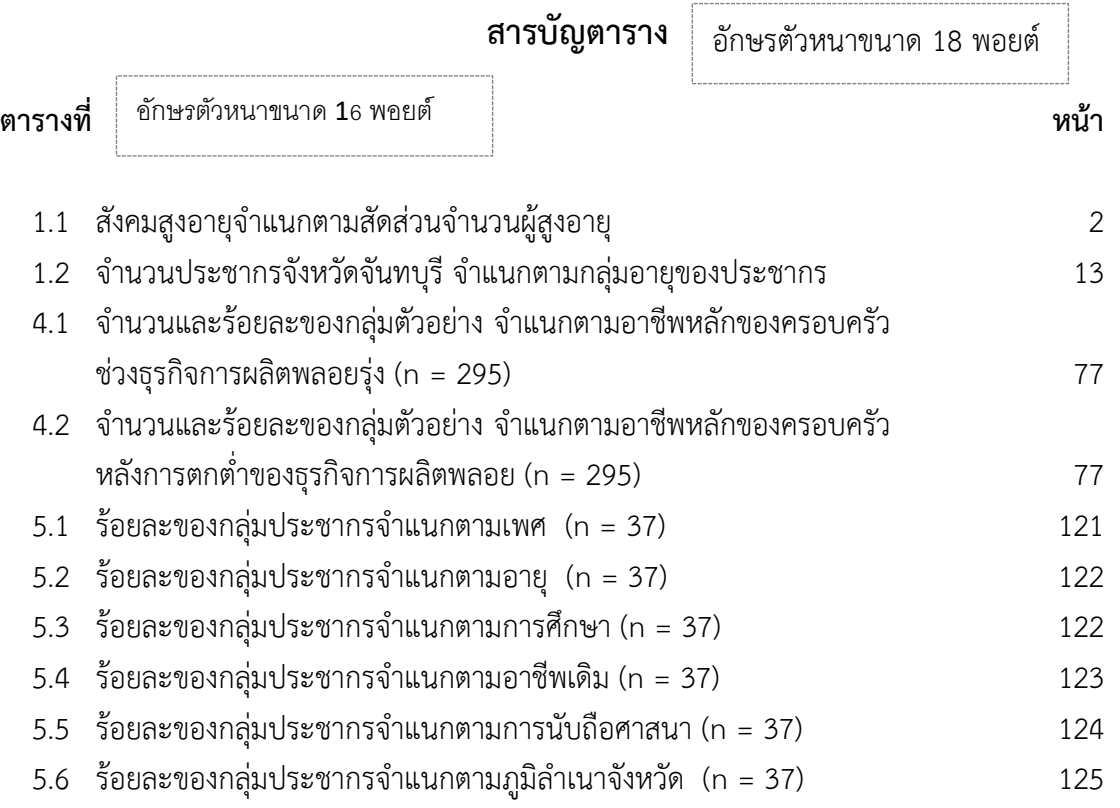

## *หมายเหตุ*

ี<br>1) ตัวเลขตัวหน้าบอกลำดับที่ของบท ตัวเลขตัวหลังบอกลำดับที่ของตารางในบทนั้น ๆ เช่น ตารางที่ 4.1 ตัวเลข 4 บอกลำดับที่ของบทที่ 4 ส่วนตัวเลข 1 บอกลำดับที่ของตารางในบทที่ 4

2) จุดทศนิยมของหมายเลขตารางต้องพิมพ์ให้ตรงกัน

3) หมายเลขหน้าให้พิมพ์หลักหน่วยให้ตรงกันโดยชิดขวา

## *ตัวอย่าง สารบัญภาพ*

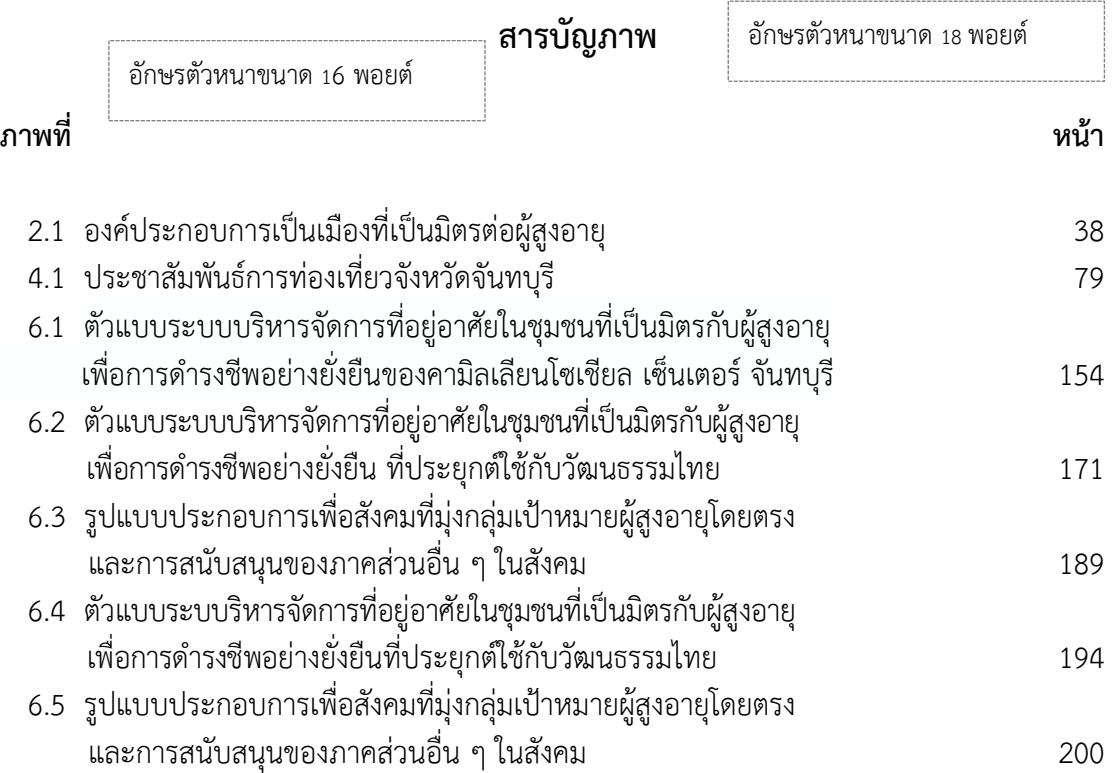

# *หมายเหตุ*

1) ตัวเลขตัวหน้าบอกล าดับที่ของบท ตัวเลขตัวหลังบอกล าดับที่ของภาพในบทนั้น ๆ เช่น ภาพที่ 2.1 ตัวเลข 2 บอกล าดับที่ของบทที่ 2 ส่วนตัวเลข 1 บอกล าดับที่ของภาพในบทที่ 2

2) จุดทศนิยมของหมายเลขตารางต้องพิมพ์ให้ตรงกัน

3) หมายเลขหน้าให้พิมพ์หลักหน่วยให้ตรงกันโดยชิดขวา

# *ตัวอย่าง ประวัติย่อผู้วิจัย*

# **ประวัติย่อผู้วิจัย**

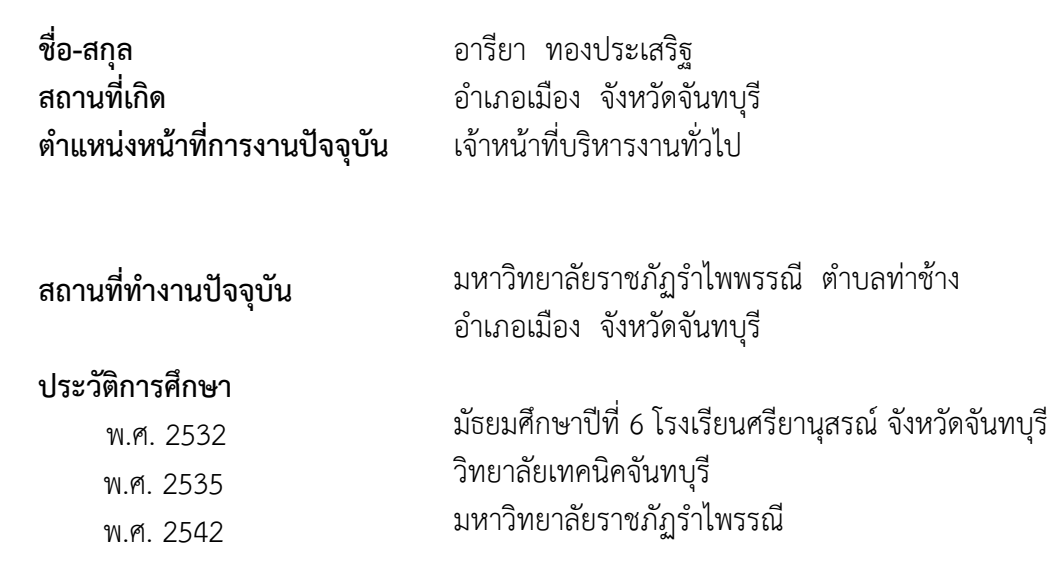

## <u>ตัวอย่าง</u>

<u>บทที่และการเกริ่นนำของ</u>บท

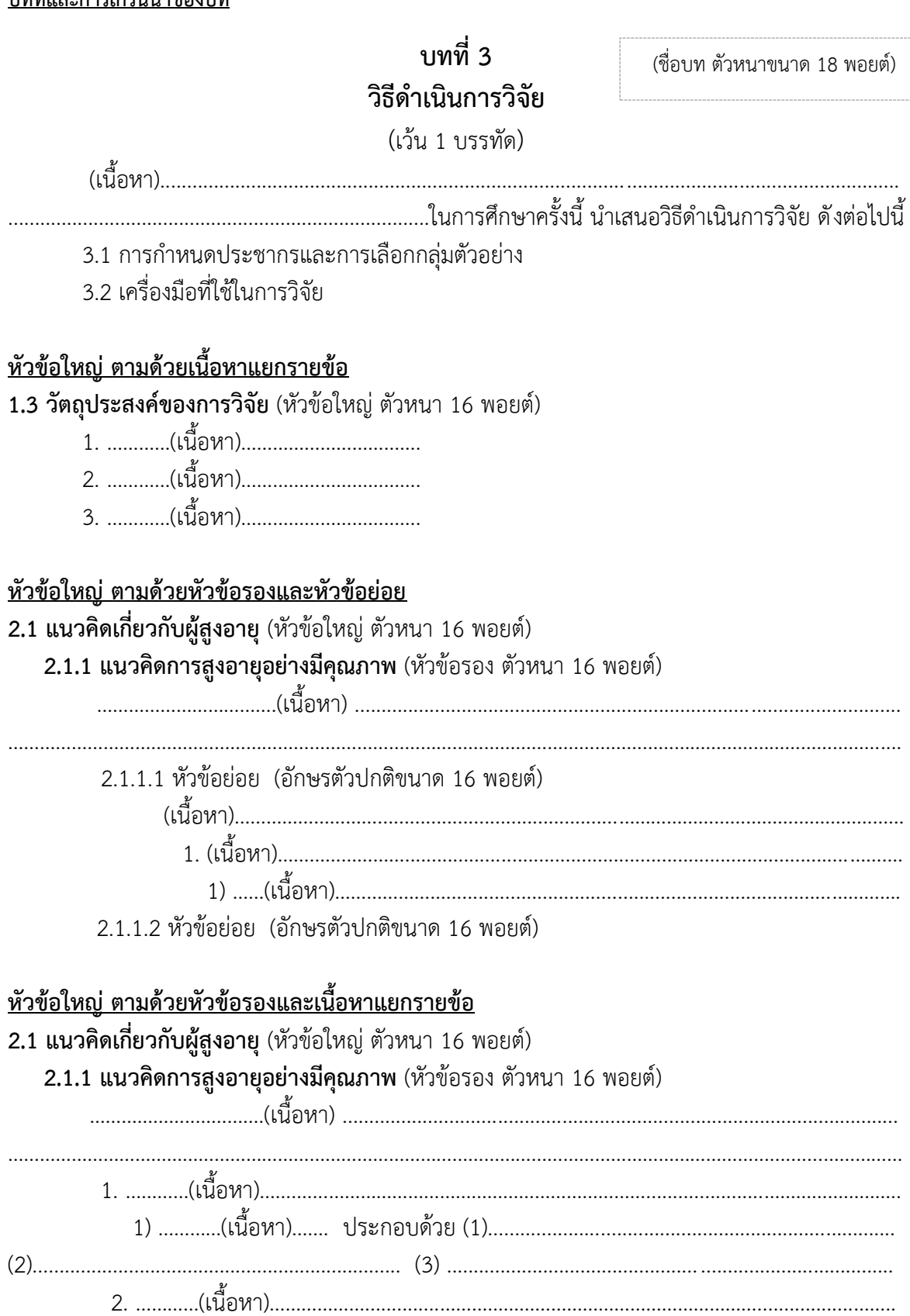

## **ขั้นตอนการท าวิทยานิพนธ์**

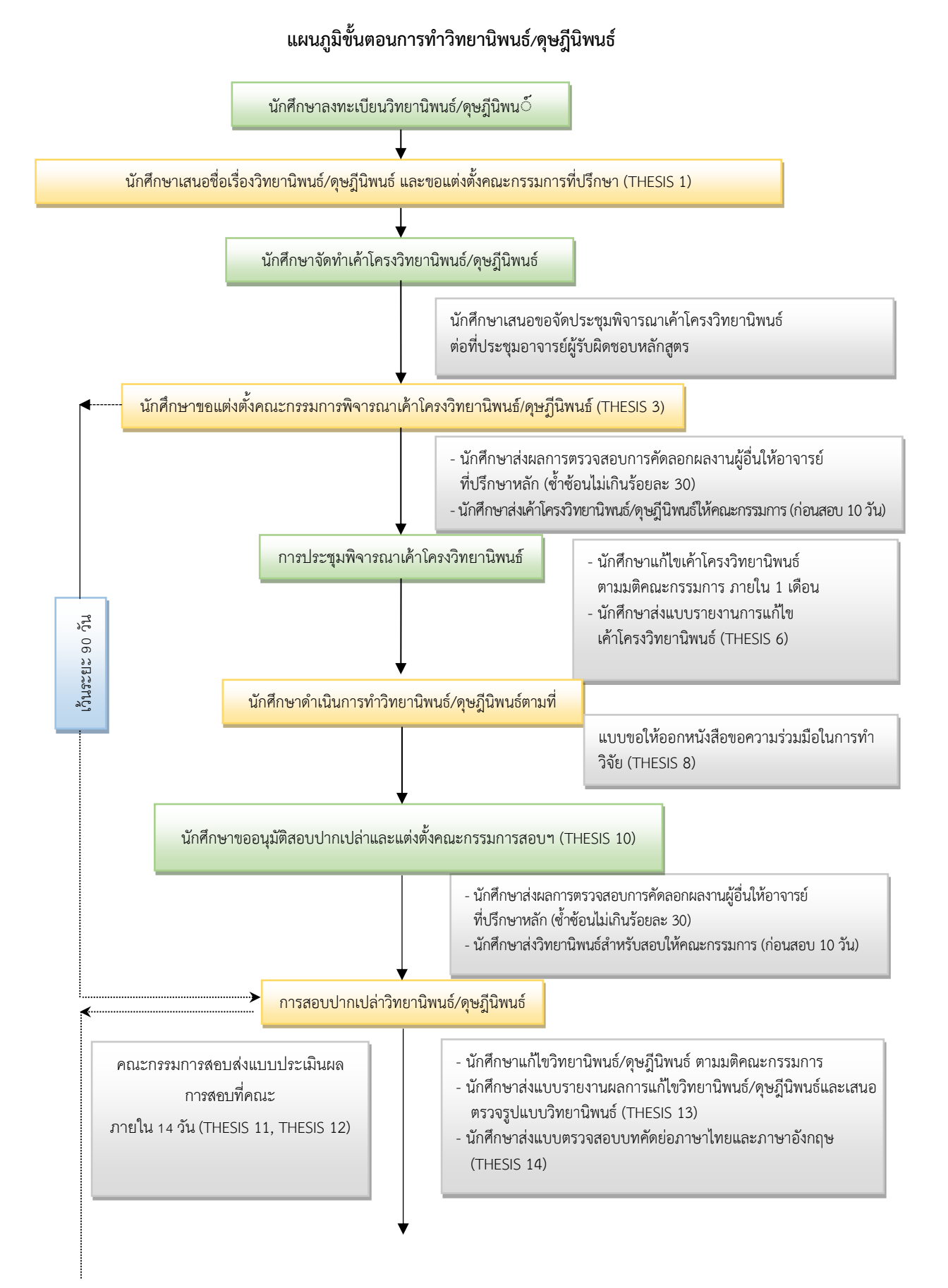

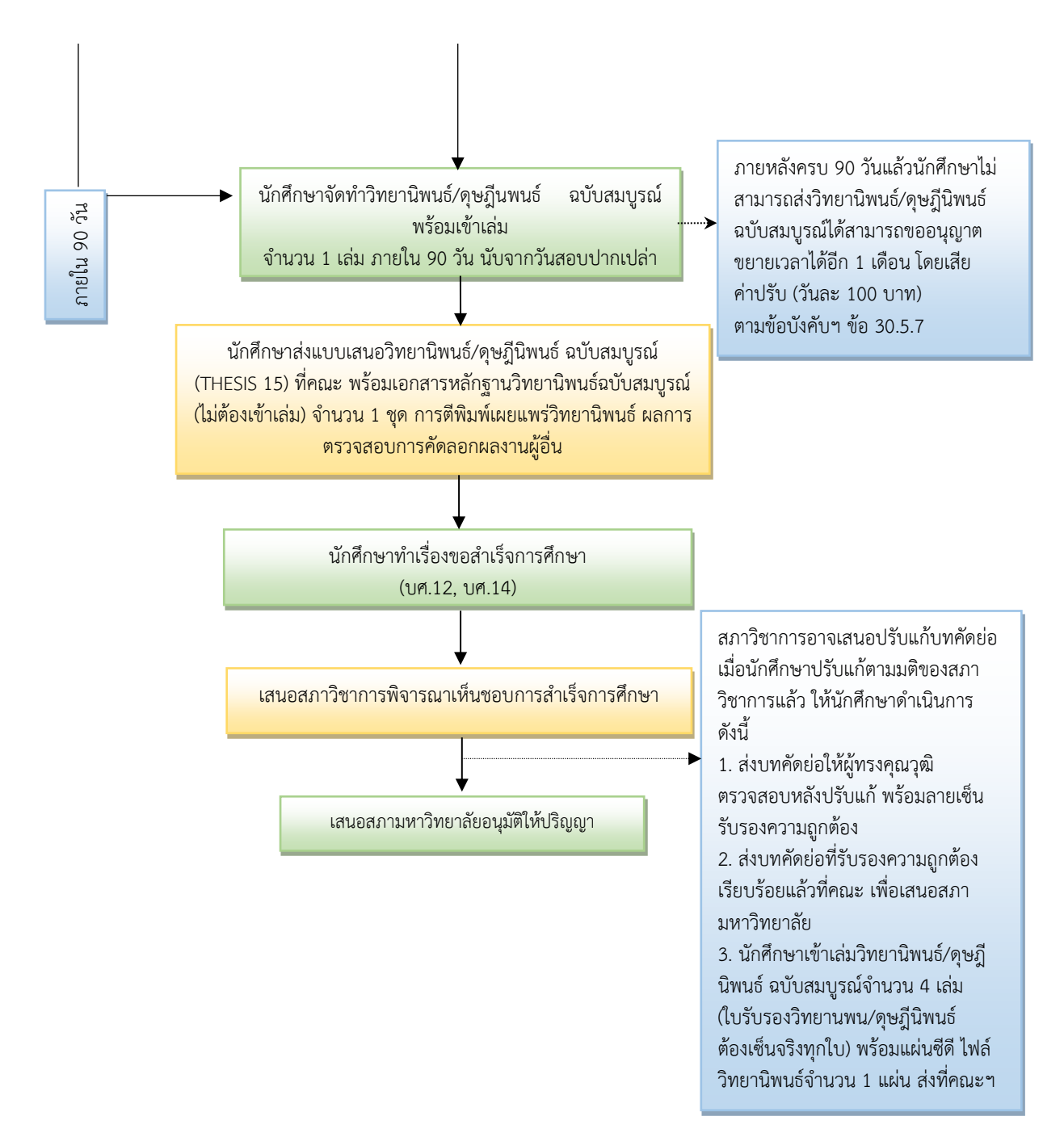

#### **หมายเหตุ**

- \*\* เอกสารที่เกี่ยวข้องทั้งหมด (ฟอร์ม <sub>Thesis</sub>) ทุกรายการให้ส่งที่สำนักงานคณะ
- \*\* การนับจำนวนวัน นับรวมวันเสาร์-อาทิตย์ และวันหยุดนักขัตฤกษ์
- **\*\* สภาวิชาการ**กำหนดประชุมทุกวันจันทร์สุดท้ายของทุกเดือน (วันอาจมีเปลี่ยนแปลง) **สภามหาวิทยาลัย**กำหนด ประชุมทุกวันจันทร์แรกของทุกเดือน (วันอาจมีเปลี่ยนแปลง) โดยการส่งเรื่องเข้าวาระการประชุมต้อง ด าเนินการก่อนล่วงหน้าก าหนดประชุมประมาณ 10 วัน

\*\* ซีดีไฟล์วิทยานิพนธ์ฉบับสมบูรณ์ทั้งแบบ word และ PDF โดยในรูปไฟล์ word ประกอบด้วย ไฟล์ข้อมูลจำแนกตามราย องค์ประกอบ และรายบทวิทยานิพนธ์ และในรูปไฟล์ PDF ประกอบด้วย ไฟล์ข้อมูลจำแนกตามรายองค์ประกอบ และราย บทวิทยานิพนธ์ และไฟล์รวมเล่มฉบับสมบูรณ์

# **ขั้นตอนการตรวจรูปแบบวิทยานิพนธ์**

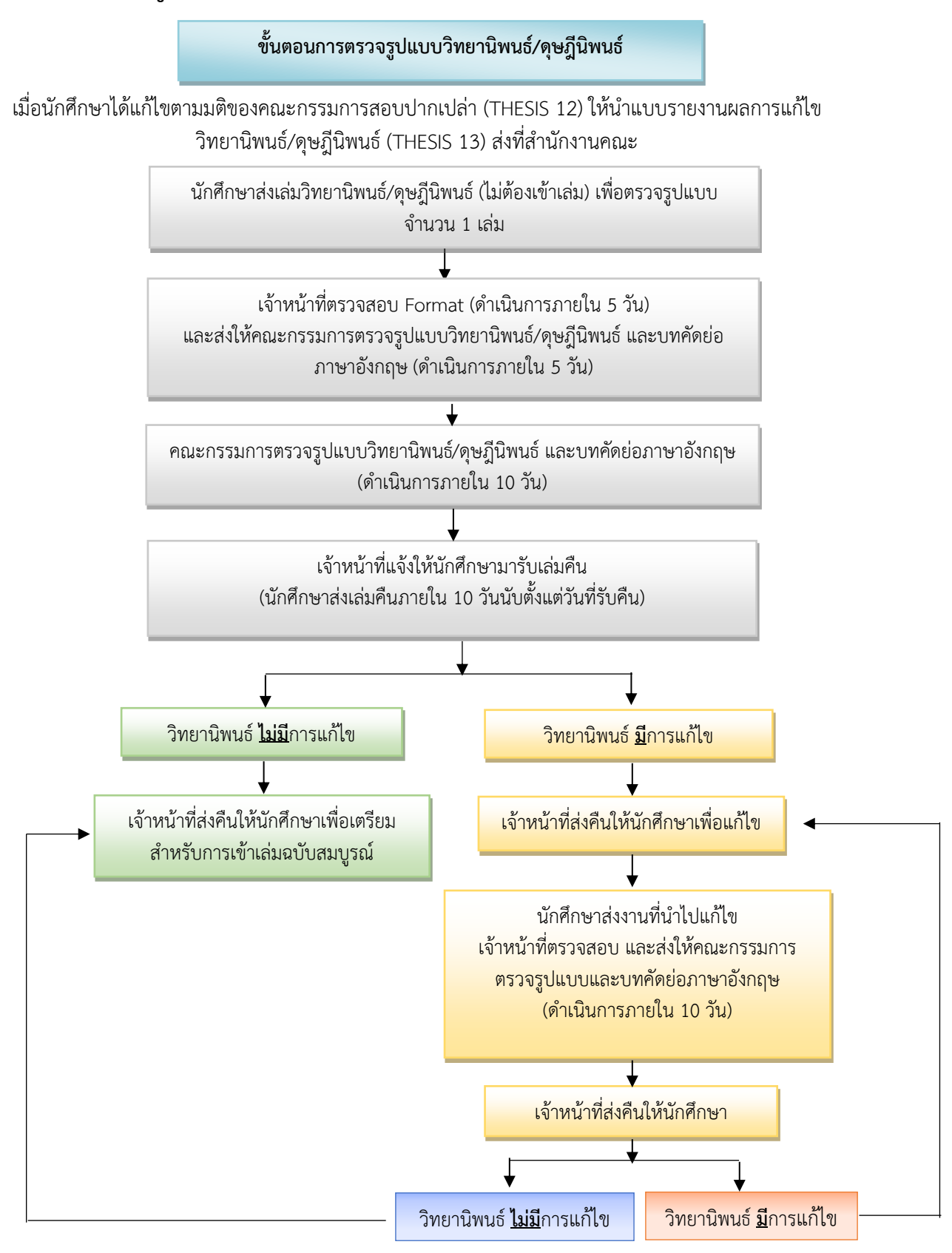

\*\* เอกสารที่เกี่ยวข้องทั้งหมดให้ส่งที่สำนักงานคณะที่นักศึกษาสังกัด

\*\* การนับจำนวนวัน นับรวมวันเสาร์-อาทิตย์ และวันหยุดนักขัตฤกษ์